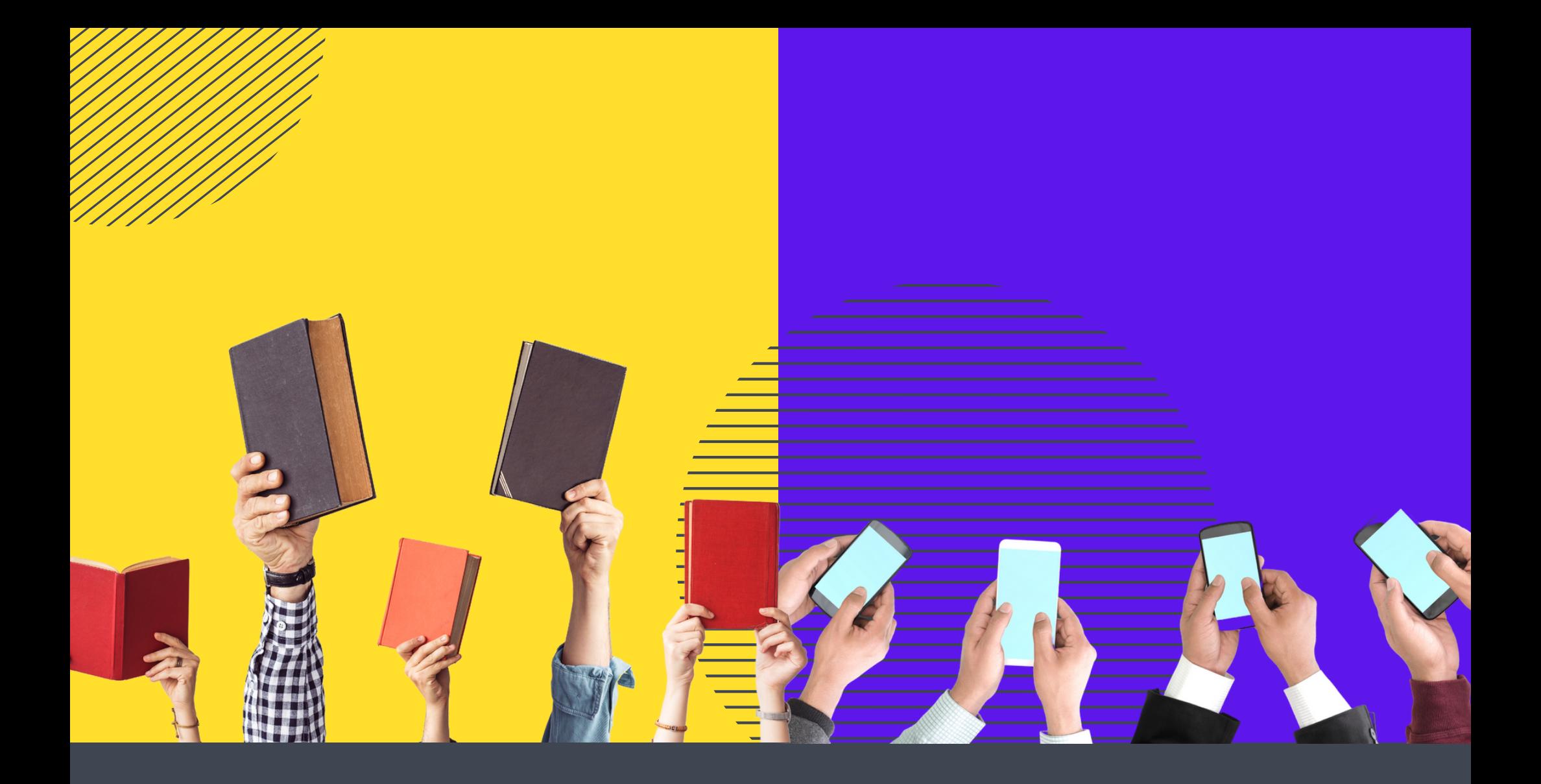

# GUIA DE APOIO AO DOCENTE

O QUE FAZER? COMO? POR QUÊ? QUANDO?

Claudia Teixeira-Arroyo Rafaela Regina Ghessi-Arroyo Rodrigo Tavarayama

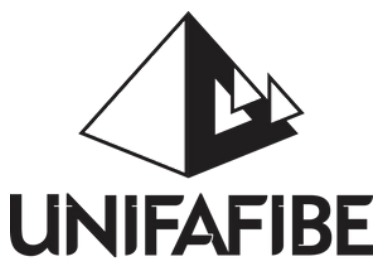

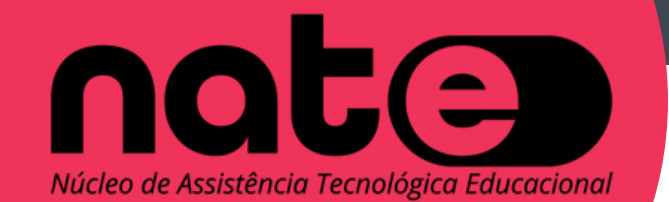

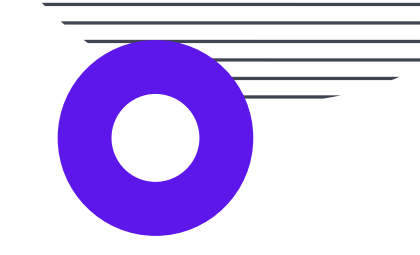

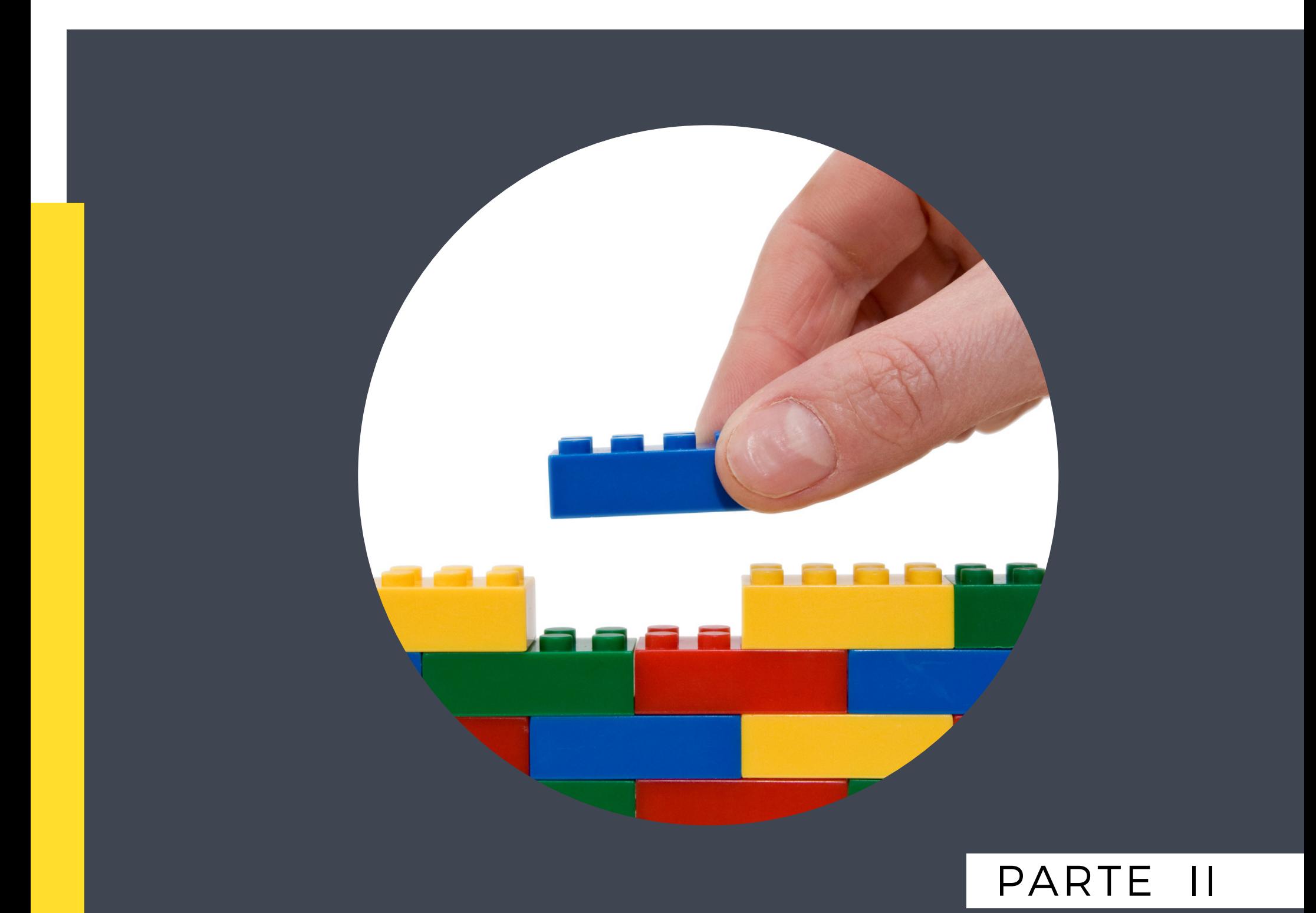

# Planejamento da Aprendizagem

# GUIA DE APOIO AO DOCENTE

O QUE FAZER? COMO? POR QUÊ? QUANDO?

"A principal meta da educação é criar homens que sejam capazes de fazer coisas novas, não simplesmente repetir o que outras gerações já fizeram. Homens que sejam criadores, inventores, descobridores. A segunda meta da educação é formar mentes que estejam em condições de criticar, verificar e não aceitar tudo que a elas se propõe." (JEAN PIAGET)

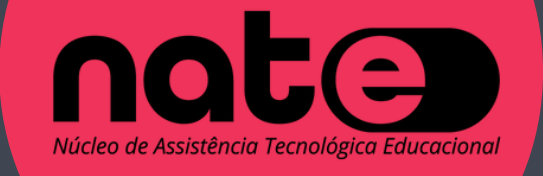

Claudia Teixeira-Arroyo

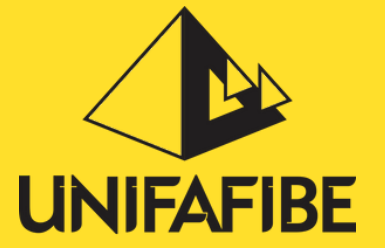

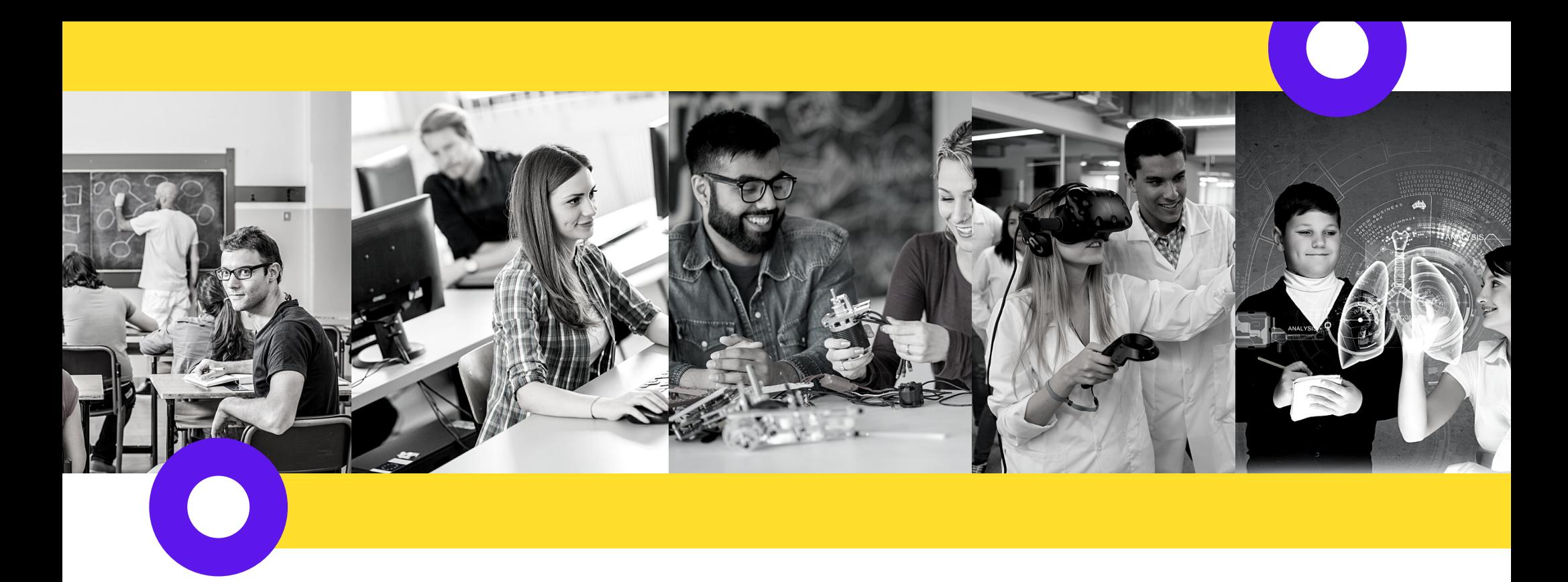

# MUDANÇAS RÁPIDAS E NECESSÁRIAS

Esse tempo também passou e apenas a lembrança dos velhos, o registro dos livros e a mentalidade dos fósseis podem preserválo.

Os tempos de agora são outros. Não necessariamente melhores ou piores, mas indiscutivelmente diferentes. Não mais basta acumular conhecimentos para depois deles se usufruir. É, antes, essencial estar à altura de aproveitar e explorar, pela vida inteira, todas as possibilidades do aprendizado, da atualização, do enriquecimento para as mudanças que a todos os momentos nos assaltam." (ANTUNES, 2014, p. 7)

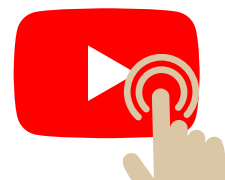

"Houve um tempo, há muitíssimo tempo, que os dinossauros circulavam livremente pela face da Terra. A evolução da espécie caminhava com seus lentos passos e ainda não tinha trazido os homens para esse cenário. Mas, esse tempo passou e apenas os registros nas rochas e nos fósseis podem revivê-lo.

Houve um outro tempo, também há muito tempo, em que os conhecimentos e os saberes aprendidos na escola representavam bagagem para a vida inteira. Um diploma não era apenas um título, mas certificado vitalício de competência para até o fim da vida.

> Frente a todas essas mudanças, como desenvolver o planejamento da aprendizagem?

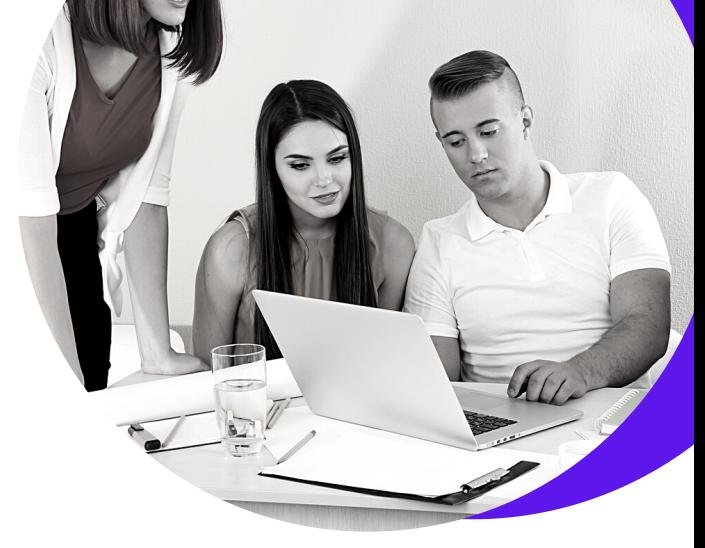

**Surgem novas modalidades de aprendizagem. Ensino remoto, ensino híbrido, ensino a distância ...**

Deixa-se de transmitir conteúdo, para desenvolver competências.

A figura central da aprendizagem passa a ser o aluno.

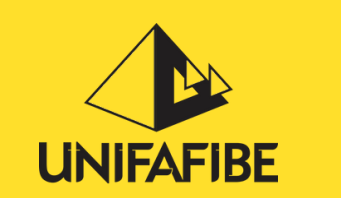

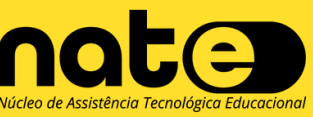

**Vídeo: [Educação](https://www.youtube.com/watch?v=bLee1851_q0) e Mudança**

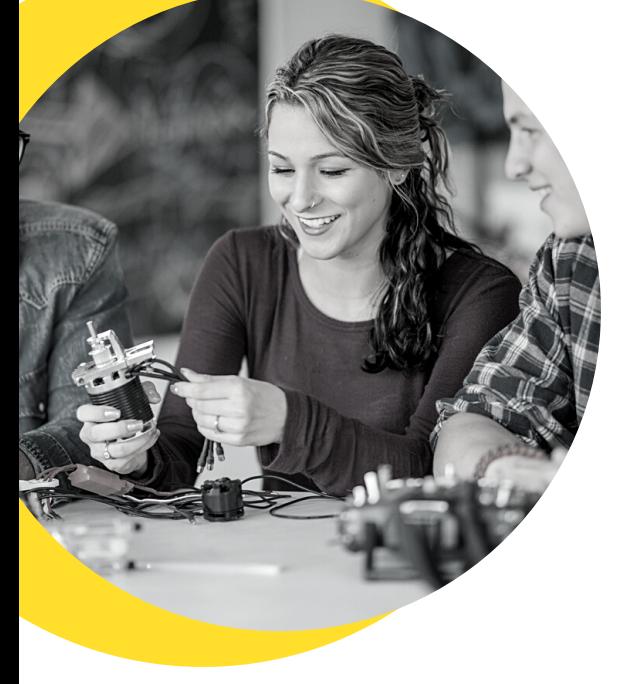

- Novas habilidades cognitivas (geração Y, geração Z ou Nativos Digitais);
- Aprende a usar tecnologia por tentativa e erro;
- É criada num ambiente multimídia, multitarefas;
- Aprende discutindo, experimentando, sendo desafiada.

**Processamento de imagens, sons e vídeo antes do texto**

**Recebimento rápido de informação de múltiplas fontes multimídia**

<u>mma</u>

**Acesso aleatório à**

**informação, por meio de multimídia, hiperlinks, hipertextos.**

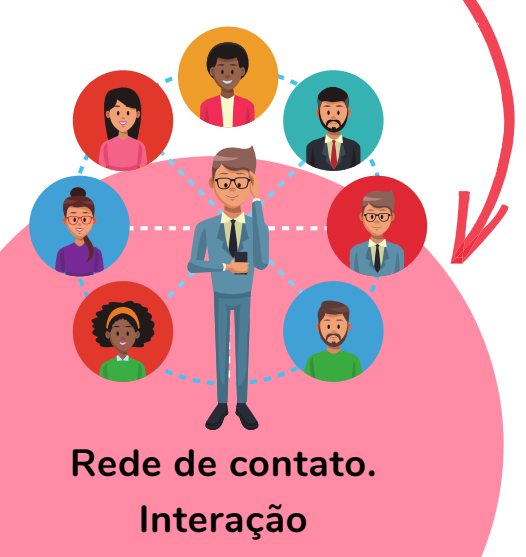

**simultaneamente com muitas pessoas -**

**Network**

**Processo paralelo e com múltiplas tarefas e possibilidades de escolha (TV 100 canais, Netflix, redes sociais ...)**

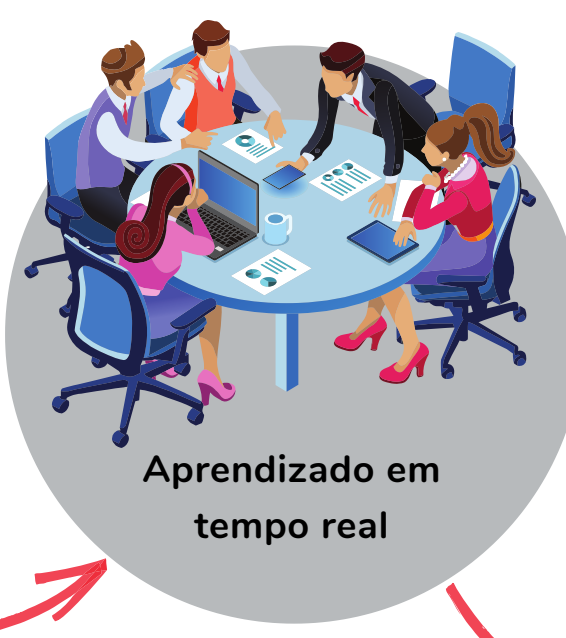

**Gratificação e recompensas imediatas**

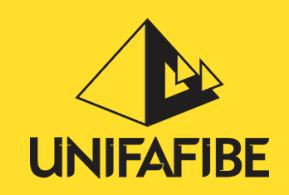

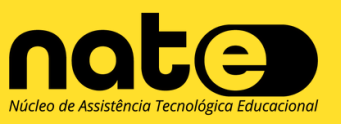

**Além da tecnologia, para o planejamento é preciso levar em consideração as mudanças comportamentais da nova geração:**

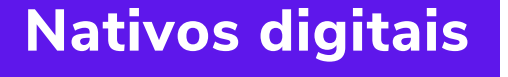

**Aprender é relevante quando é significativo, de uso imediato e divertido**

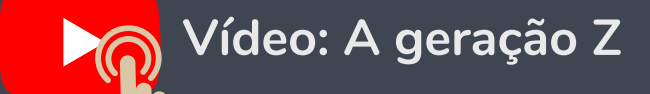

## MUDANÇAS COMPORTAMENTAIS DA NOVA GERAÇÃO

Têm estilos de aprendizagem diferentes

As pessoas aprendem em ritmos diferentes

O aprendizado depende de objetivos bem definidos, motivação, interação e contextualização

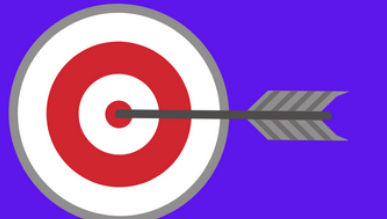

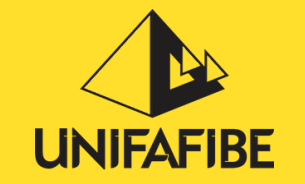

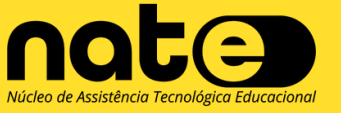

**Não**

**esquecer**

**que:**

As pessoas aprendem de maneiras diferentes

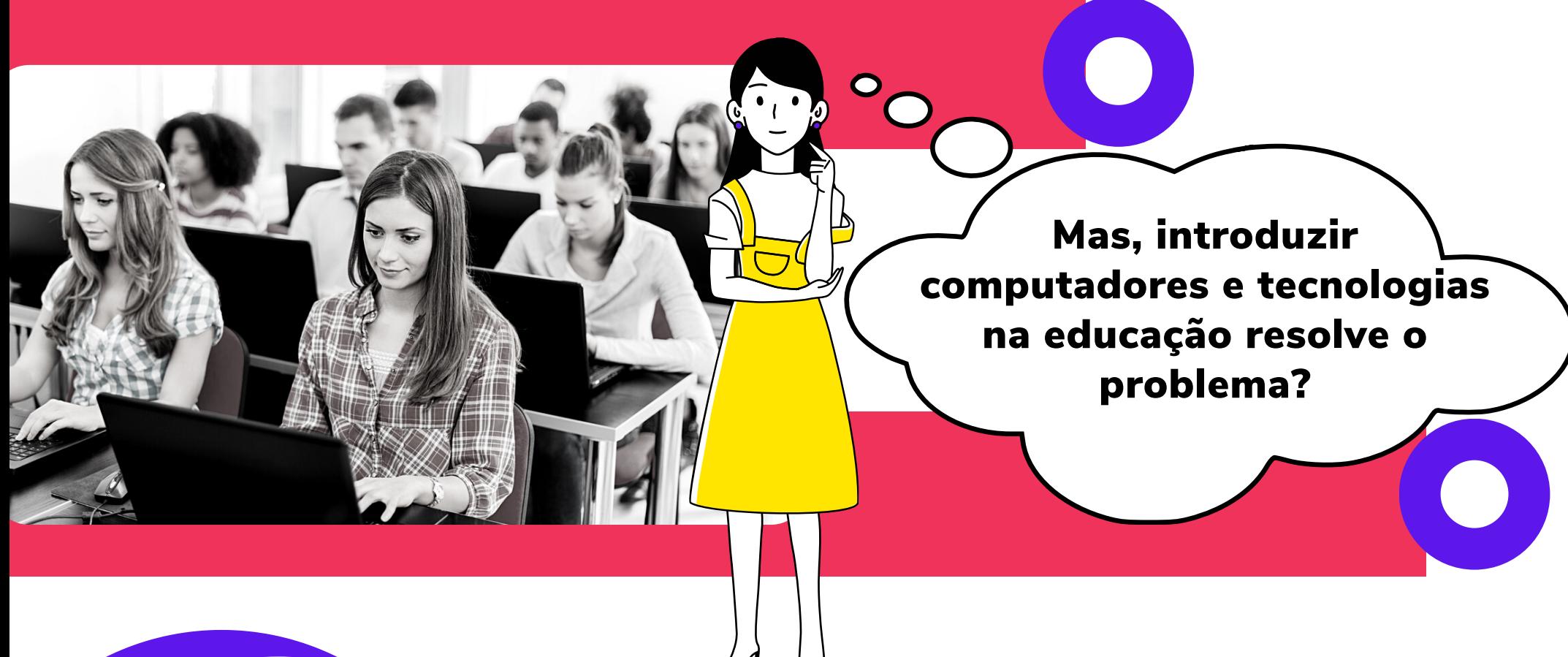

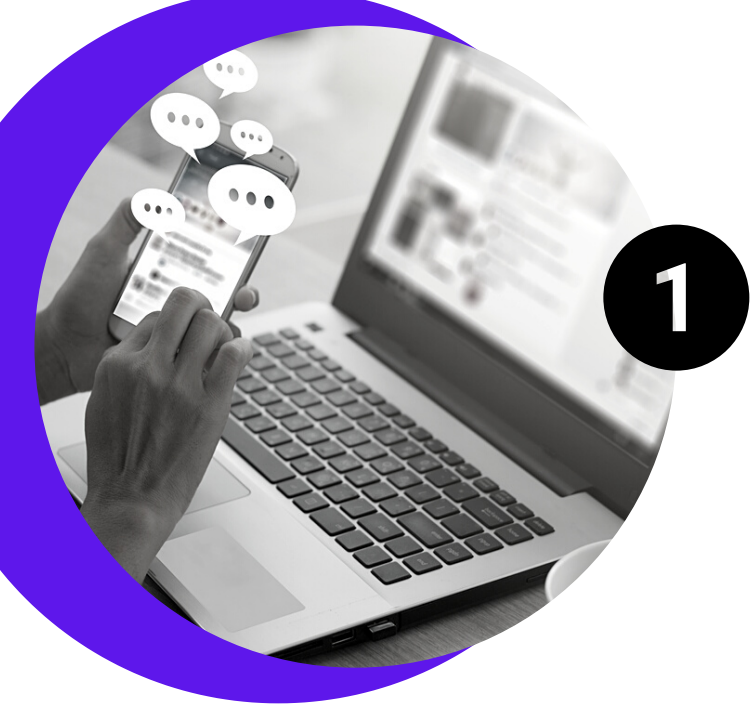

**A tecnologia é apenas um recurso, uma ferramenta dentro do processo de aprendizagem.**

**A metodologia pedagógica e a estrutura da aula é que precisam ser repensadas para motivar e promover o desenvolvimento de competências.**

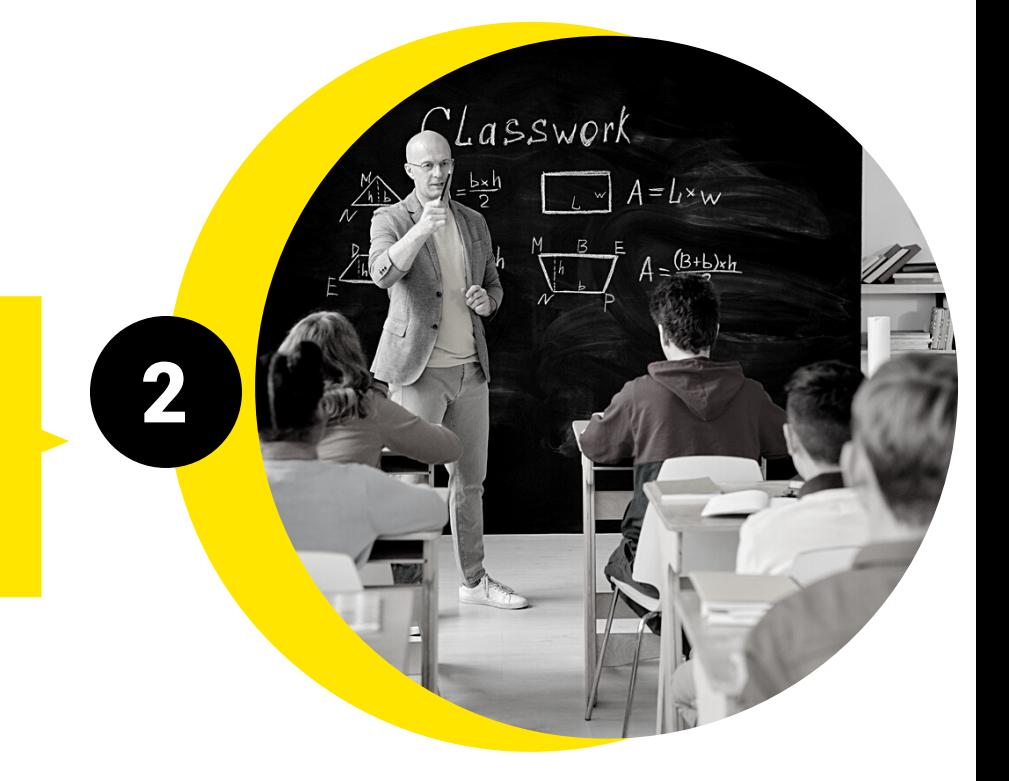

4

## Problematização

Desenvolver competências, no contexto educacional, é identificar o que qualquer pessoa precisa para responder aos problemas reais aos quais será exposta, por meio de intervenção eficaz, mobilizando de maneira inter-relacionada, componentes atitudinais, conceituais e procedimentais (ZABALA; ARNAU, 2014).

A competência pode ser considerada uma capacidade de mobilização de saberes: saber conhecer, saber fazer, saber ser e proceder. É o conjunto dos nossos conhecimentos, habilidades, valores e atitudes e, a mobilização desses saberes, tem sempre como objetivo solucionar uma determinada situação problema.

**Assim, um ponto importante, que não pode faltar no planejamento de uma unidade de aprendizagem, é a problematização contextualizada em situações reais.**

#### **Como planejar e implementar cenários pedagógicos de forma a proporcionar o desenvolvimento de competências e aprendizagem significativa?**

[...] o professor precisa ser, essencialmente, um fazedor de perguntas, um lançador de desafios, um criador de obstáculos para que o aluno possa superá-los [...] (ANTUNES, 2007).

**Definir as competências a serem desenvolvidas**

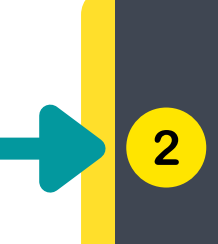

**Determinar os movimentos da**  $3<sup>°</sup>$ **competência (zero, 1, 2 ou 3)**

Para facilitar a estrutura do planejamento de um componente curricular, definimos uma sequencia de 10 parâmetros a serem seguidos:

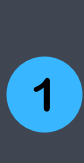

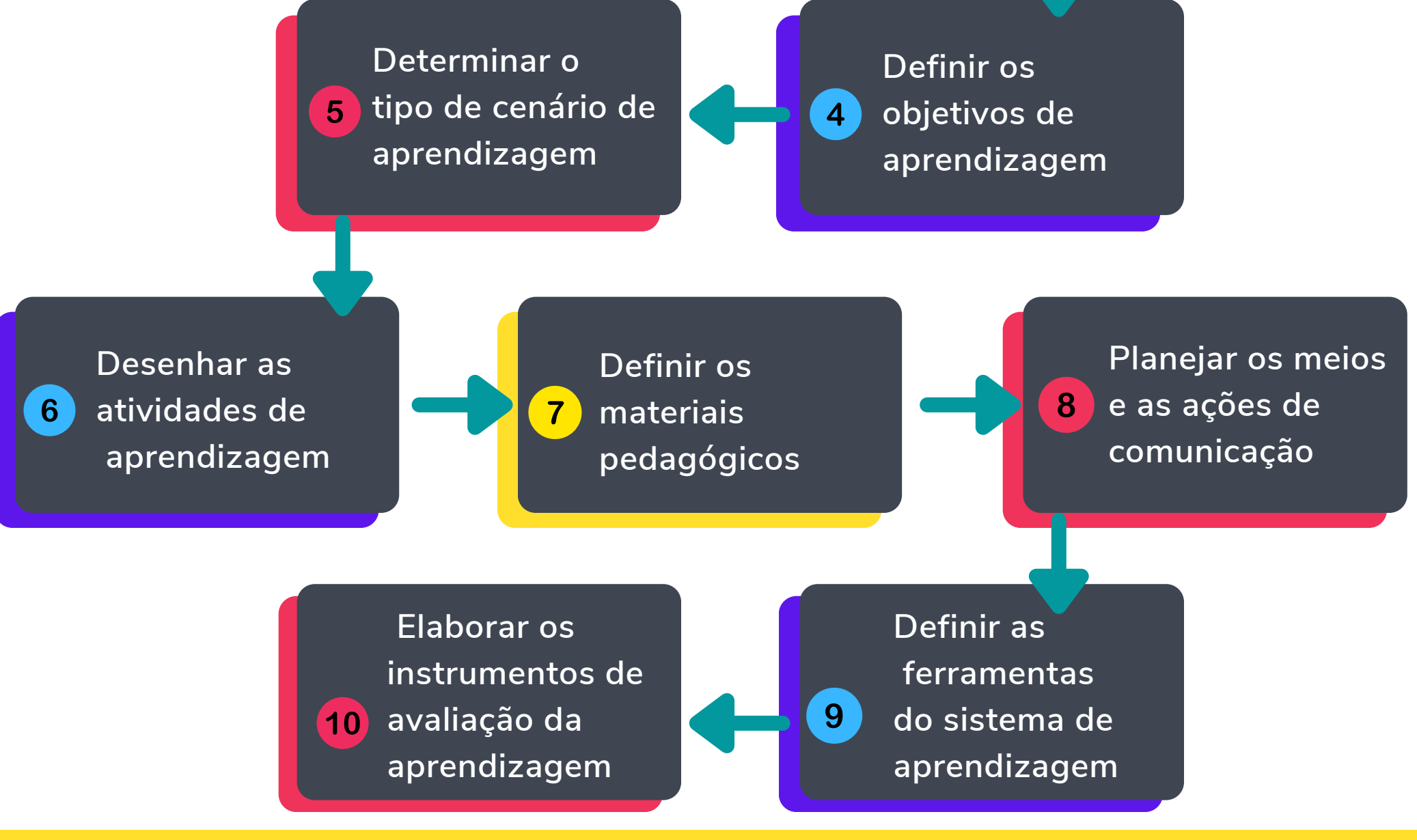

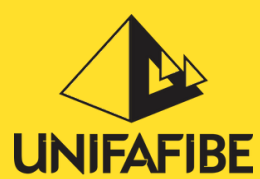

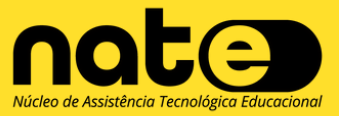

**Identificar os conceitos-chave e subconceitos que serão trabalhados**

## PARÂMETRO 1: DEFINIÇÃO DAS COMPETÊNCIAS

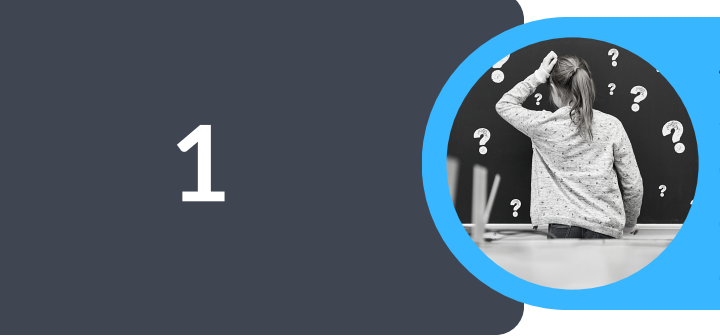

As competências a serem desenvolvidas, em seu componente curricular, foram previamente definidas na matriz curricular do curso. Assim, é importante que o docente conheça toda estrutura curricular do seu curso.

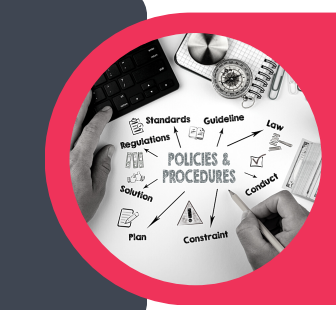

## **Definir: Qual é a competência a ser desenvolvida Propor: Atividades que mobilizem os saberes**

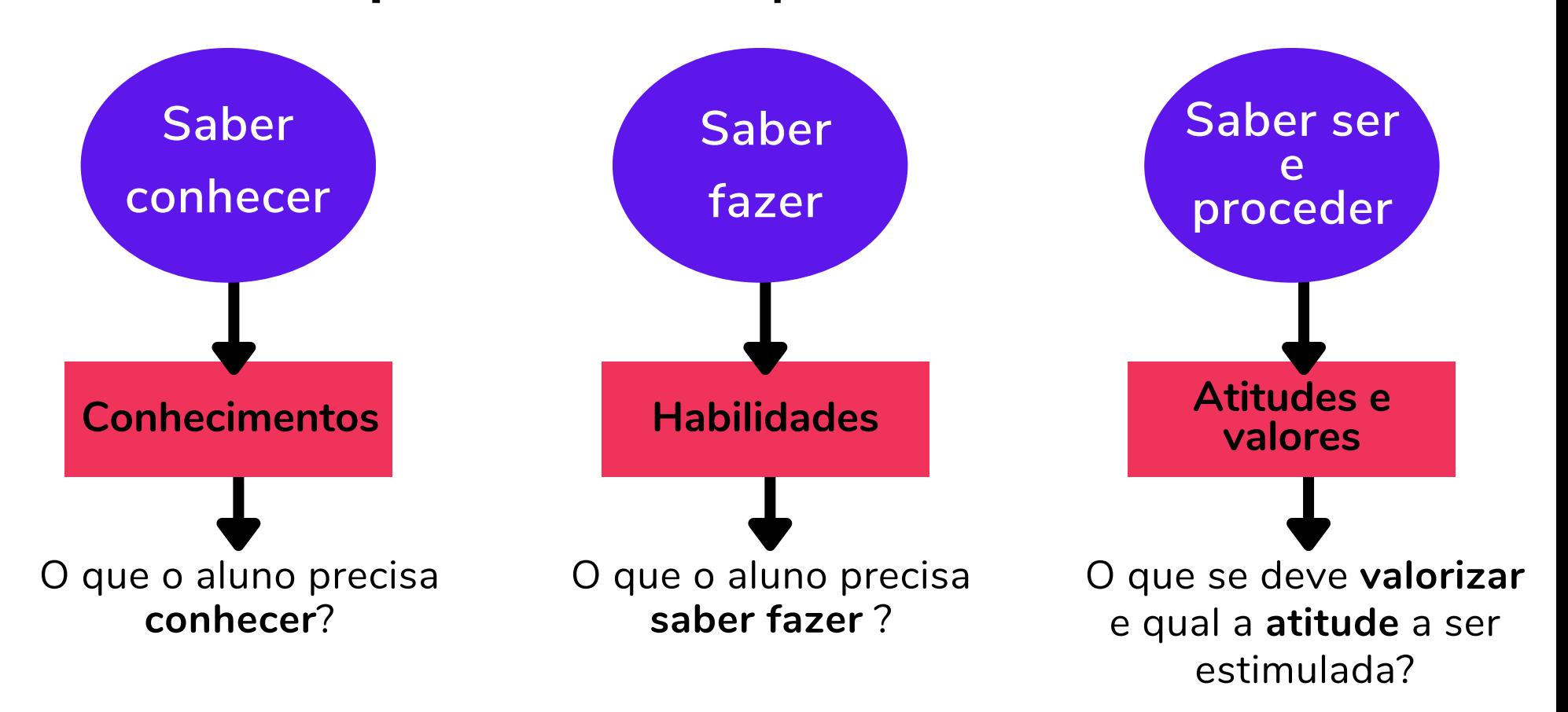

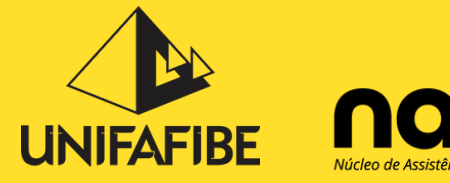

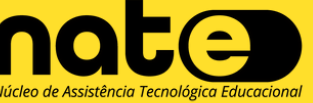

movimentos da competência. A partir das competência serão extraídos conceitos-chave e subconceitos, que deverão ser trabalhados de forma a facilitar os

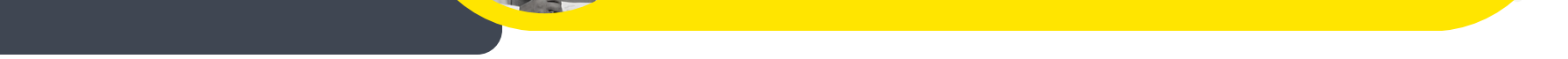

"O reconhecimento de uma competência não passa apenas pela identificação de situações a serem controladas, de problemas a serem resolvidos, de decisões a serem tomadas, mas também pela explicitação dos saberes, das capacidades, dos esquemas de pensamento e das orientações éticas necessárias [...], mobilizando de uma forma correta, rápida, pertinente e criativa, múltiplos recursos cognitivos: saberes, capacidades, microcompetências, informações, valores, atitudes, esquemas de percepção, de avaliação e de raciocínio." (PERRENOUD et al., 2007).

O componente curricular não poderá ser organizado isoladamente, pois está ligado a competências de outros componentes curriculares, que, somadas, formarão o perfil do egresso.

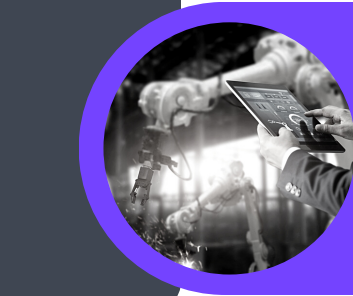

Nesse modelo, cada bloco de saber abrangerá uma série de competências específicas, que deverão ser mobilizadas durante o processo de ensino aprendizagem.

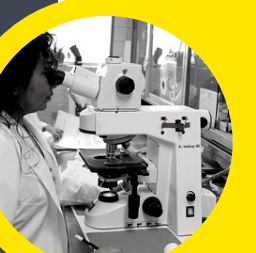

**2**

**3**

**4**

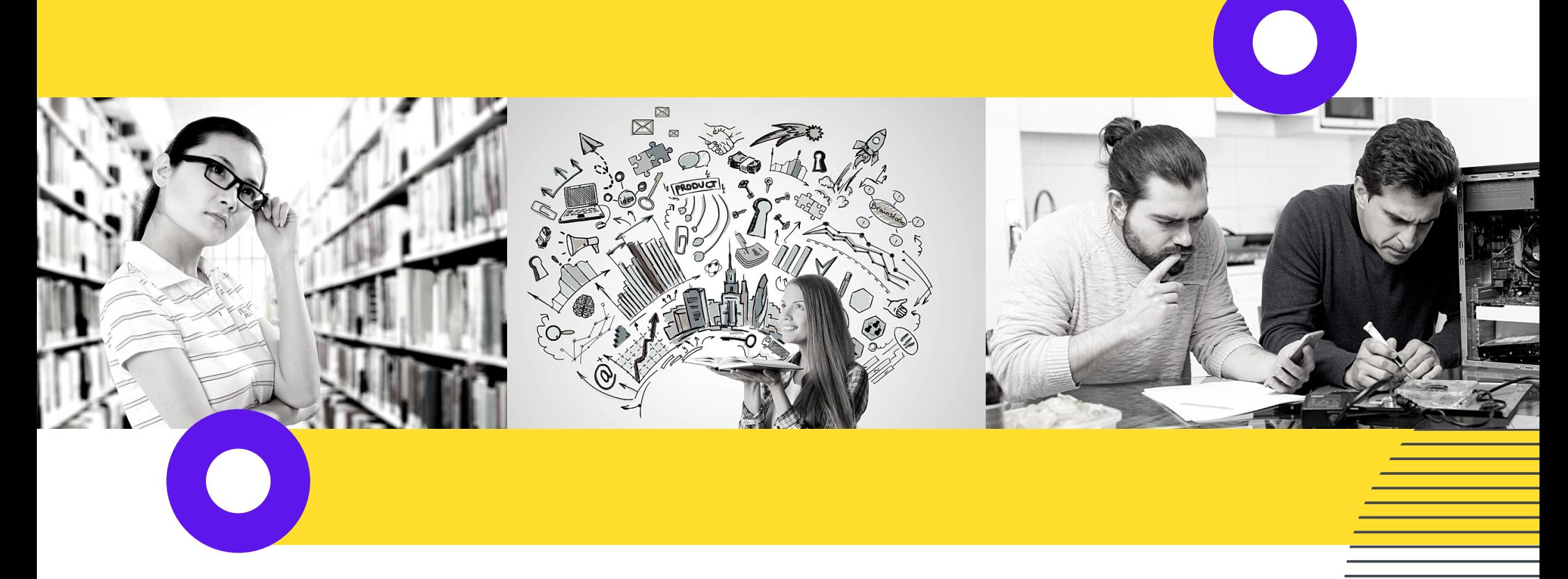

## PARÂMETRO 2: CONCEITOS-CHAVE E SUBCONCEITOS

#### **COMPONENTE CURRICULAR:** Bioquímica

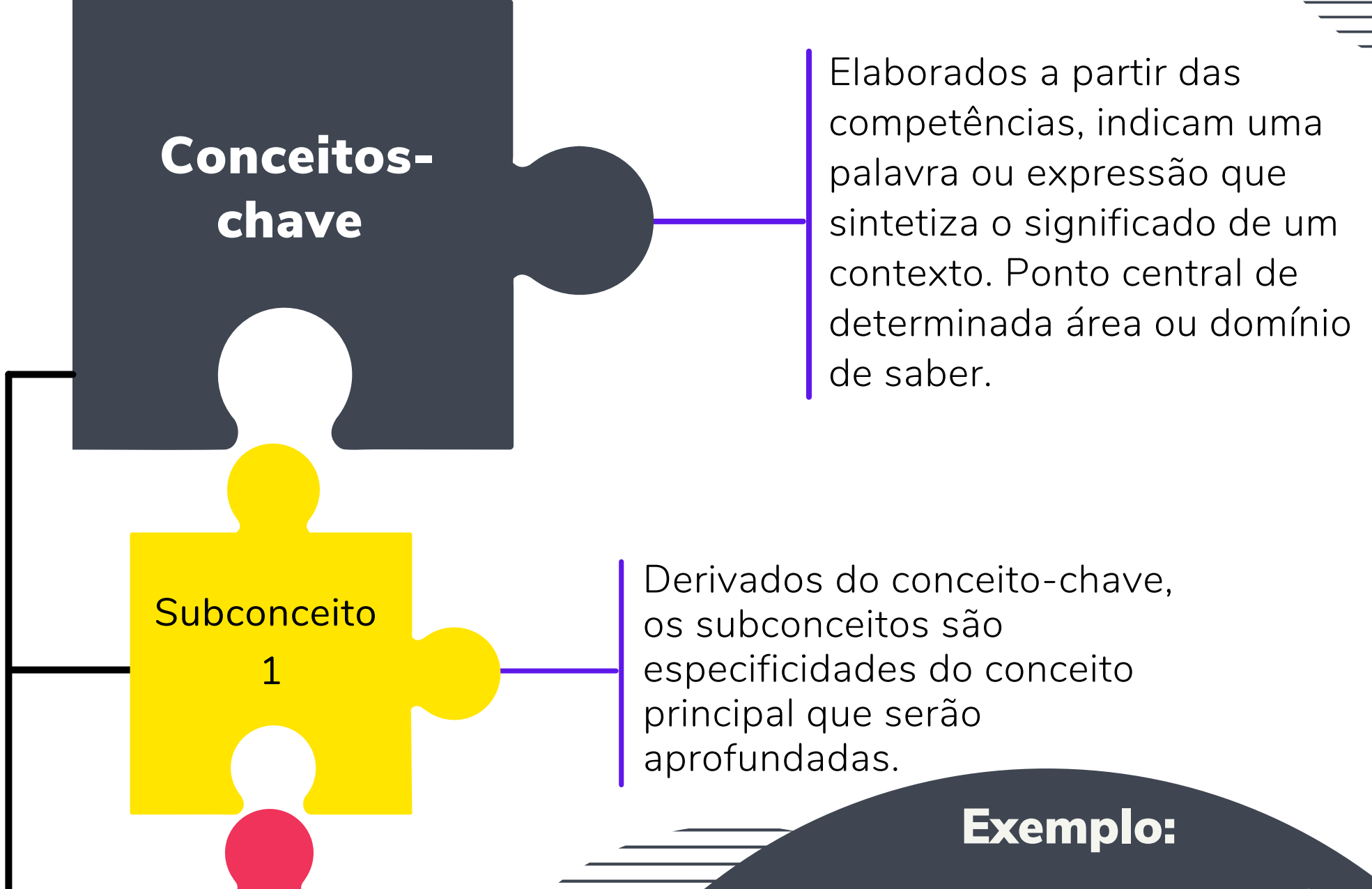

# Subconceito 2 Subconceito 3

**Competência(s) que o componente contribui/desenvolve:**

C18 - Conhecer a origem, a estrutura de biomoléculas, contribuindo para a compreensão da sua relação com os processos fisiológicos humanos.

C19 - Compreender os aspectos bioquímicos e metabólicos para relacioná-los com os processos fisiológicos.

**Bloco(s) de saber**:

B12 - Bases bioquímicas e metabólicas

**CONCEITOS-CHAVE:** 1. Princípios de Bioquímica; 2. Estrutura, Função e Metabolismo de Biomoléculas; 3. Bioenergética.

#### **SUBCONCEITOS:** 1. conceitos,

propriedades da água, propriedades orgânicas e grupos químicos, monômeros e polímeros. 2. carboidratos, lipídeos, proteínas e ácidos nucleicos. 3. via glicolítica, fermentação, beta-oxidação, ciclo dos ácidos tricarboxílicos e fosforilação oxidativa..

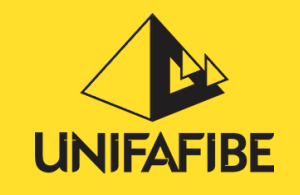

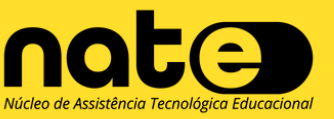

As atividades que promoverão o movimento da competência deverão receber comandos claros, para que o aluno compreenda o significado da atividade e para que o professor defina o nível de processo cognitivo que será exigido naquele determinado movimento da competência. Esses comandos são os objetivos de aprendizagem. Nesse momento, os verbos de ação indicarão o aprofundamento ou a complexidade de aprendizagem que se deseja alcançar, de acordo com o movimento da competência que se está trabalhando.

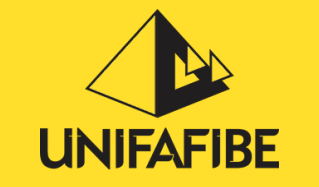

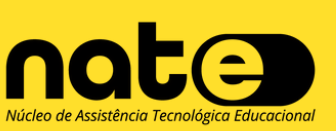

#### Movimento 3

Saber ser. Problematização contextualizada e interdisciplinar do conhecimento.

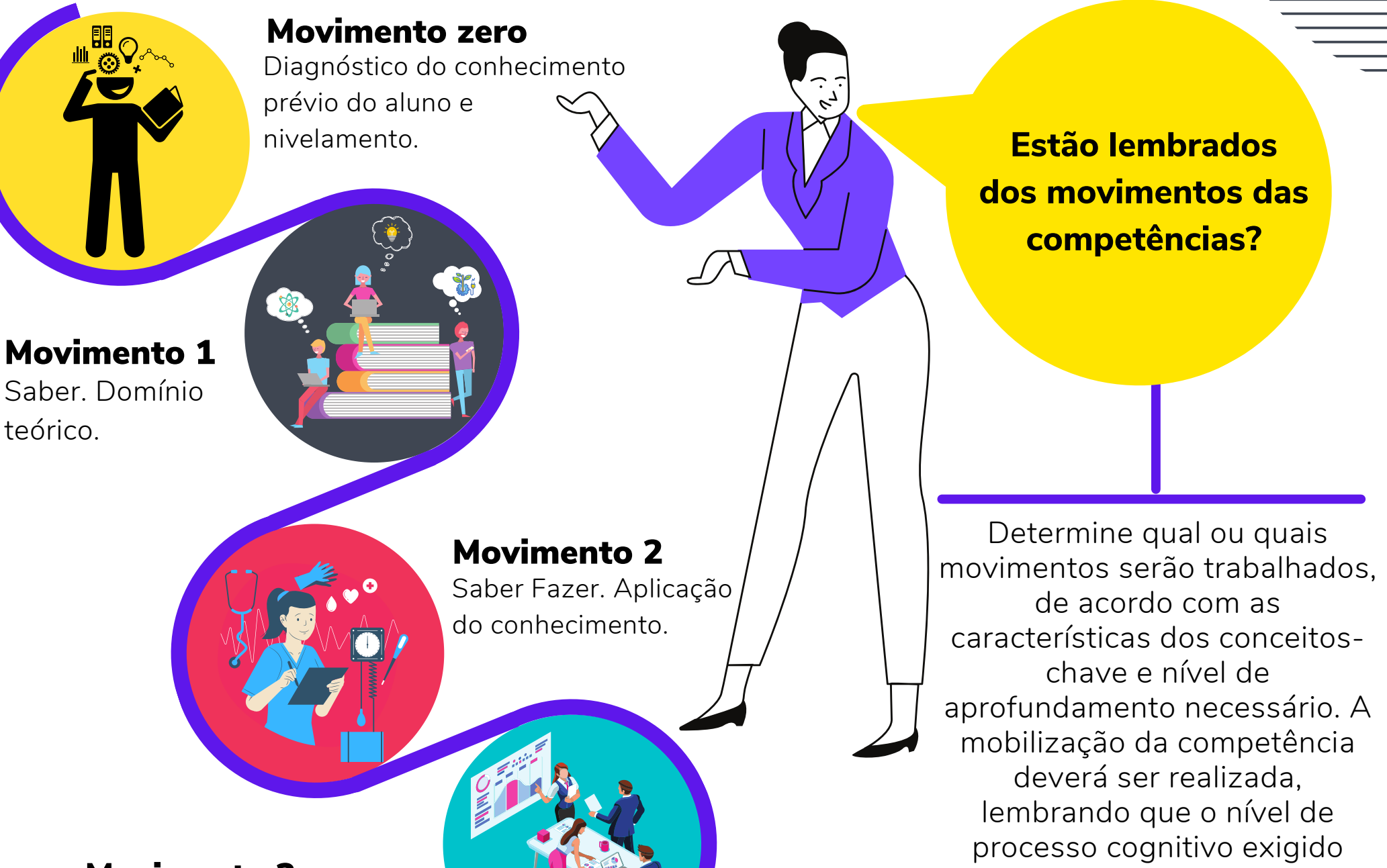

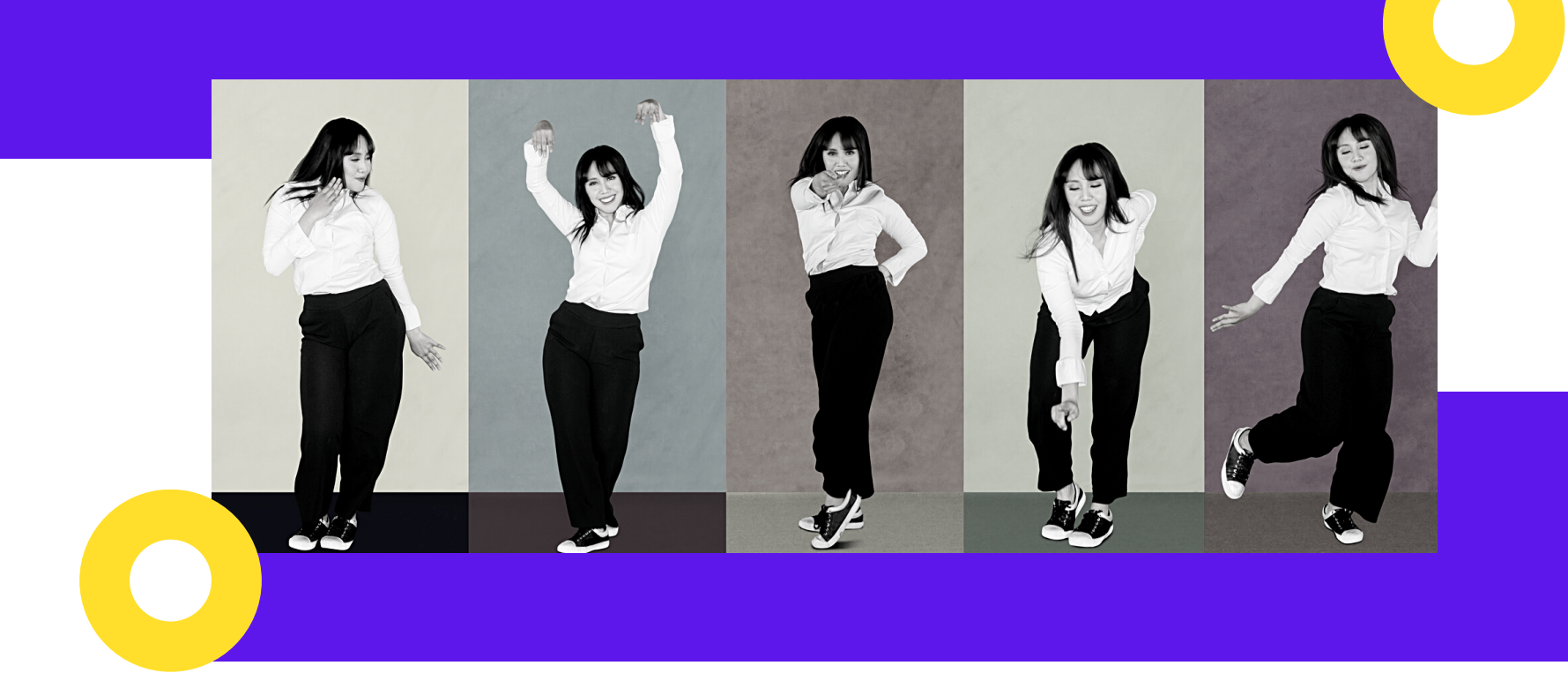

## PARÂMETRO 3: DETERMINAR OS MOVIMENTOS DA COMPETÊNCIA (ZERO, 1, 2 OU 3)

aumenta gradativamente do primeiro ao terceiro movimento (de mais simples a mais complexo).

## Comandos de aprendizagem

Os objetivos de aprendizagem podem ser gerais e específicos e definirão o que o aluno será capaz de conhecer, compreender, fazer, aplicar ou analisar, ao final do período trabalhado.

Os objetivos gerais são mais amplos e complexos e são propostos para serem alcançados a longo prazo. Os objetivos específicos são mais simples, mais concretos, relacionados a metas de curto prazo, por exemplo, ao final de uma aula ou de um módulo de determinada unidade de aprendizagem.

> Texto e vídeo: [Cognitivismo](http://didatics.com.br/index.php/psicologia/cognitivismo/cognitivismo-teoria-de-esquemas) - teoria de esquemas

Os objetivos de aprendizagem definirão o nível do processo cognitivo que se deseja alcançar, sempre dentro de uma sequência pedagógica lógica e considerando os conhecimentos prévios do aluno. Assim, os objetivos podem ser simples, como conhecer, recordar, compreender, ou complexos, que exigem mais conhecimentos e habilidades e, consequentemente, mais recrutamento das áreas cognitivas, como analisar, aplicar, criar (FERRAZ; BELHOT, 2010).

Os objetivos de aprendizagem também direcionarão a escolha da ferramenta ou metodologia avaliativa. Pois, se pretendemos que os alunos analisem o quadro clínico de um paciente, dentro de um caso apresentado, e proponham uma intervenção, é necessário que tenhamos uma forma coerente de avaliar se esses objetivos foram alcançados de forma satisfatória. Deste modo,

saberemos se os conhecimentos, habilidades e atitudes estão sendo desenvolvidos, a fim de alcançar as competências propostas em determinado componente curricular.

Vídeo: Objetivos de [Aprendizagem](https://www.youtube.com/watch?v=BkKW_pQr7UY)

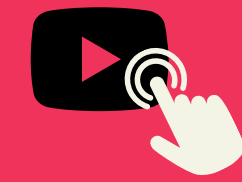

Vídeo: Facilitação de [Aprendizagem](https://www.youtube.com/watch?v=poaN1xY5M94)

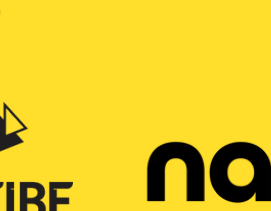

O docente deve conhecer a fundo as competências e o perfil profissional que serão desenvolvidos, dentro do componente curricular que está trabalhando.

No entanto, tão importante quanto conhecer as competências de seu componente curricular, é estar familiarizado com a trilha de aprendizagem, o perfil profissional e a estrutura do curso como um todo. Pois, o seu componente curricular não é isolado dentro da formação do aluno, mas faz parte de um conjunto de saberes que caracterizarão a formação integral do estudante.

## **A função instrucional dos objetivos de aprendizagem no currículo por competência**

## PARÂMETRO 4: DEFINIR OS OBJETIVOS DE APRENDIZAGEM *Comandos ou instruções de aprendizagem*

Quer entender mais sobre processos cognitivos e objetivos de aprendizagem?

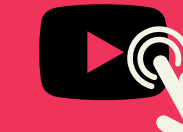

## **Importante**

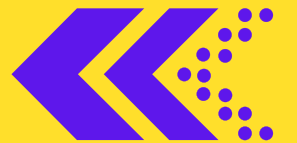

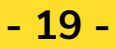

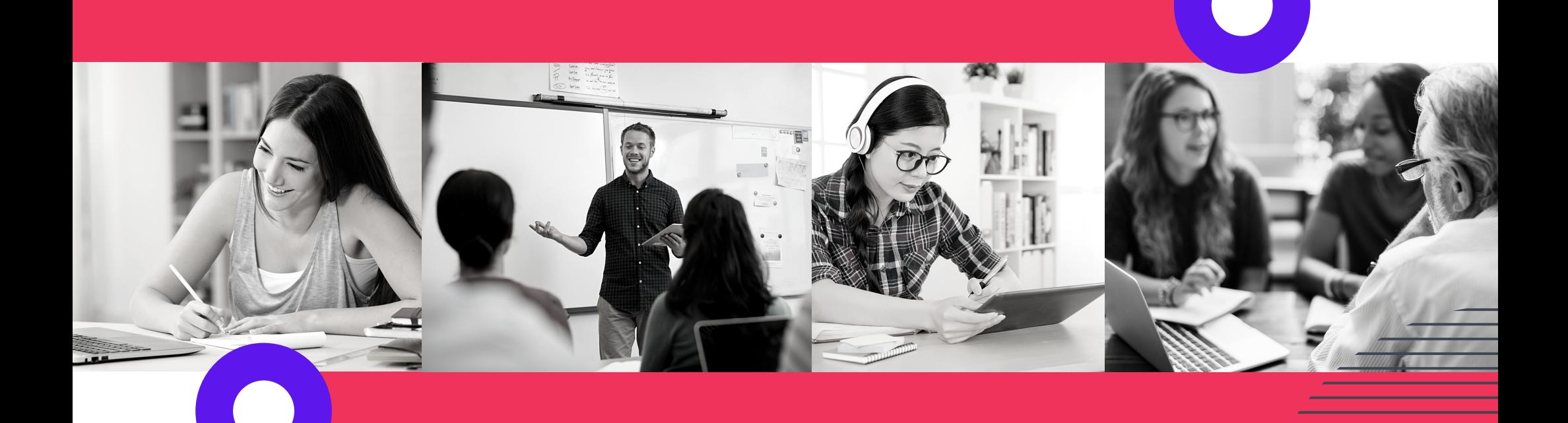

## Quais objetivos de aprendizagem utilizar em cada movimento da competência?

Abaixo temos alguns verbos que podem ser utilizados nos comandos instrucionais das atividades propostas, em cada um dos movimentos da competência:

Um objetivo de aprendizagem deve ser uma descrição clara sobre o conhecimento, habilidade e/ou atitude que os educadores esperam que seus alunos demonstrem antes de serem considerados conhecedores ou competentes em determinada área. Esse objetivo deverá prever um resultado intencional diretamente relacionado ao conteúdo (conceitos-chave e subconceitos) e à forma como ele deverá ser aplicado (FERRAZ; BELHOT, 2010).

Ao descrever os movimentos da competência, por meio dos objetivos de aprendizagem, deve-se evitar a utilização de termos como fixar, memorizar. As atividades ou metodologias propostas devem possibilitar que os alunos reflitam, indiquem, identifiquem.

> ou USAR um procedimento numa situação específica ou abordar a aplicação de um conhecimento numa situação nova. Representado pelos seguintes verbos no gerúndio: Executando e Implementando.

**SINTETIZAR:** Dividir a informação em partes relevantes e irrelevantes, e entender a interrelação existente entre elas. Representado pelos seguintes verbos no gerúndio: Diferenciando, Organizando, Atribuindo e Concluindo.

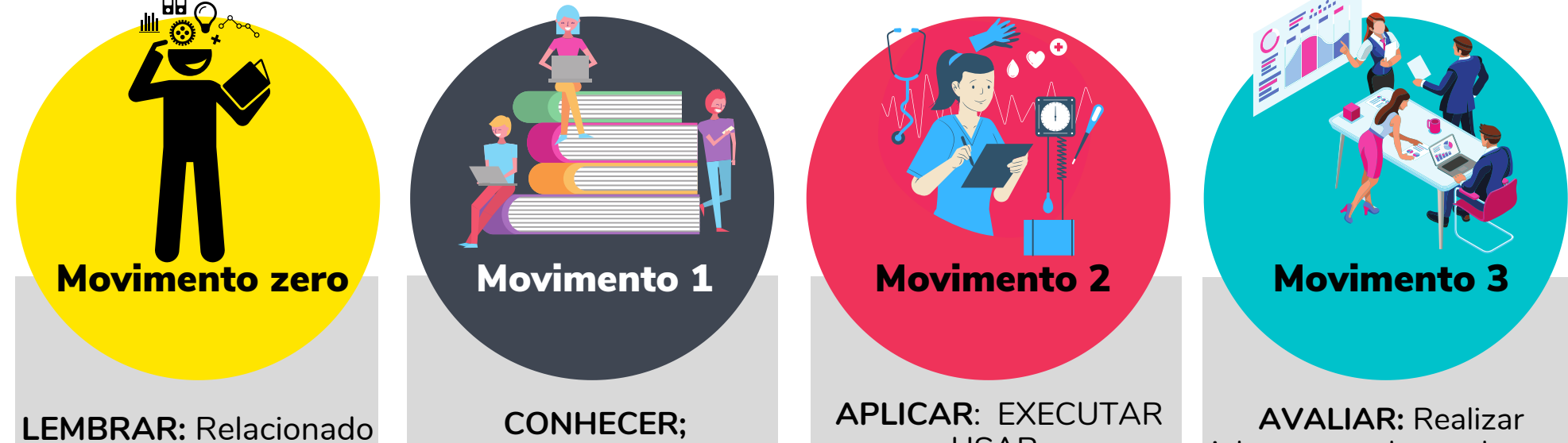

julgamentos baseados em critérios e padrões qualitativos, quantitativos, de eficiência e eficácia. Representado pelos seguintes verbos no gerúndio: Checando e Criticando. **CRIAR**: DESENVOLVER uma nova solução, estrutura, modelo, produtos e métodos, utilizando conhecimentos e habilidades previamente adquiridos, percebendo a interdisciplinaridade e a interdependência de conceitos. Representado pelos verbos no gerúndio: Generalizando, Planejando e Produzindo**.**

(FERRAZ; BELHOT, 2010, p. 429).

a RECONHECER e REPRODUZIR ideias e conteúdos. Reconhecer requer DISTINGUIR e SELECIONAR uma determinada informação e reproduzir ou RECORDAR está mais relacionado à busca por uma informação relevante memorizada. Representado pelos seguintes verbos no gerúndio: Reconhecendo e Reproduzindo.

**ENTENDER; COMPREENDER**: estabelece conexão entre o novo e o conhecimento previamente adquirido. Existe compreensão quando o aprendiz consegue reproduzir os conceitos com suas "próprias palavras". Representado pelos seguintes verbos no gerúndio: Interpretando, Exemplificando, Classificando, Resumindo, Inferindo, Comparando e Explicando.

[Taxonomia](https://www.scielo.br/scielo.php?pid=S0104-530X2010000200015&script=sci_arttext) de Bloom Revisada

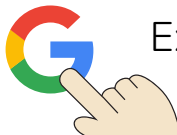

Exemplos de verbos da [Taxonomia](http://www.dept.cefetmg.br/wp-content/uploads/sites/80/2020/08/Anexo-II_Exemplos-de-verbos-da-Taxonomia-de-Bloom-Revisada.pdf) de Bloom revisada

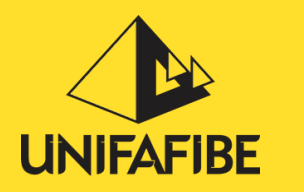

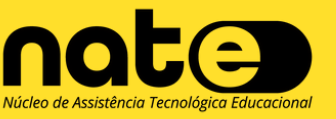

Além de determinar o nível do processo cognitivo exigido na atividade proposta, os verbos devem fazer parte da construção de um comando instrucional claro, tanto para o aluno quanto para o professor.

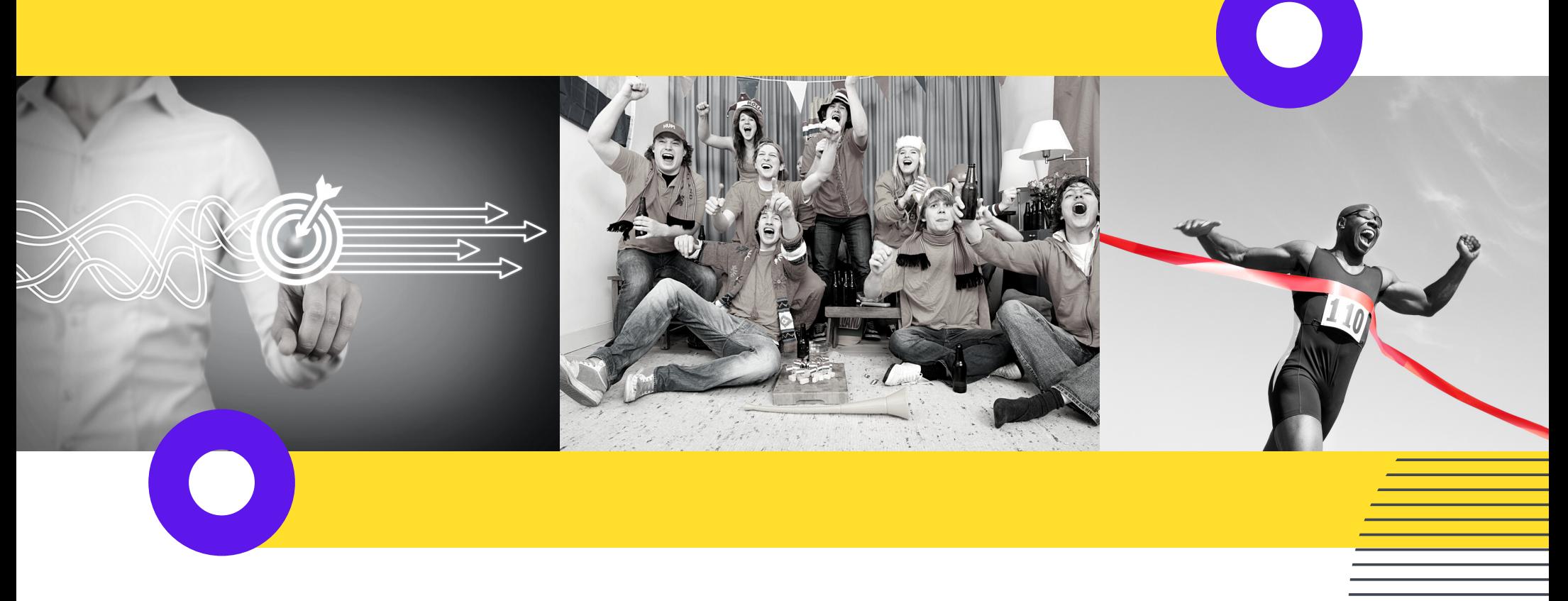

## OBSERVAÇÕES IMPORTANTES:

Os verbos citados são apenas exemplos. Outros verbos podem ser utilizados em cada movimento, desde que seja respeitado o nível de complexidade de cada movimento da competência.

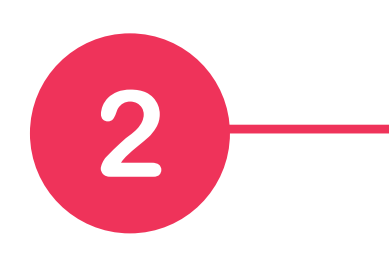

**COMPONENTE CURRICULAR:** Projeto de Pesquisa em Saúde

**COMPETÊNCIA:** C97a- Analisar as transformações acadêmico-científicas na área da saúde, mediante a avaliação crítica da literatura especializada com o propósito de atualização científica (DCN, 2018).

**CONCEITO-CHAVE:** Transformações acadêmico-científicas em saúde.

**SUBCONCEITO:** Temas de pesquisa em Saúde.

**MOVIMENTO "ZERO":** Atividade - QUIZ - Ferramenta: Google Formulários **OBJETIVO:** Reportar a frequência com que você tem buscado ler assuntos sobre sua área de atuação, quantas dessas leituras foram pesquisas científicas e quais são seus temas de maior interesse, respondendo às questões apresentadas.

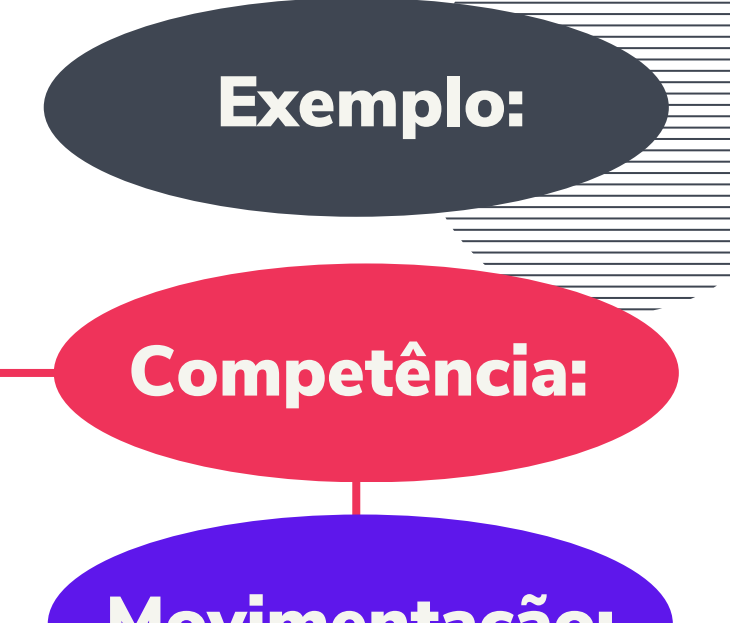

QUESTIONAR: Quais os principais temas pesquisados recentemente na área Saúde? Quanto seus temas de interesse têm sido pesquisados nos últimos 2 anos?

**MOVIMENTO 1:** Atividade - Levantamento bibliográfico em base de dados eletrônica. Apresentação dos temas de pesquisa em Saúde.

**OBJETIVO:** Conhecer os temas atuais pesquisados na área da saúde, buscando nas bases de dados do Google Acadêmico e do Scielo, artigos nas áreas da saúde de seu interesse, publicados no ano de 2019 e 2020. Durante a busca anotar: quais os descritores utilizados na busca, quantos estudos foram encontrados com esses descritores, quais os principais temas encontrados na área da saúde escolhida por você. Apresentar os resultados da sua busca em sala, explicando como foi realizada a busca e quais dos temas encontrados lhe chamaram mais a atenção.

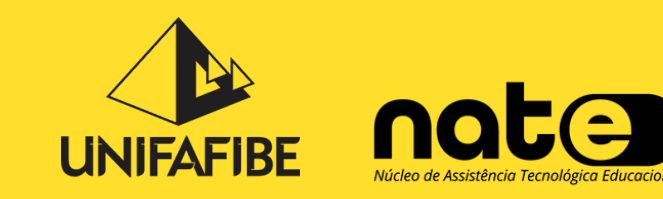

#### Movimentação:

Princípio I

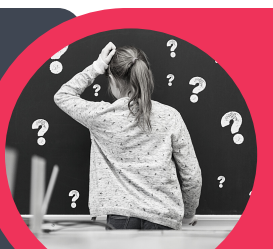

Princípio II

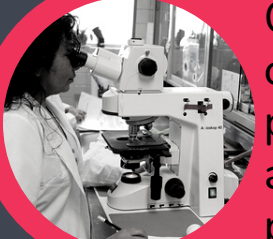

#### Princípio IV

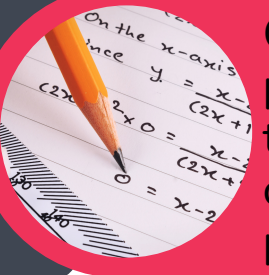

#### Princípio III

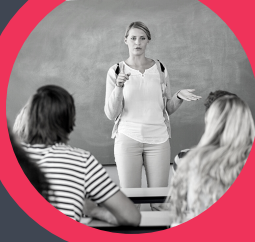

Ao planejar a sua prática pedagógica, o professor desenha ou antecipa, de forma explicita, diferentes tipos de situações que criará em sua sala de aula, para que seus alunos atinjam os objetivos propostos.

#### **Um cenário deve descrever:**

- 1 Espaço físico, materiais e ferramentas;
- 2 O contexto que se pretende criar;
- 3 Os papéis que desempenharão os diferentes agentes.

## PARÂMETRO 5: CENÁRIO DE APRENDIZAGEM

## O CENÁRIO DE APRENDIZAGEM DEVE SER CONSTANTEMENTE AVALIADO, RENOVADO E MODIFICADO

Princípios do cenário de aprendizagem:

Os cenários de aprendizagem devem ser construídos com base na ideia de designs participativos. Não deve ser construído para uns que desenvolvem e outros que utilizam, mas deve proporcionar a interação e colaboração de todos os envolvidos.

 $\bullet$ 

os cenanos de aprendizagem devem ajadar a aprender a<br>pensar e a tomar decisões. Devem proporcionar o acesso as Os cenários de aprendizagem devem ajudar a aprender a tecnologias digitais, como ferramentas auxiliares no processo de aprendizagem, propondo desafios e resolução de problemas.

desafios e permitir a consolidação de conhecimentos, Os cenários de aprendizagem devem proporcionar novos habilidades e atitudes, por meio do desenvolvimento de projetos e resolução de problemas reais do mundo do trabalho.

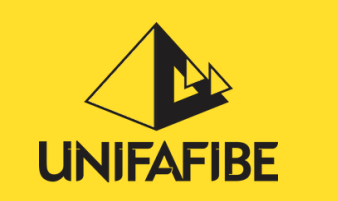

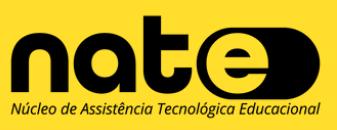

Os cenários de aprendizagem devem ser baseados no contexto e nas necessidades dos seus utilizadores. O professor deve conhecer as características dos alunos e propor atividades que atendam a essas características, facilitando o processo de aprendizagem.

#### Princípio V

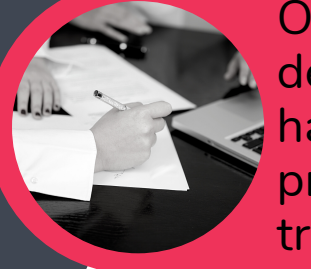

Os cenários de aprendizagem devem decorrer de um processo dinâmico de experimentação e reflexão. Partindo de um caso ou problema inicial, deve possibilitar disponibilizar e construir ferramentas e materiais, experimentar sua aplicação e avaliar o impacto na aprendizagem dos alunos

#### **Desenho organizacional do ambiente**

Presencial, a distância, síncrono ou assíncrono, ferramentas, materiais, metodologias.

#### **Papéis dos diferentes atores (professores/alunos)**

Responsabilidades, organização dos grupos, interação e comunicação

#### **Estratégias de trabalho, atuações e propostas**

Arquitetura da atuação, estrutura das atividades e objetivos da aprendizagem

#### **Papéis dos diferentes atores (professores/alunos)**

Arquitetura da atuação, estrutura das atividades e objetivos da aprendizagem

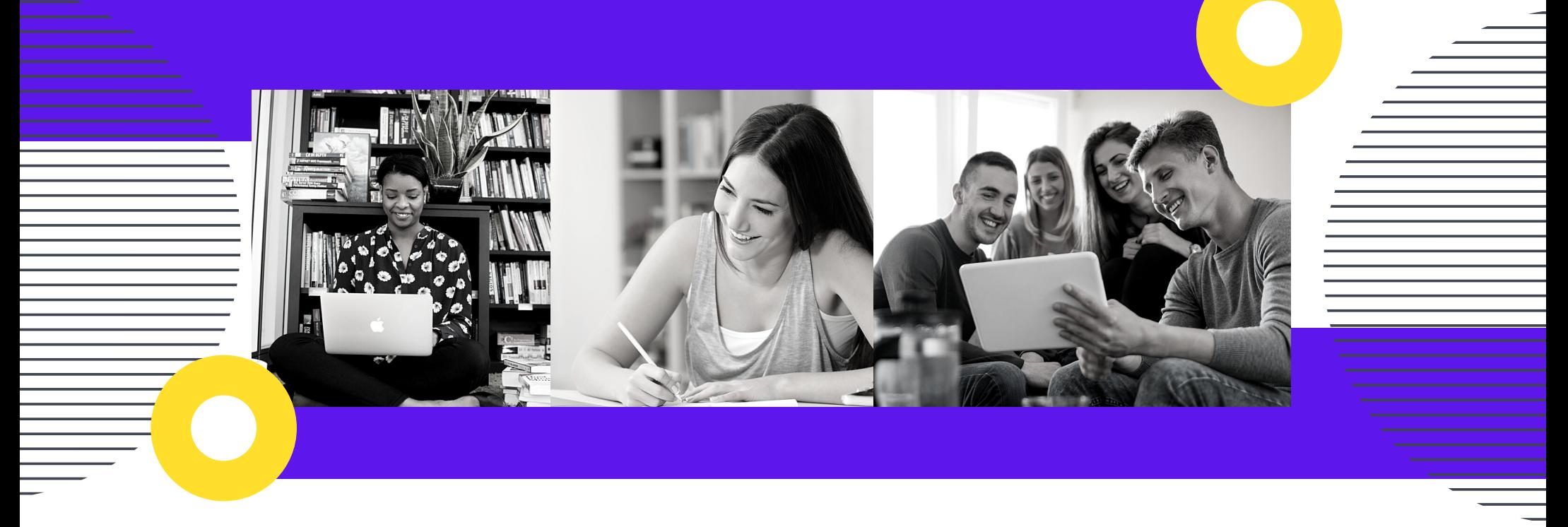

## PARÂMETRO 6: DEFINIR ATIVIDADES OU MEODOLOGIA DE APRENDIZAGEM

Atividades ou metodologias que serão propostas para trabalhar o conceito chave e subconceitos. Preferir atividades que coloquem o aluno como protagonista do aprendizado e que promovam o aprendizado significativo.

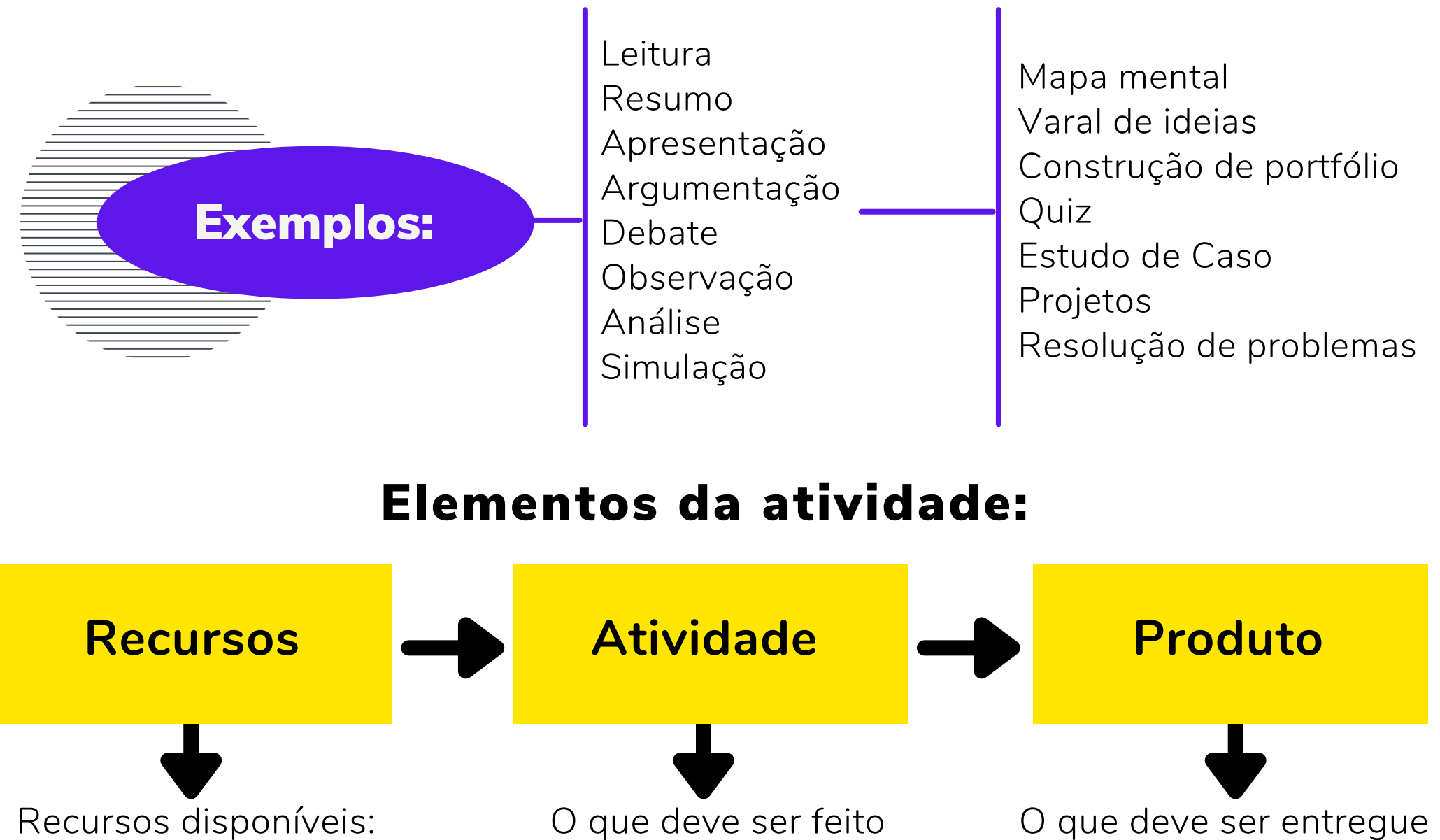

textos, artigos, base de dados, links, vídeos.

e como: Organize um grupo, visite um site, faça um resumo, analise um caso.

e como: relatório final, com os seguinte itens..., portfólio contendo ..., resenha.

## PARÂMETRO 7: DEFINIR OS MATERIAIS PEDAGÓGICOS

São os recursos ou ferramentas que serão utilizados para a atividade proposta e que deverão estar preparados antes da aula proposta. Instruir os alunos caso precisem baixar Aplicativos ou trazer qualquer material. Exemplos:

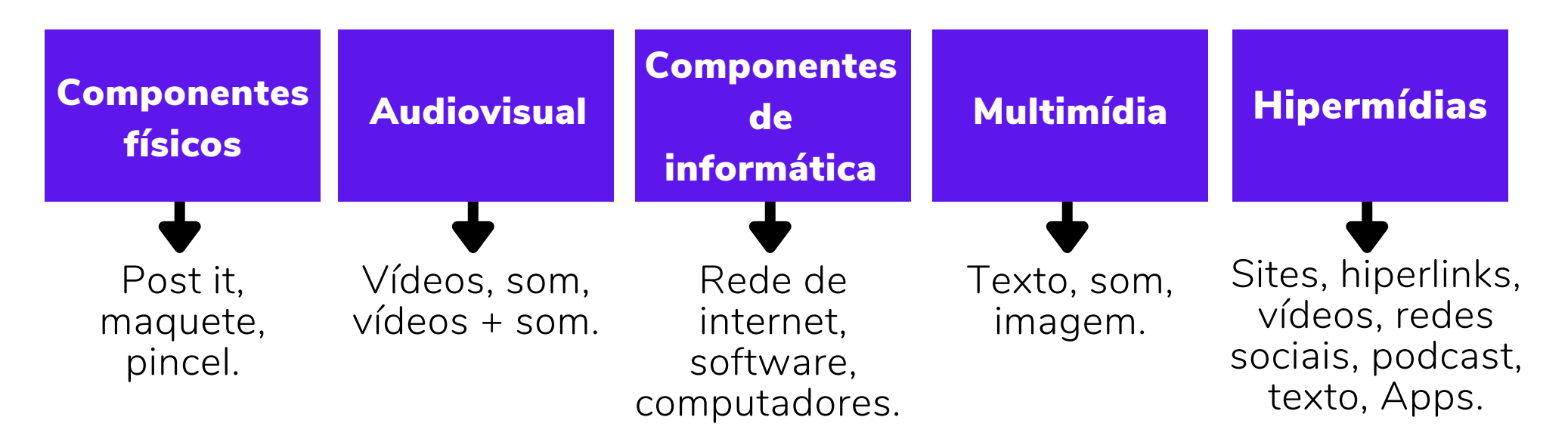

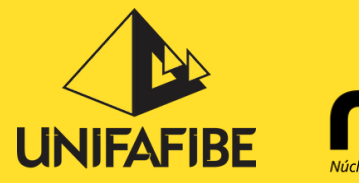

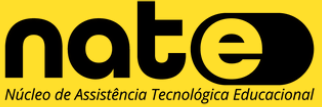

Seja a ferramenta institucionalizada ou escolhida pelo professor para determinada atividade ou para todo o processo de aprendizagem, é necessário que o professor domine a ferramenta e que os alunos

tenham fácil acesso a ela.

**You<br>Tube** 

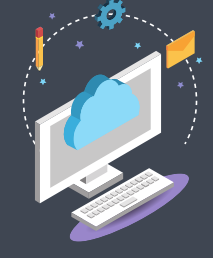

## PARÂMETRO 8: PLANEJAR OS MEIOS DIDÁTICOS DE COMUNICAÇÃO

E-mail Avisos Fórum Chat Videoconferência Teleconferência Audioconferência Comunicação Oral Comunicação escrita

### PARÂMETRO 9: FERRAMENTAS DO SISTEMA DE APRENDIZAGEM

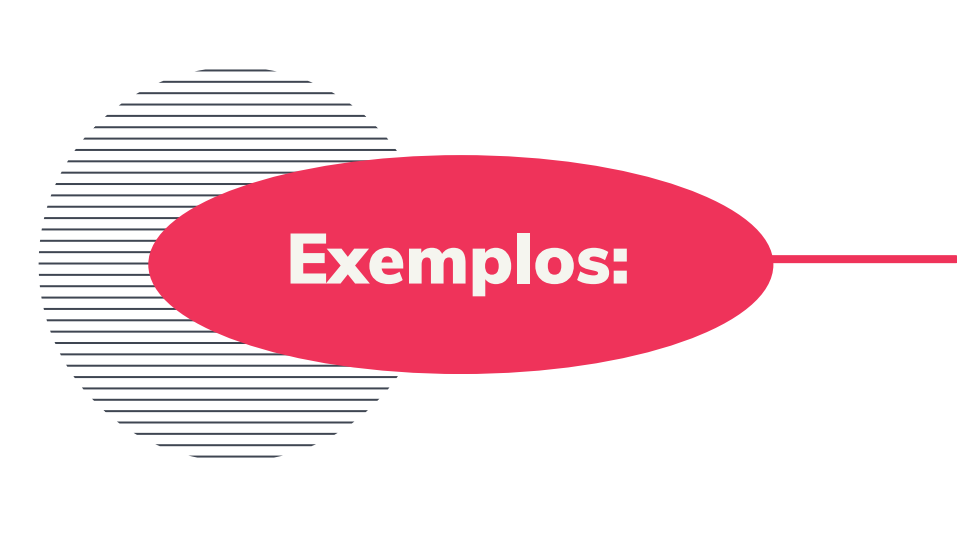

Exame Home Work Projeto Apresentação Laboratório Participação em debate Diagnóstico Plano de trabalho Pesquisa Produto Estudo de caso Relatório Definir rubricas

## PARÂMETRO 10: ELABORAR OS INSTRUMENTOS DE AVALIAÇÃO DA APRENDIZAGEM

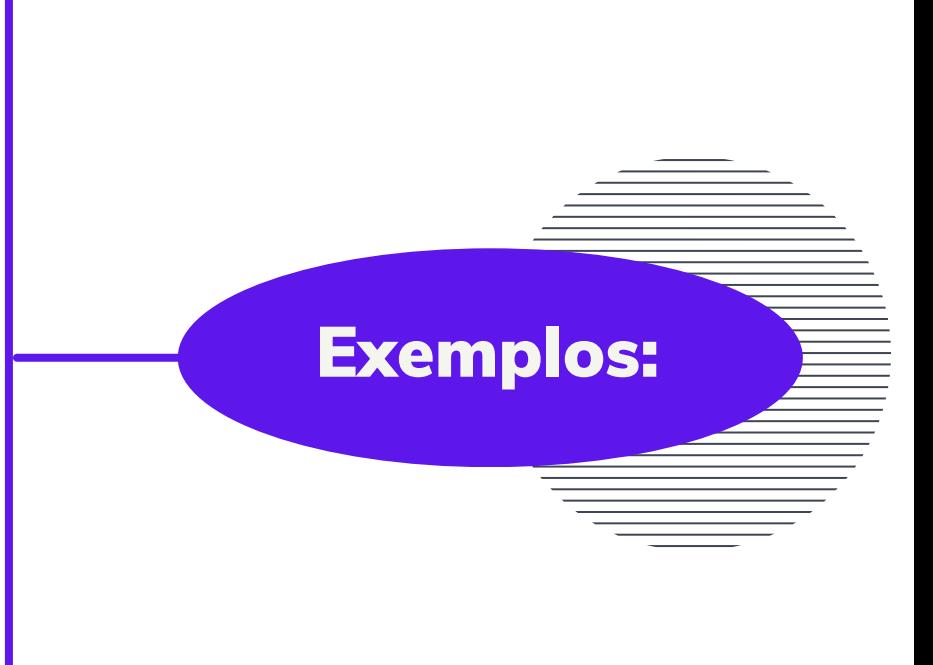

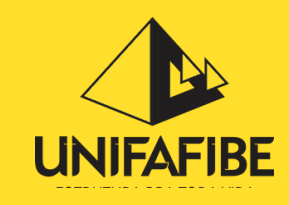

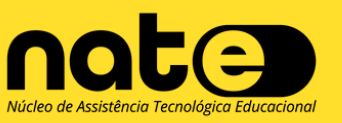

As formas de ensino estão mudando, como consequência, principalmente, do avanço tecnológico. Mas, não podemos desconsiderar a influência das mudanças dos hábitos de vida e do perfil dos estudantes.

As pessoas precisam conciliar o estudo e o trabalho, os estudantes apresentam características comportamentais como atenção dividida pelo excesso de informação e dificuldade de manter o foco por muito tempo.

Nesse contexto, o uso da tecnologia dentro do ensino veio para ficar, seja

no ensino presencial, híbrido ou a distância.

A inserção da tecnologia na área educacional, que já era um fato, foi acelerada com a Pandemia Covid-19.

Após experimentar o modelo de ensino remoto e suas facilidades, o ensino presencial dificilmente voltará ao que era antes. O ensino híbrido pode ser alternativa para associar a tecnologia as necessidades de conciliar estudo e trabalho e à urgência de apresentar um modelo educacional que atenda o perfil da nova geração e promova a aprendizagem significativa.

Sem deixar de atender ao currículo por competência e promover a mobilização das competências, o ensino híbrido associa atividades síncronas e assíncronas, mediadas por recursos tecnológicos e orientadas por um roteiro instrucional claro e bem planejado. Esse modelo incentiva a autogestão e a independência do aluno, preparando-o, de forma mais efetiva, para o mercado de trabalho.

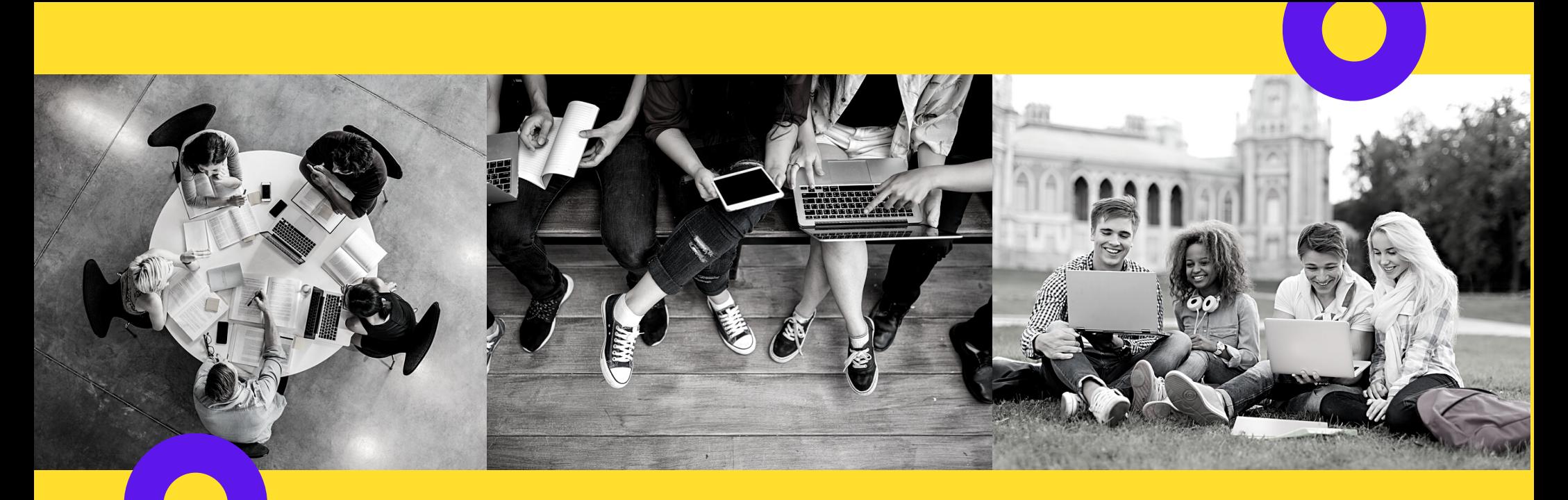

## O FORMATO DO ENSINO APRENDIZAGEM Presencial - Híbrido - A Distância

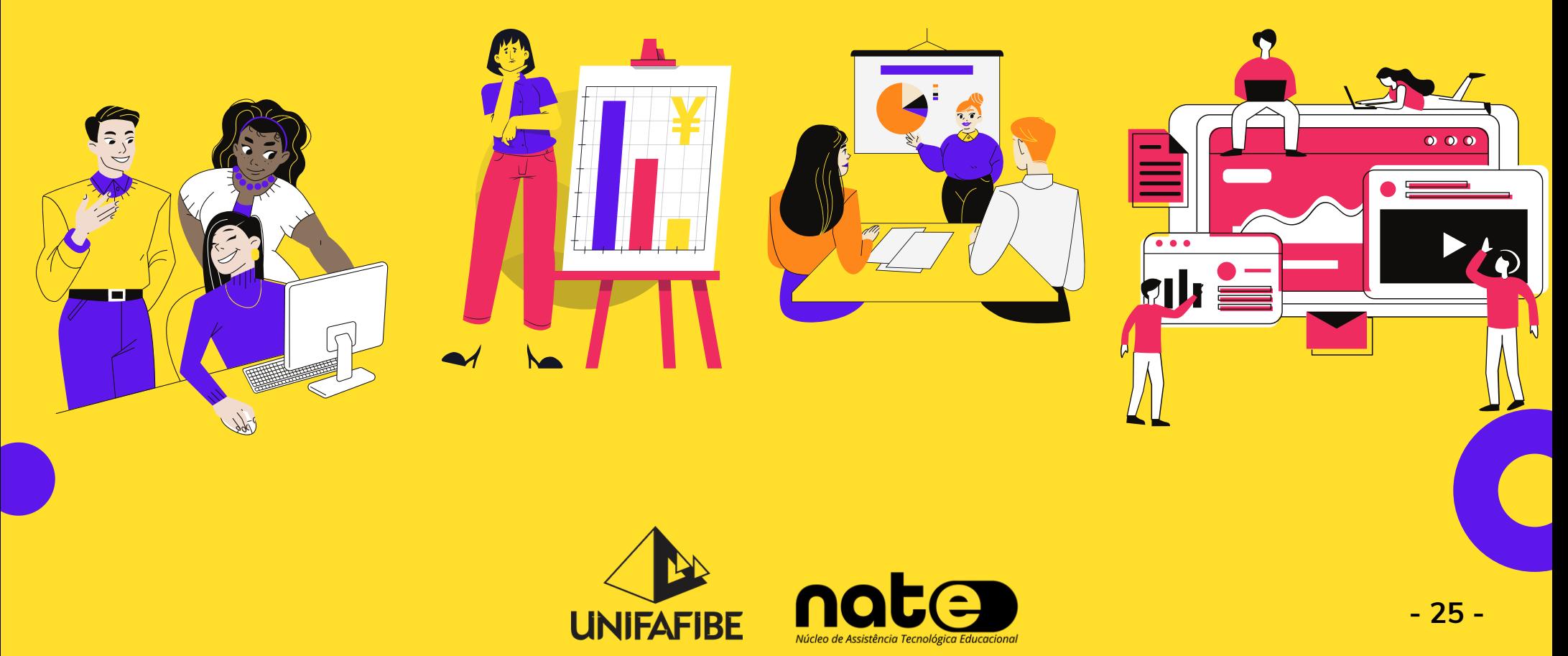

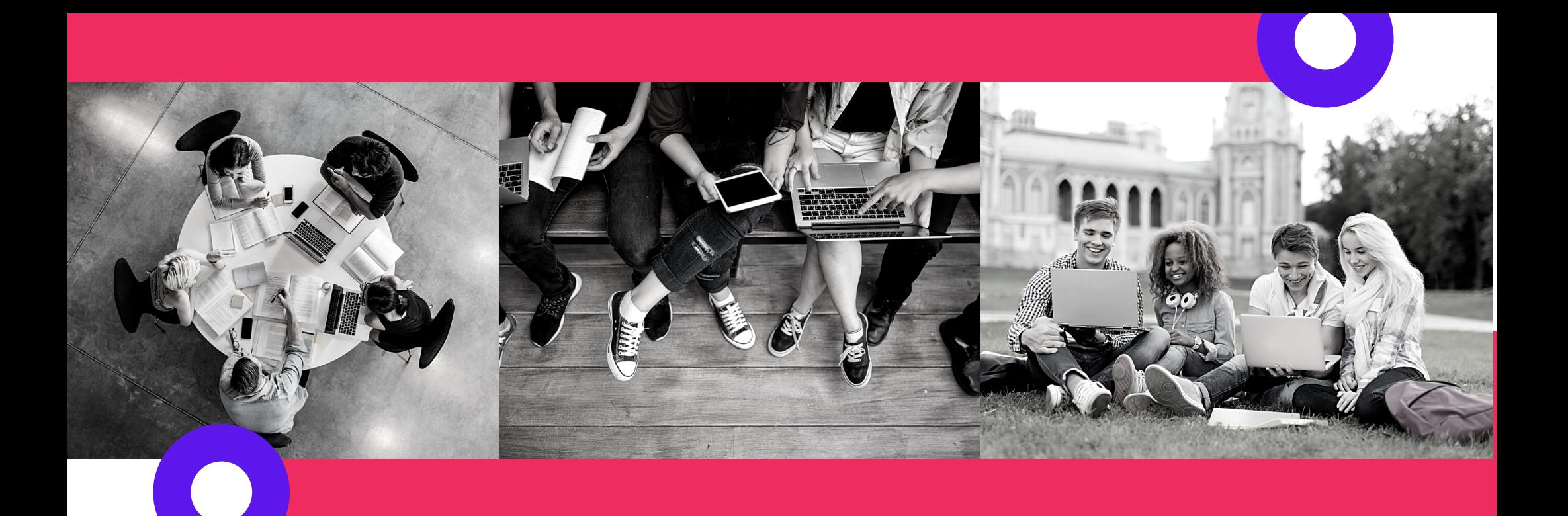

## ESTRUTURAS DE ENSINO HÍBRIDO

Pesquisadores do Instituto Clayton Christensen, visitaram em 2010 diversas escolas nos Estados Unidos que utilizavam modelos de ensino híbrido. Com base em suas pesquisas, os autores conseguiram organizar 4 modelos de ensino híbrido (HORN; STAKER, 2015):

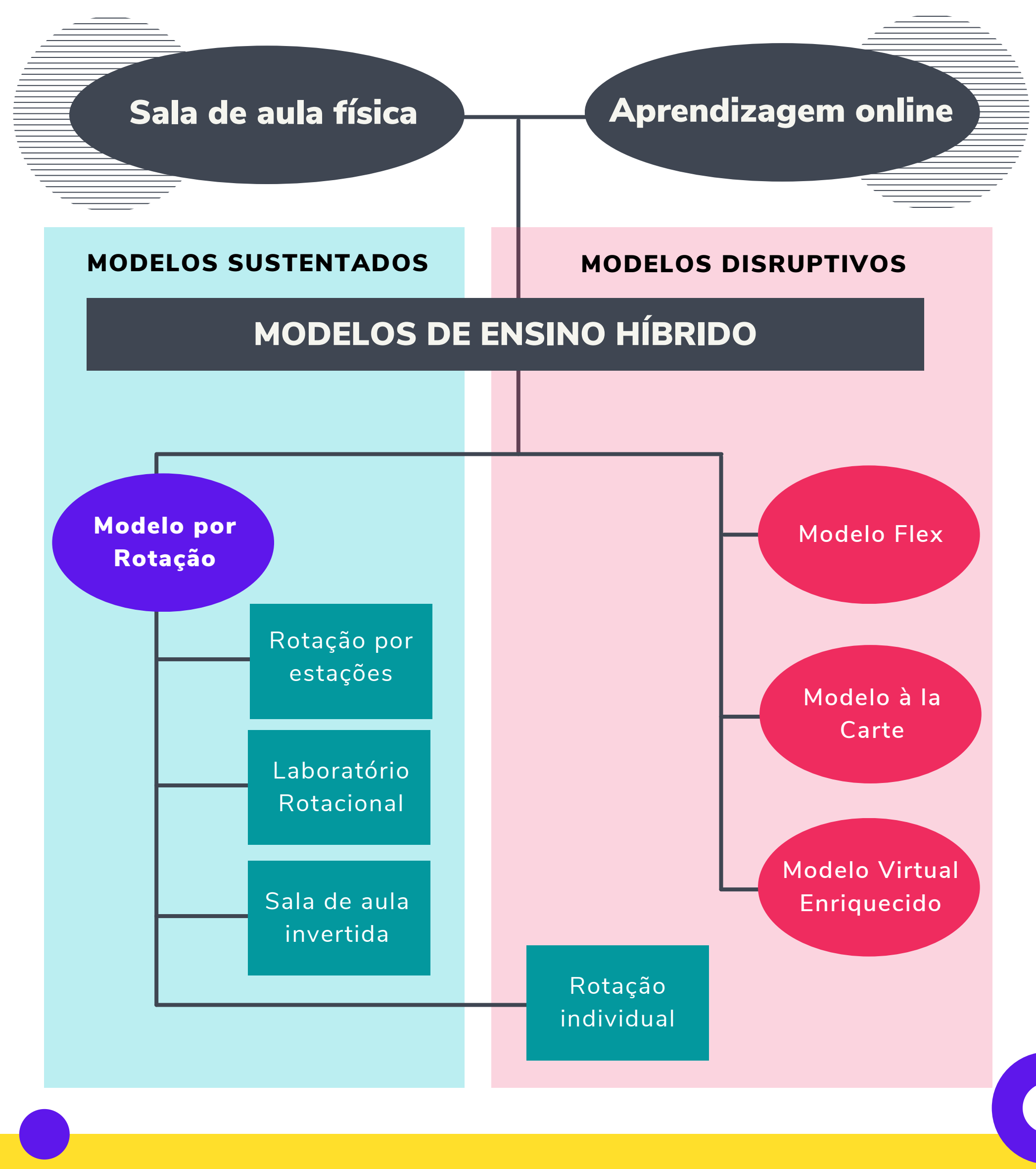

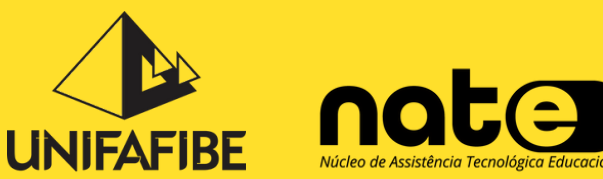

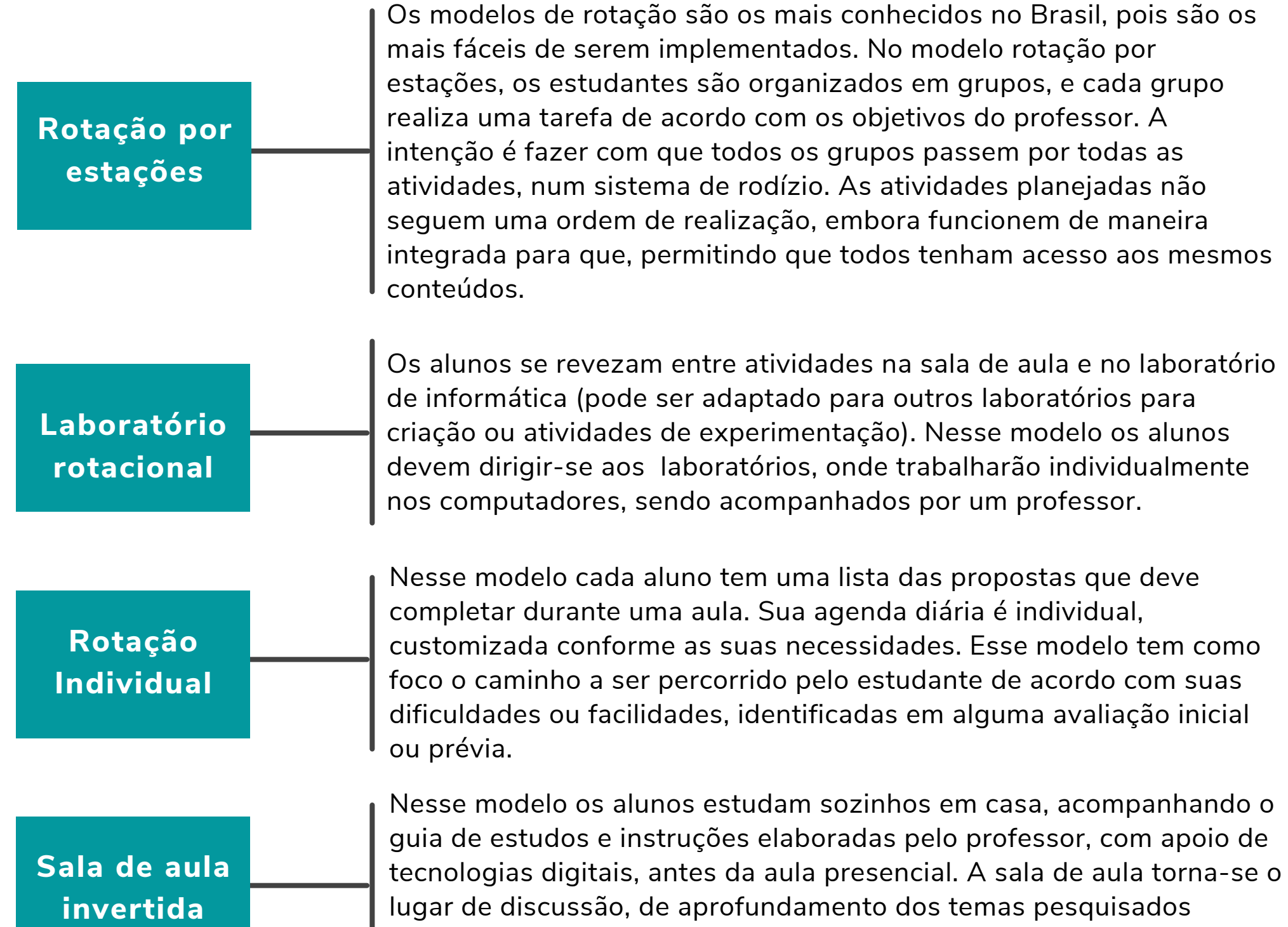

inicialmente online, de desenvolvimento de atividades, desafios ou projetos.

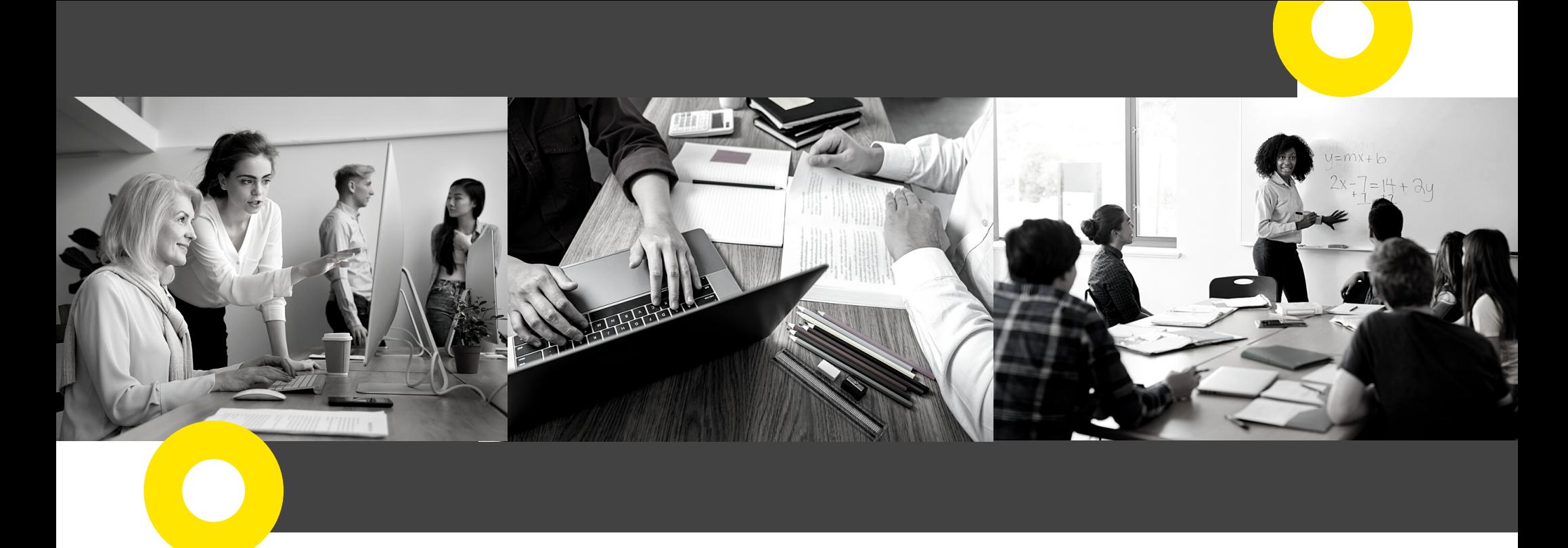

## CONCEITO DE CADA MODELO DE ENSINO HÍBRIDO

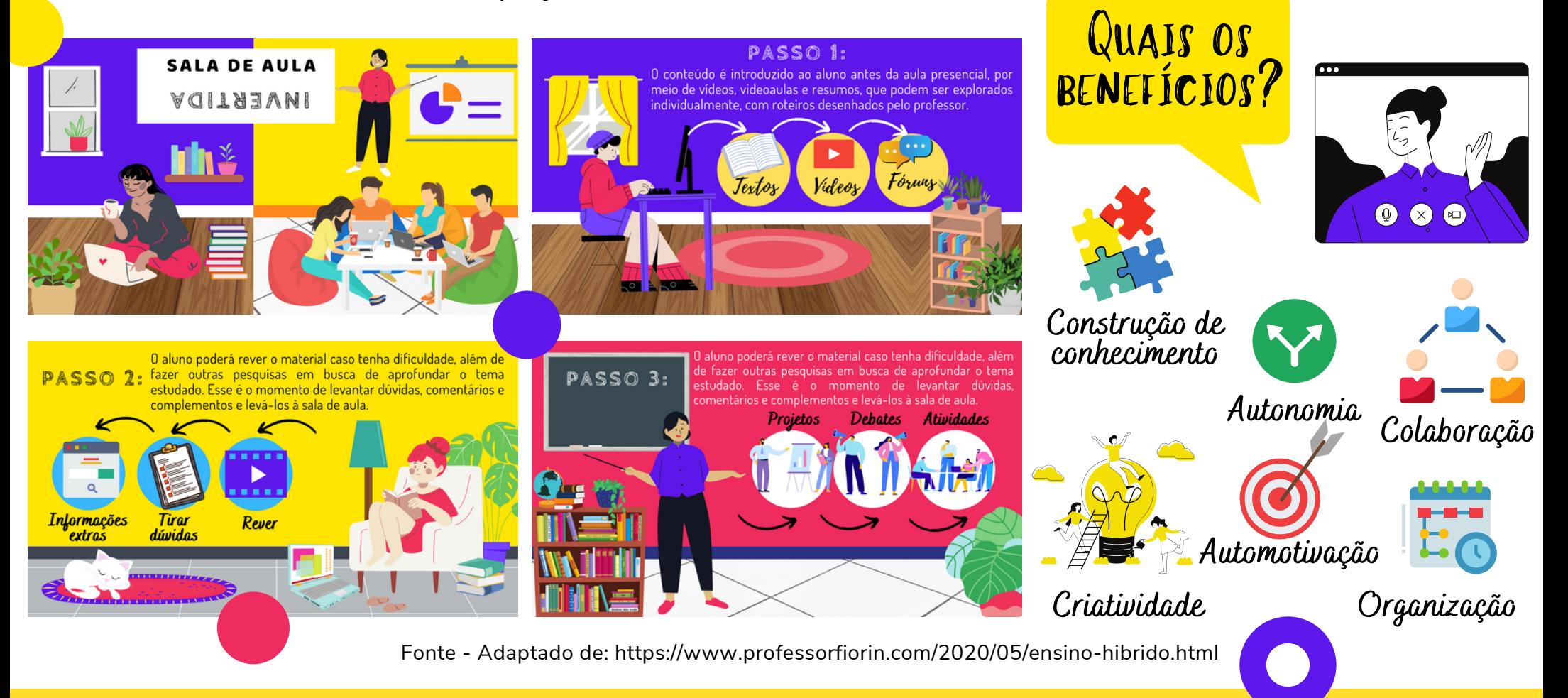

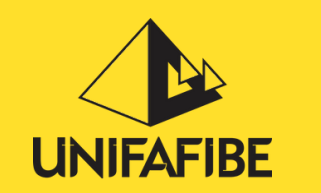

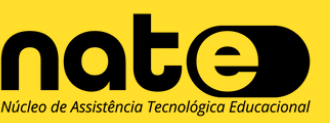

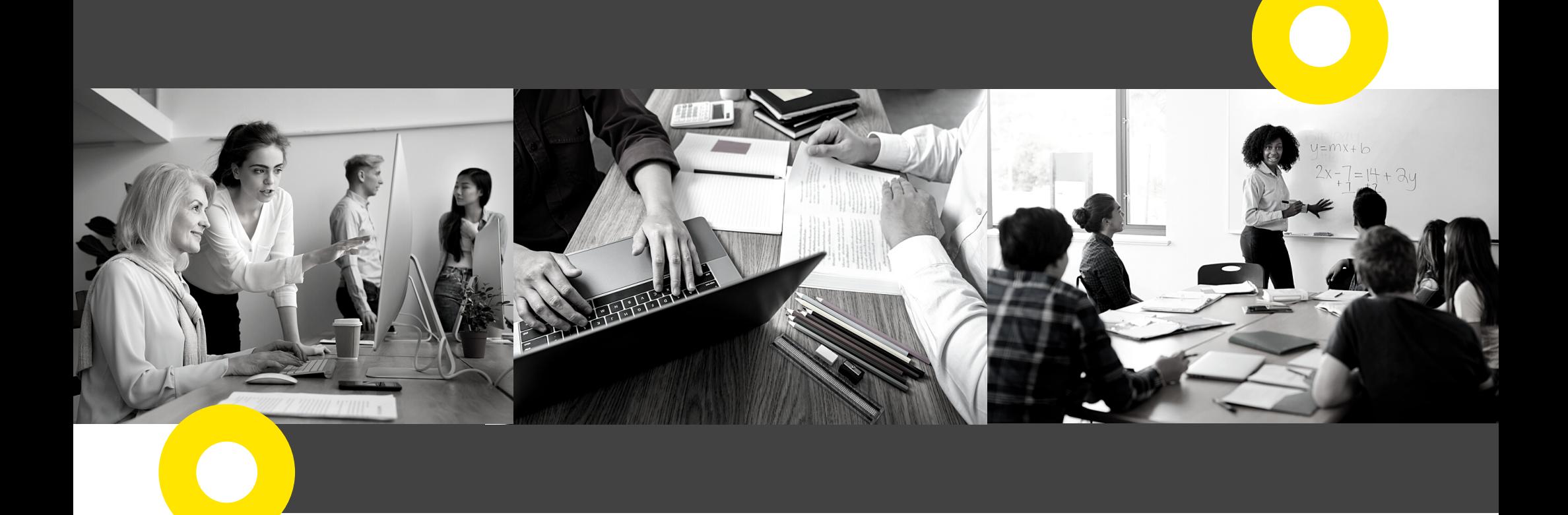

## CONCEITO DE CADA MODELO DE ENSINO HÍBRIDO

Neste modelo, o ensino on-line é a base da aprendizagem e os professores são mediadores que auxiliam os alunos em suas dúvidas, ajudam a organizar e aprofundar seus roteiros de estudos, a elaborar projetos em grupos e motivam discussões.

A escola física está presente neste modelo, mas alguns componentes curriculares são oferecidos inteiramente online. Diferente do modelo Flex, o tutor está online e as escolas podem oferecer um conjunto de componentes curriculares online, para que seus estudantes possam escolher de acordo com suas necessidades ou preferências.

Neste modelo, as atividades presenciais não acontecem todos os dias da semana e grande parte dos estudos são feitos online, ou de forma assíncrona, com tutores virtuais, e acompanhando roteiros de estudos. Os encontros presenciais priorizam a aplicação do conhecimento estudado e pode ser mesclado com outros modelos híbridos, como rotação por estações, laboratório rotacional, ou sala de aula invertida.

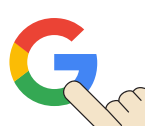

Educação e [Tecnologia:](https://www.professorfiorin.com/2020/05/ensino-hibrido.html) Ensino Híbrido [Modelos](https://tutormundi.com/blog/como-escolher-entre-modelos-de-ensino-hibrido/) de ensino híbrido

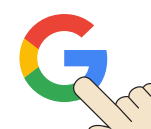

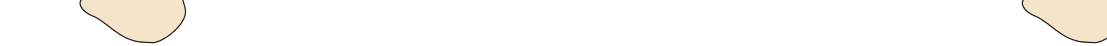

## **Modelo Flex**

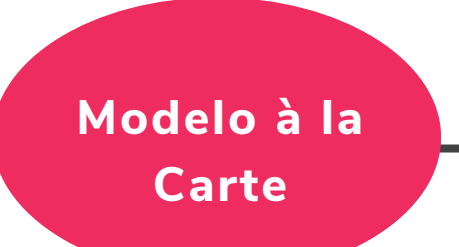

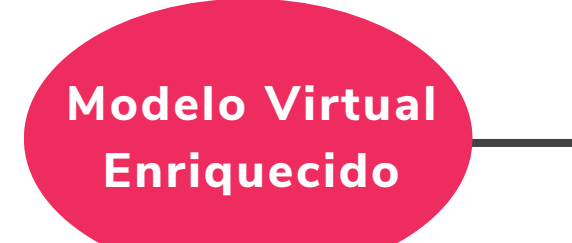

**Recordando o parâmetro 5 da organização e estrutura do planejamento pedagógico, que trata sobre o Cenário de Aprendizagem, para as disciplinas híbridas da nova matriz por competência, pode-se desenhar e planejar o cenário, para um modelo virtual enriquecido, associado com os modelos por rotação.**

> Independente do modelo de ensino (presencial, híbrido ou a distância) é importante manter o aluno motivado para facilitar e efetivar o processo de aprendizagem. Considerando as características das novas gerações, os métodos pedagógicos de aprendizagem dever ser ativos, desafiadores e que acenda no estudante o prazer pelo conhecimento.

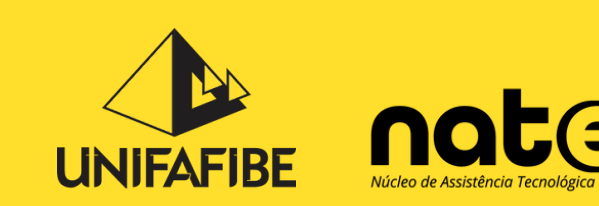

#### Importante:

Especialmente em aulas remotas ou online, o tempo de foco do estudante é bastante reduzido. Ele é constantemente distraído pelo celular, redes sociais e diferentes outros acontecimentos a sua volta que parecem mais atrativos que o estudo.

Assim, tornar o estudo atrativo para trazer o estudante para sua aula é fundamental.

Pensando nessa questão, professores de Harvard propuseram uma solução, equilibrando atividades de alta intensidade com períodos de recuperação (RINGEL; TARALLO; GREEN, 2020).

Isso mesmo! Maximizar os resultados em um período mínimo de tempo é um mantra que ecoa no mundo do fitness e que pode ser transposto para nossos desenhos de aula. Alternar a intensidade e a complexidade da atividade proposta em curtos períodos de tempo, pode manter o aluno alerta, especialmente em aulas remotas ou online.

Segundo os autores, essa proposta pode ser dividida em 5 etapas (RINGEL; TARALLO; GREEN, 2020):

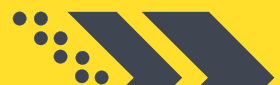

O tempo de aulas virtuais é diferente do presencial. Ajuste sua mentalidade sobre o quanto você pode fazer em uma aula. Para ser realista, corte seus resultados esperados e metas de produtividade pela metade, retendo os conceitos que são mais críticos para um programa mais enxuto e essencial. Recompense os alunos com um high-five virtual. Convide os colegas para oferecer feedback positivo uns aos outros.

## CINCO ETAPAS PARA MANTER O FOCO DO ESTUDANTE *Gestão de sala de aula*

## Treinamento intervalado de alta intensidade: não apenas para a academia

#### Entre na zona mental certa:

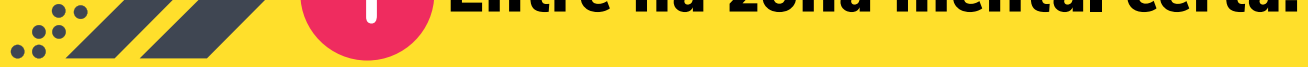

# Realize sessões de aula concisas e objetivas:

Evite espremer o valor de uma semana inteira de atividades em um dia. Lembre-se de que cada atividade leva mais tempo online, enquanto a capacidade de atenção dos alunos diminui. A participação (não apresentações ou palestras) é a parte mais importante de uma aula. As apresentações são uma entrega unilateral, o equivalente a assistir a um vídeo do YouTube ou ao noticiário noturno. Reserve tempo de aula para trabalhos participativos que requerem discussão colaborativa. Para palestras, considere enviar um vídeo ou podcast prégravado. Assim, quando vocês se reúnem, podem usar seu tempo discutindo ou trabalhando com o material.

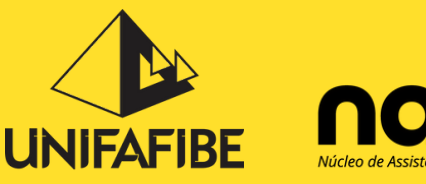

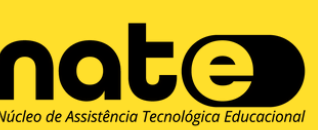

Para manter o foco do [estudante](https://hbsp.harvard.edu/inspiring-minds/5-steps-to-stay-focused-when-teaching-online)

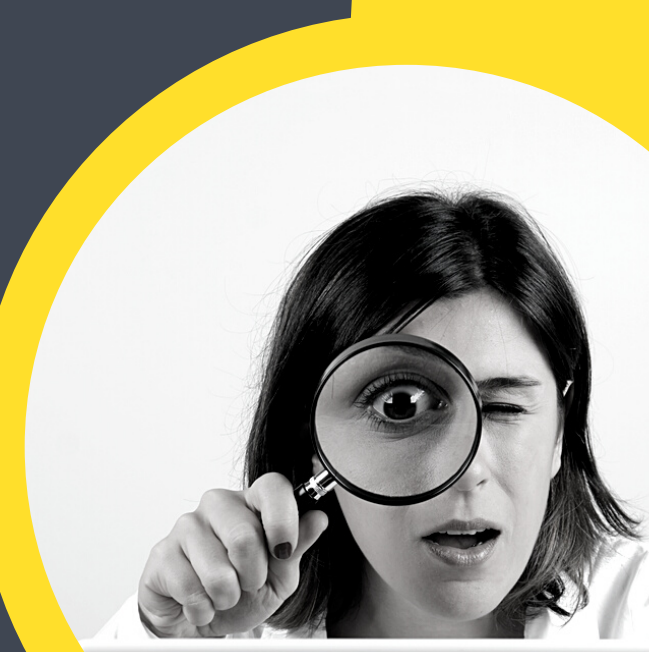

**- 29 -**

Projete suas sessões para que as pessoas queiram participar. Acrescente tempo extra para as pessoas se conectarem antes de mergulhar na próxima atividade. Especialmente agora, as pessoas anseiam por conexão social. Se puder, reserve cinco ou 10 minutos para socializar, como um tempo de descanso. Lembre-se que cada pessoa tem diferentes necessidades, níveis de atenção e energia para participar de uma aula.

Para conduzir uma aula sem "lesões", devemos dar alguns passos para garantir o bem-estar da turma. Isso pode significar incorporar, antecipadamente, acordos ou regras básicas para fornecer um espaço seguro para colaboração. Alguns acordos importantes para aulas virtuais incluem: a) Esteja presente e elimine distrações; b) Silencie quando você não estiver falando; c) Use o bate-papo e o levantamento de mãos virtual quando quiser falar. No aquecimento prepare uma atividade de "quebra gelo". No relaxamento, apresente uma síntese dos objetivos de aprendizagem da aula e esclareça dúvidas, fazendo um fechamento.

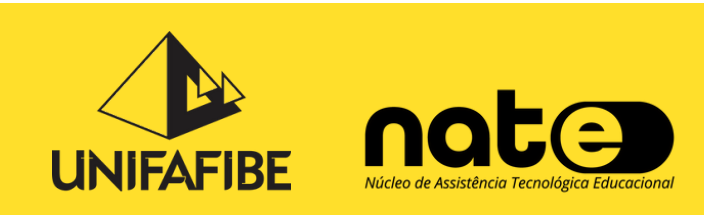

Aborde o design de sua sessão de aula em intervalos curtos como os mostrados na figura abaixo. Evite apresentações que durem mais de 10 ou 15 minutos. Uma atividade leve, como fazer perguntas por meio da função de chat ou fazer uma votação rápida, é o suficiente para manter o foco.

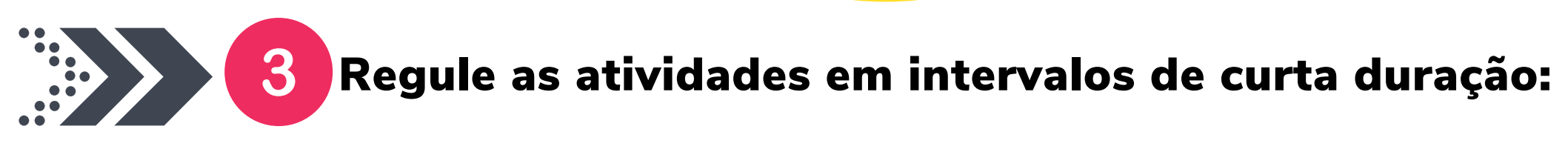

Fonte - Adaptado de: https://hbsp.harvard.edu/inspiring-minds/5-steps-to-stay-focused-when-teaching-online

## CINCO ETAPAS PARA MANTER O FOCO DO ESTUDANTE

*Gestão de sala de aula*

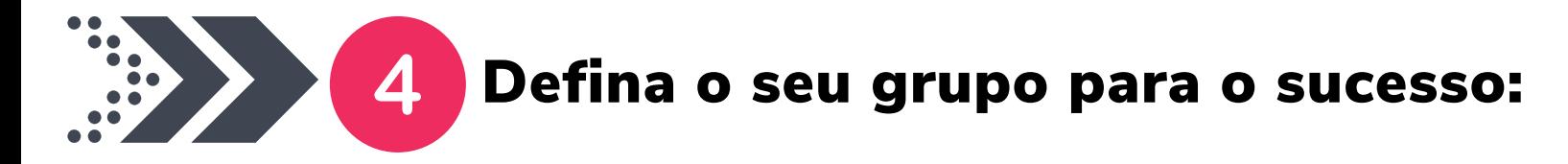

## Segurança em primeiro lugar - aquecimento, resfriamento e transição:

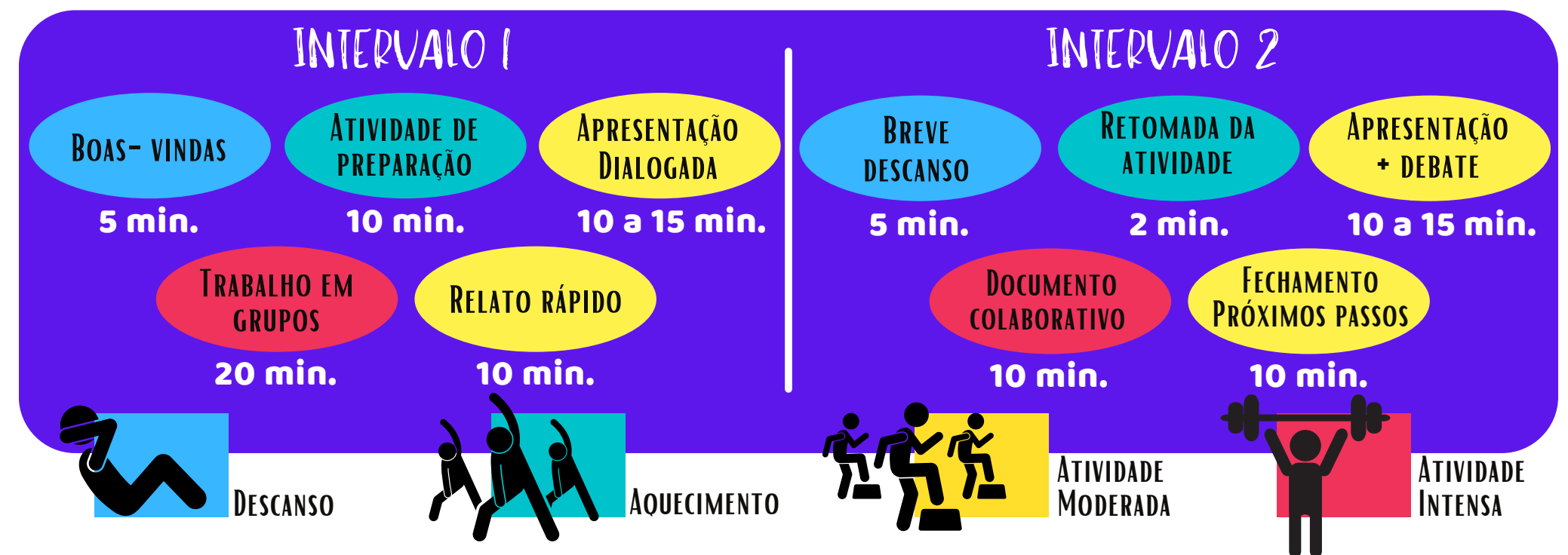

ANTUNES, C. **Como desenvolver as competências em sala de aula**. Editora Vozes Limitada, 2014. Edição digital.

ANTUNES, C. **Novas maneiras de ensinar, novas formas de aprender**. Editora Artmed, 2007. Edição digital.

FERRAZ, A. P. C. M.; BELHOT, R. V. Taxonomia de Bloom: revisão teórica e apresentação das adequações do instrumento para definição de objetivos instrucionais. **Gestão & Produção**, v. 17, n. 2, p. 421-431, 2010.

GAMEZ, L. A construção da coerência em cenários pedagógicos on-line: uma metodologia para apoiar a transformação de cursos presenciais que migram para a modalidade de educação a distância. Tese de doutorado. Programa de Pós-Graduação em Engenharia de Produção da Universidade Federal de Santa Catarina, 2004.

HORN, M. B.; STAKER, H.; CHRISTENSEN, C. **Blended**: usando a inovação disruptiva para aprimorar a educação. Penso Editora, 2015.

PERRENOUD, P. et al. **As Competência para ensinar no século XXI**: a formação dos professores e o desafio da avaliação. Porto Alegre: Artmed, 2007. Edição digital.

ZABALA, A.; ARNAU, L. **Como aprender e ensinar competências**. Porto Alegre: Artmed, 2014. Edição digital.

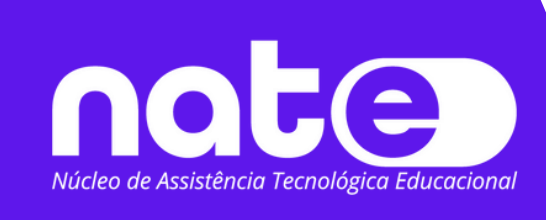

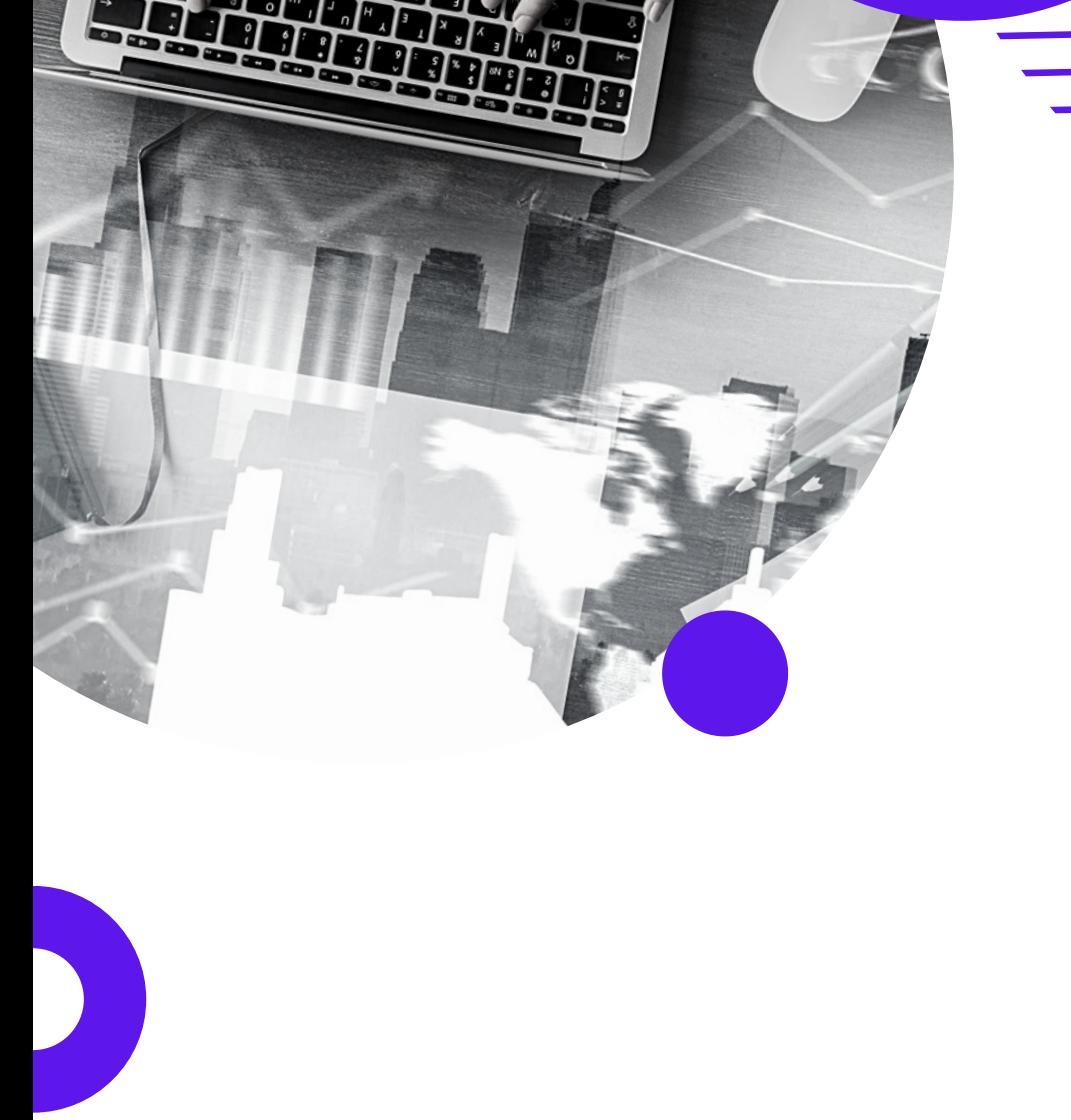

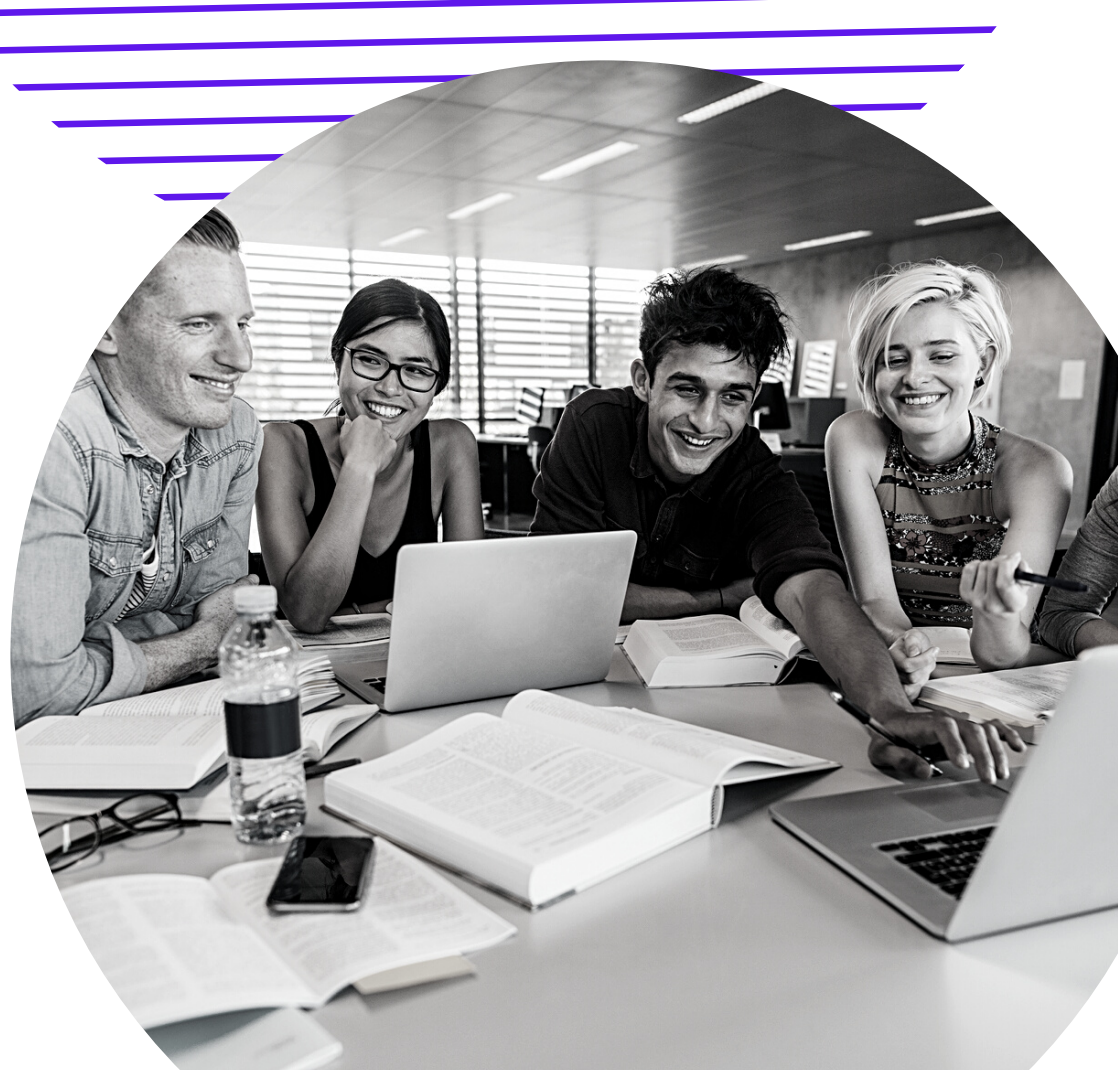

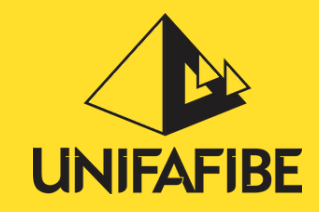

## Referências

 $\bullet$ 

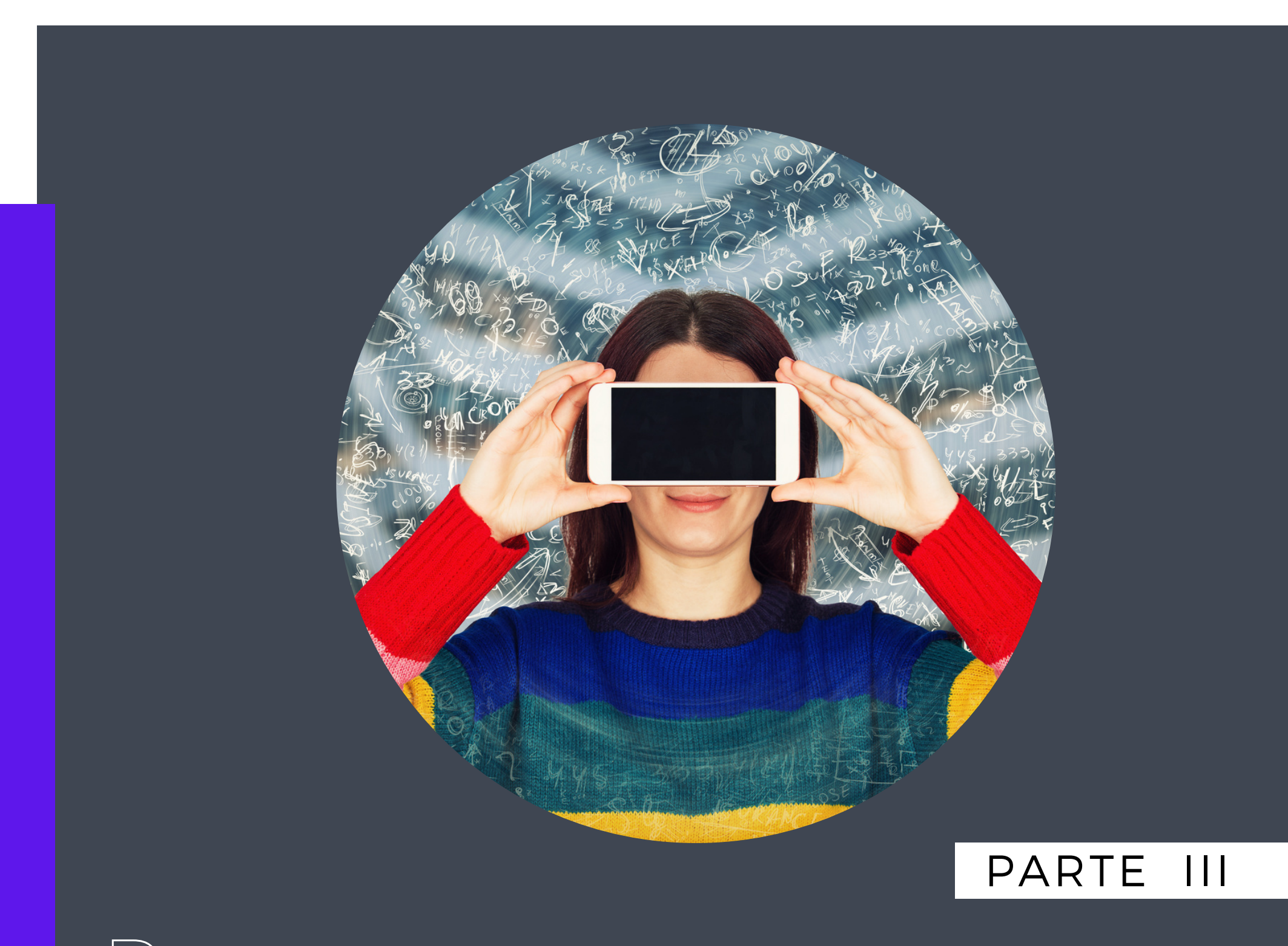

# Recursos Tecnológicos Educacionais

# GUIA DE APOIO AO DOCENTE

O QUE FAZER? COMO? POR QUÊ? QUANDO?

"Para ser eficaz, uma atividade pedagógica deve consistir em ajudar o estudante a avançar no caminho da independência." (MARIA MONTESSORI).

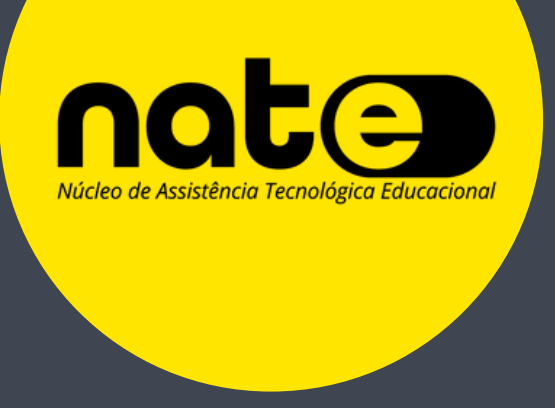

Claudia Teixeira-Arroyo Rafaela Regina Ghessi-Arroyo Rodrigo Tavarayama

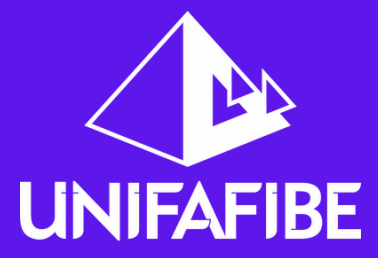

Na última década, o avanço tecnológico cresceu absurdamente, refletindo em nossas formas de agir no mundo. Se olharmos ao redor, veremos que a tecnologia está presente em tudo: no trabalho, na escola, nos recursos para a saúde, em casa e nos momentos de lazer. É quase impossível viver sem ter acesso a algum tipo de recurso tecnológico.

A partir de 2020, a pandemia COVID-19 acelerou ainda mais o crescimento tecnológico, especialmente no âmbito da comunicação e educação, em virtude da necessidade de distanciamento social.

Esses fatos, associados às características de nossas crianças e jovens, chamados de nativos digitais, motivaram os educadores a buscarem metodologias de aprendizagem mais significativas e ativas e se prepararem para a utilização de recursos tecnológicos como ferramentas educacionais.

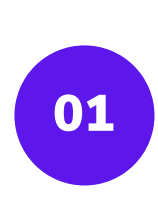

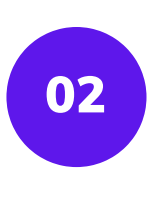

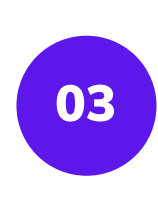

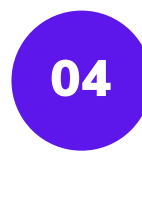

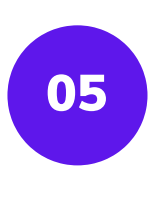

**Vídeo: [Tecnologia](https://www.youtube.com/watch?v=IzsHAiCvxR8&t=138s) na Educação - Por que usar tecnologia**

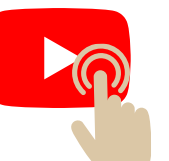

**Vídeo: A [tecnologia](https://www.youtube.com/watch?v=I7katADp-08&t=419s) como aliada da**

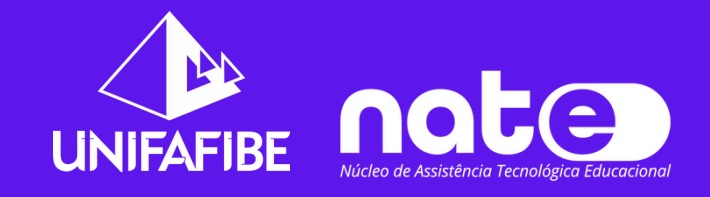

**educação**

## REFLETINDO SOBRE **A TECNOLOGIA NA EDUCAÇÃO**

Vislumbrando esse novo nicho de mercado, inúmeras empresas lançaram ferramentas tecnológicas especialmente voltadas para o uso educacional e que se mostraram atrativas e eficientes para auxílio na aprendizagem e motivação dos alunos, especialmente nas aulas remotas.

#### **Essas ferramentas podem ser categorizadas em:**

Ferramentas relacionadas às metodologias ativas, como recursos na comunicação síncrona e para a criação colaborativa e de comunidade.

Ferramentas e serviços relacionados às metodologias ágeis: autorias, planejamento e gestão do tempo, biblioteca de conteúdos, plataformas de cursos e redes sociais.

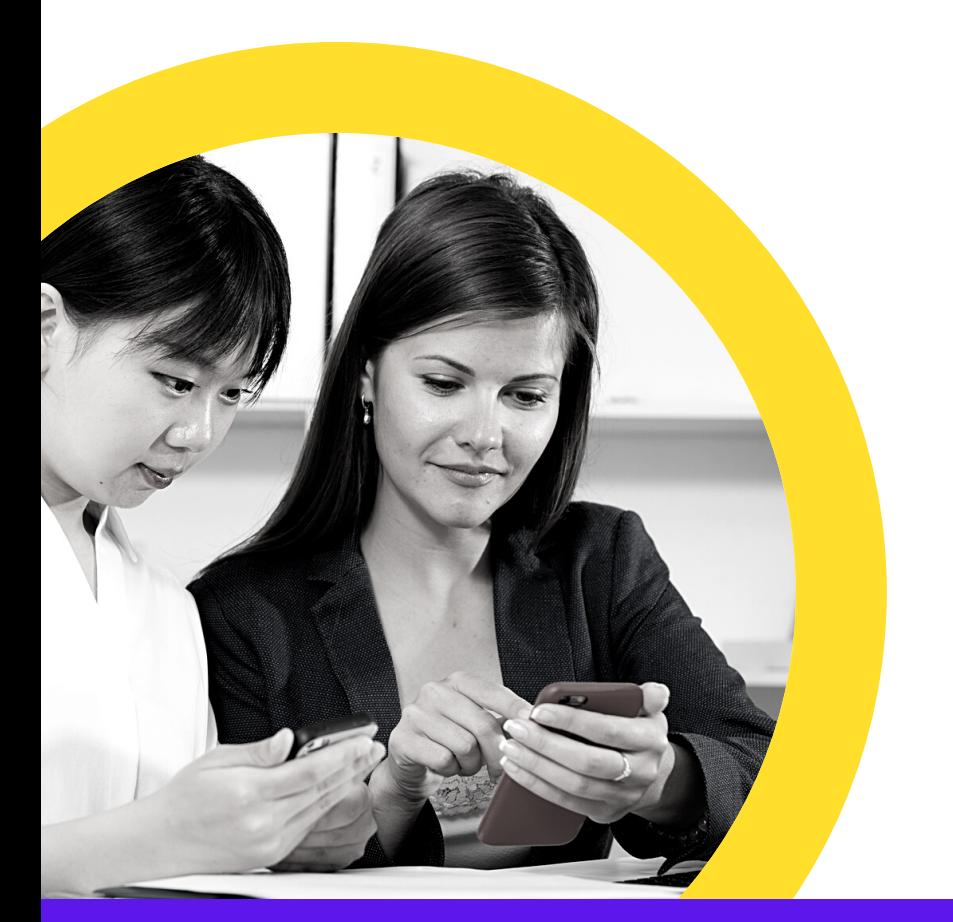

Ferramentas relacionadas às metodologias imersivas; gamificação, realidade aumentada, livros digitais, laboratórios virtuais e holografias.

Ferramentas relacionadas às metodologias analíticas: Gestão da aprendizagem e avaliações.

Ferramentas tecnológicas assistivas, para atendimento de pessoas com necessidades especiais.

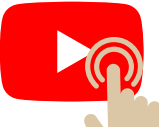

**"USAR RECURSOS DIGITAIS NÃO É GARANTIA DE APRENDIZAGEM. A TECNOLOGIA É MAIS UMA FERRAMENTA, QUE PRECISA DO TALENTO DO PROFESSOR [...]"**

*(ROGÉRIO JOAQUIM SANTANA)*

Como apresentamos na Parte I desse guia, algumas metodologias ativas podem ser utilizadas em movimentos específicos da competência e, consequentemente, algumas ferramentas tecnológicas também servirão como recursos para determinadas fases desses movimentos.

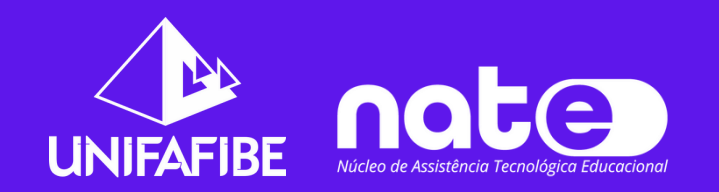

As metodologias ativas de aprendizagem são recursos pedagógicos que colocam o aluno como protagonista de seu aprendizado, tornando esse aprendizado significativo para o aluno. Algumas ferramentas tecnológicas podem ser utilizadas para dar suporte e enriquecer o desenvolvimento dessas metodologias. Como exemplo, podemos citar os aplicativos para criação de mapas mentais, os quadros para brainstorming e design thinking, as páginas digitais colaborativas entre outros para trabalhar o think pair chare, entre outras.

As ferramentas de organização do tempo, como planners, agendas, organogramas, podem não ser considerados recursos pedagógicos, mas podem facilitar o estudo, na medida que organiza e otimiza o tempo do estudante.

Muitas vezes o fechamento de uma unidade de aprendizagem ou de um movimento de competência gera um produto ou produção documental, como portfólios, e-books, murais, varais de ideias, entre outros que podem se valer de recursos tecnológicos para o registro e construção do material. Além disso, muitos desses recursos tecnológicos podem ser usados como ferramentas nas avaliações diagnósticas, formativas e somativas.

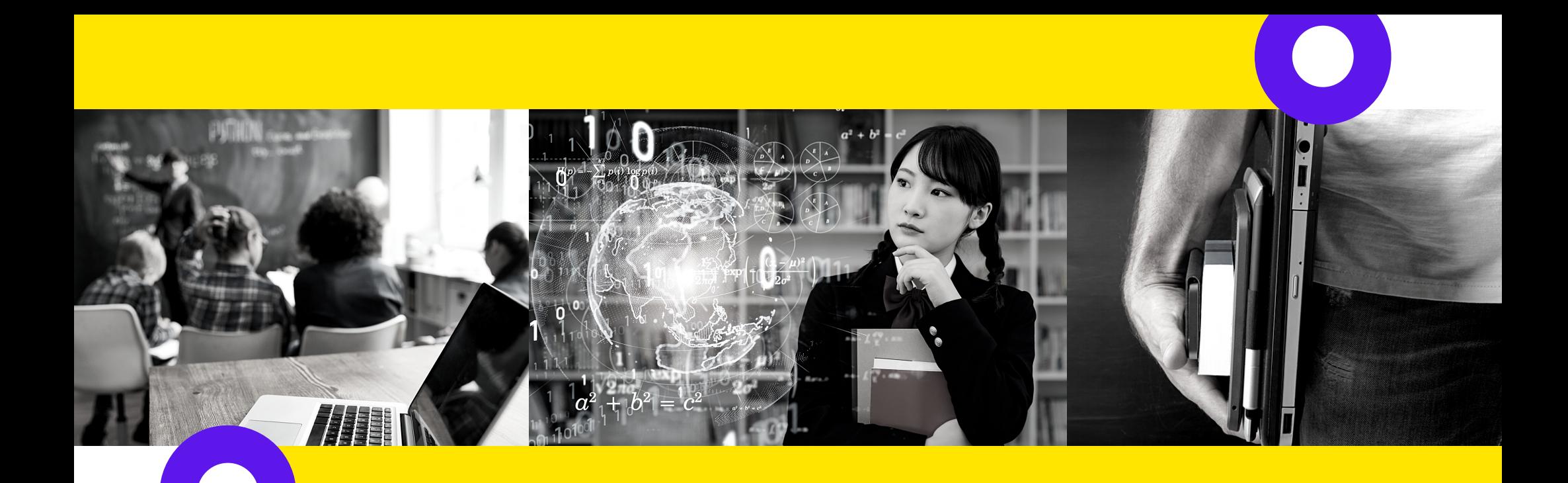

## COMO, ONDE OU EM QUE MOMENTO UTILIZAR AS FERRAMENTAS TECNOLÓGICAS EDUCACIONAIS?

**No desenvolvimento de metodologias ativas**

**Para o registro e desenvolvimento de produções dos alunos e nos processos avaliativos**

**Em cada fase dos movimento das competências**

**Na organização da aula e dos compromissos acadêmicos**

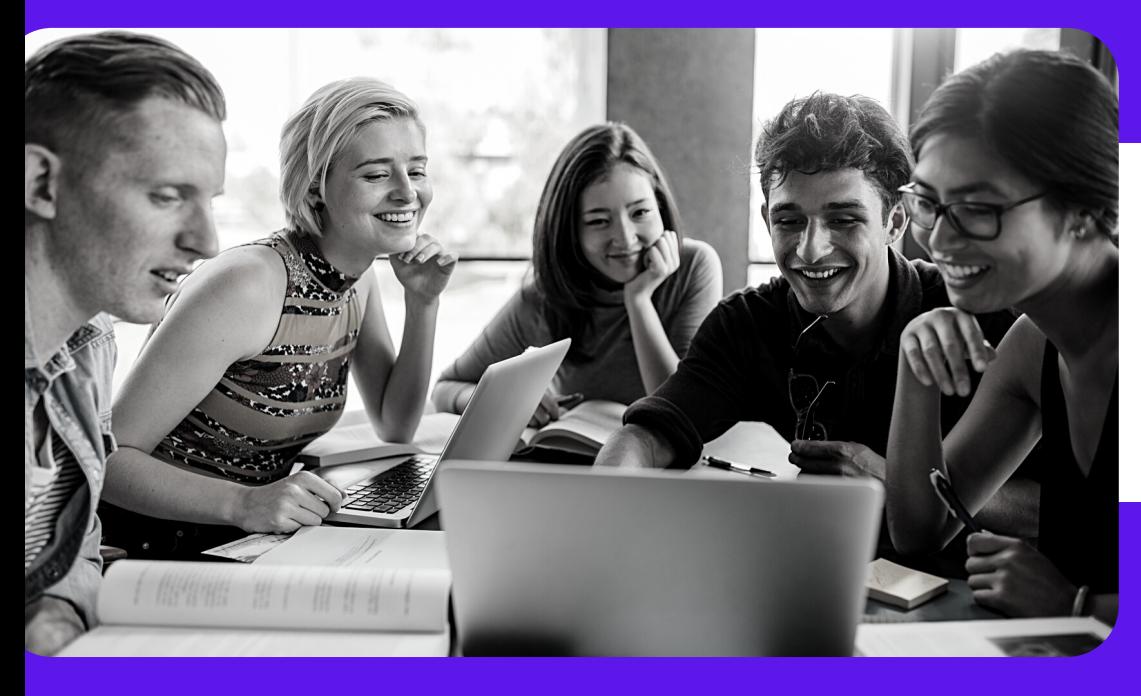

## REVISANDO OS MOVIMENTOS DAS COMPETÊNCIAS (0 e 1)

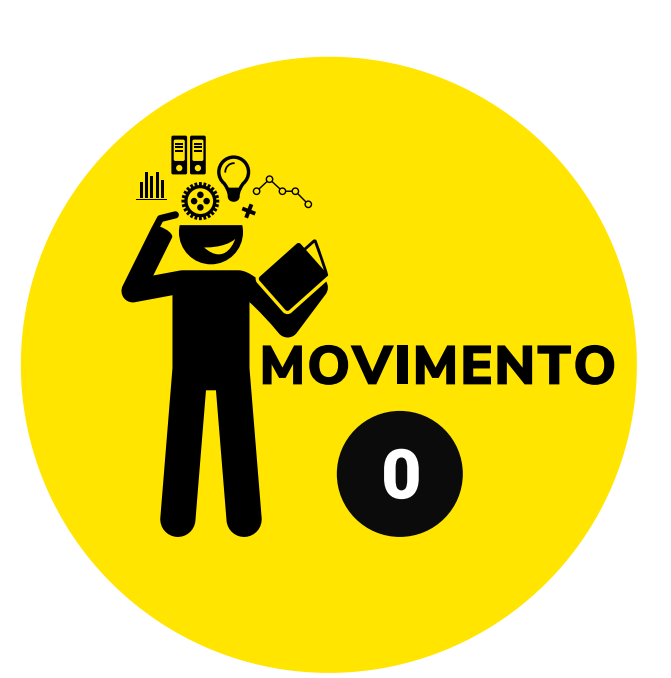

# MOVIMENTO

#### Objetivos:

Resgatar o conhecimento prévio do aluno. Conhecer o que ele traz de vivências. Saber como o aluno pensa. Nivelar o conhecimento.

#### Exemplos de estratégias pedagógicas:

Brainstorming (tempestade de ideias), enquete, debate sobre as palavras-chave, intervalo de dois minutos (pense e escreva ou pense e compartilhe), nuvem de palavras, murais virtuais, pesquisa entre pares (o que você sabe a respeito desse tema?), quizzes.

#### Exemplos de recursos tecnológicos:

AnswerGarden; Anchor; Atividades interativas (liveworksheets); Flipgrid; Google forms; Jamboard; Kahoot; Mentimeter; Padlet; Quizzes; Socrative; Poll Everywhere.

#### Objetivos:

Adquirir conhecimento teórico. Ler e pesquisar na bibliografia básica. Dominar plenamente a teoria.

## Exemplos de estratégias pedagógicas:

diagramas, esquema, fluxograma, fórum de discussão, infográfico, mapa conceitual, mapa mental, murais virtuais, portfólio, estudo dirigido, organograma, peer instruction, podcast, produção de textos, produção de vídeos, quadro semântico, games, resenhas, resumos, rotação por estações, sala de aula invertida e think pair share, construção de sites informativos.

Leitura da bibliografia básica. selecionar textos, elaborar roteiro com comandos de leitura, planejar atividade para consolidação do domínio teórico do aluno, como:

#### Exemplos de recursos tecnológicos:

Anchor; Atividades interativas (liveworksheets); Canvas; Collaborate; Coogle; Flipgrid; Jamboard; Jogos digitais; Kahoot; Mentimeter; Padlet; Poll Everywhere; Socrative.

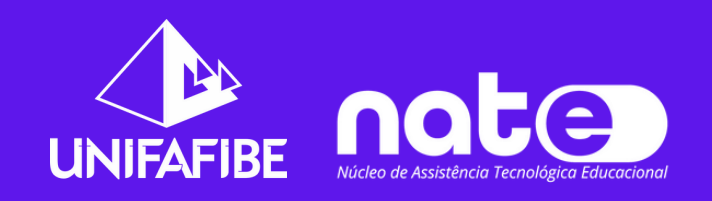

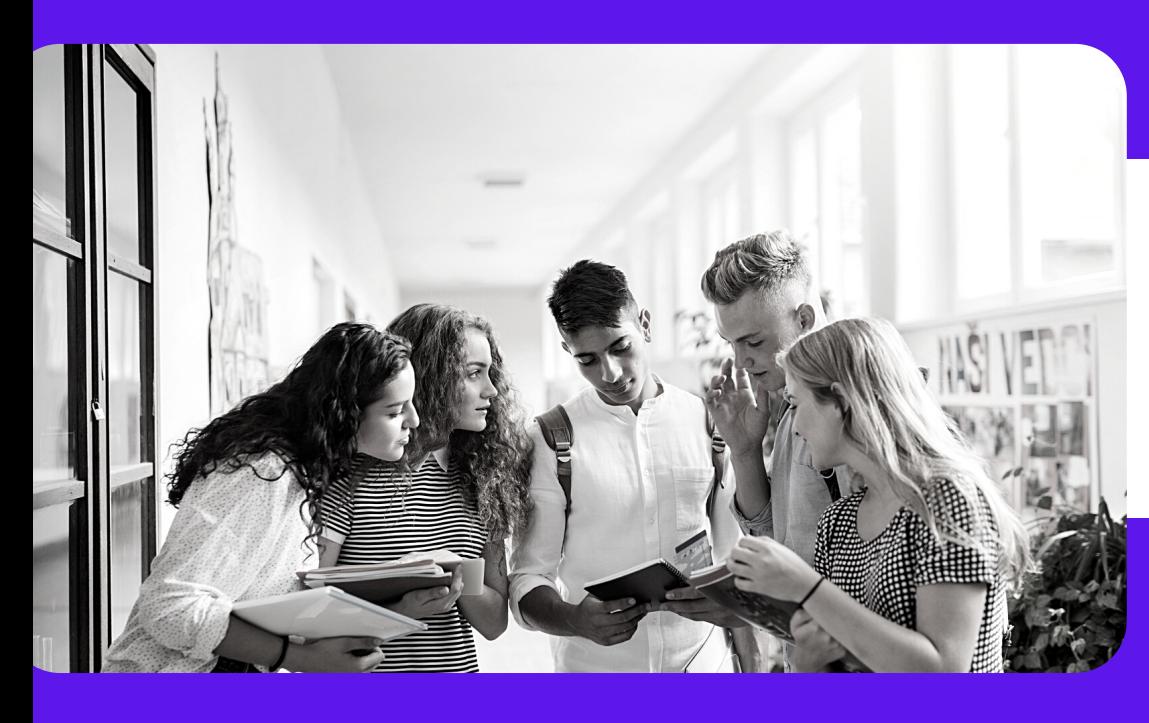

## REVISANDO OS MOVIMENTOS DAS COMPETÊNCIAS (2 e 3)

# MOVIMENTO

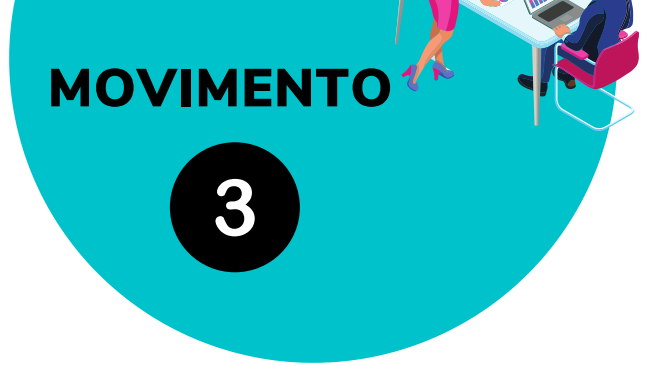

#### Objetivos:

Desenvolver habilidades a partir de vivências práticas. Integrar e aplicar o conhecimento teórico em resoluções de problemas de situações reais.

#### Exemplos de estratégias pedagógicas:

Aprendizagem Baseada em Problemas - PBL, Aprendizagem Baseada em Equipes -TBL, Design Thinking, Desafios imersivos, Gráficos, Produção de vídeos, Role Play, Atendimentos, Maquetes, Diagnósticos, Gráficos, Estudos de caso simples, Exercícios de aplicação, Grupo verbalização e grupo observação (GO-GV), Mapas, Produção de material, Produção de textos, Painel integrado.

#### Exemplos de recursos tecnológicos:

Anchor; Animaker; Book Creator; Canva; Canvas; Collaborate; Google Meet Jamboard; Kahoot; Mentimeter; Padlet; Poll Everywhere; Socrative; [Wikipédia.](https://pt.wikipedia.org/wiki/Wikip%C3%A9dia:P%C3%A1gina_principal)

#### Objetivos:

#### Exemplos de estratégias pedagógicas:

#### Exemplos de recursos tecnológicos:

Movimentar a competência por meio das atividades propostas, de forma contextualizada, problematizada e interdisciplinar.

ATENÇÃO: Muitas vezes esse movimento só será alcançado em um único conceito chave do componente curricular. No entanto, deve-se trabalhar para que aconteça em todos.

Aprendizagem Baseada em Problemas - PBL, Aprendizagem Baseada em Projetos - PtBL, Prática de campo, Casos de Ensino, E-book, Jogos, Produtos/ Protótipos, Desafios imersivos, Role Play, Atendimentos, Diagnósticos, Gráficos, Estudos de caso complexos, Exercícios de aplicação, Produção de material, Produção de textos, Prática de campo, Maquetes, Protótipos, Sequência didática.

Book Creator; Canva; Canvas; Google Drive (Pacote Google) Google Sites; Mentimeter; Padlet; Poll Everywhere; Software de simulação; Trello.

#### OBSERVAÇÃO:

A distribuição das ferramentas e metodologias em cada um dos movimentos da competência é apenas uma sugestão e exemplo. Dependendo da forma com que o professor utilizará a ferramenta, esta poderá atender as exigências de mais de um movimento da competência.

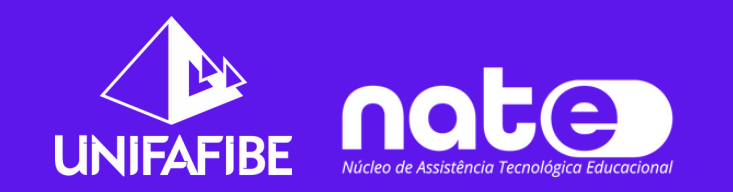

É uma ferramenta de feedback minimalista. Use-a para reunir o pensamento de seus alunos em um só lugar e em tempo real.

Diferente de outras ferramentas para nuvens de palavras ou tempestade de ideias, no AnswerGarden é possível que o professor atue como moderador da resposta do aluno, além de o aluno ter a possibilidade de escrever frases ou respostas mais longas.

Conforme os alunos vão inserindo suas respostas, a nuvem de palavra irá se formando. As palavras mais frequentes serão aquelas que estiverem mais visíveis. Dessa forma, os professores poderão estabelecer o nível de conhecimento de uma classe sobre um determinado tópico. Além de poderem discutir, em tempo real, a escolha dessas palavras, tornando a aula produtiva.

**Site gratuito, disponível em: https://answergarden.ch/**

As nuvens de palavras e tempestade de ideias (Brainstorm) são recursos que podem ser utilizados para recuperar conhecimentos prévios, identificar conceitoschave de determinado assunto e verificar entendimento sobre determinado assunto. São bastante indicados para se trabalhar os movimentos zero e um das competências. A seguir, estão descritas algumas ferramentas tecnológicas que permitem trabalhar nuvens de palavras e/ou tempestades de ideias.

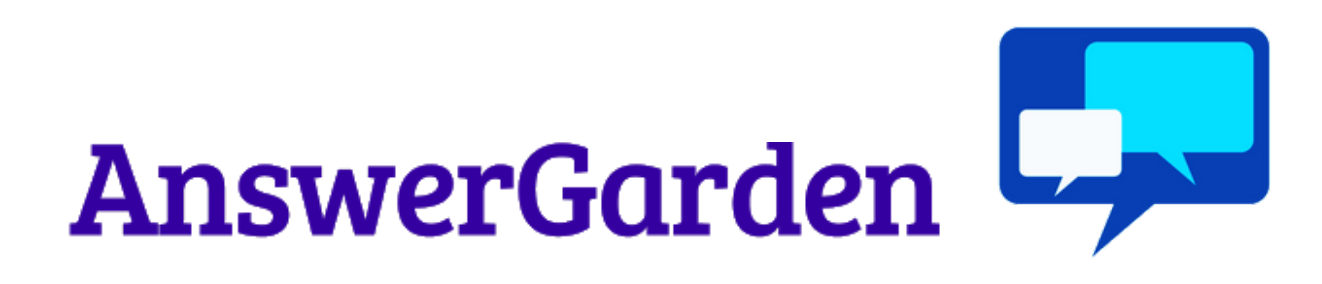

## FERRAMENTAS TECNOLÓGICAS EDUCACIONAIS

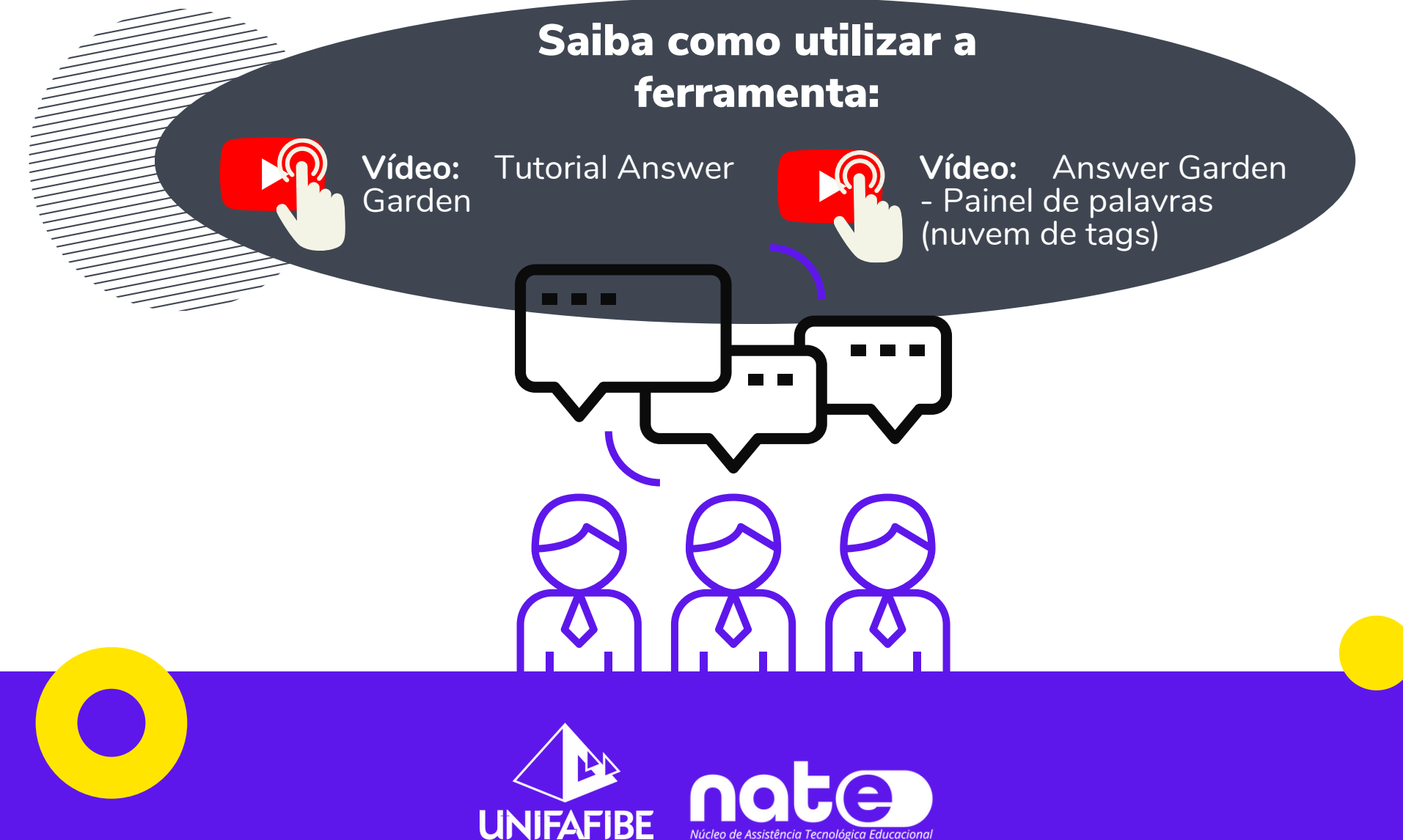

#### Nuvens de palavras, tempestade de ideias e 1. murais colaborativos

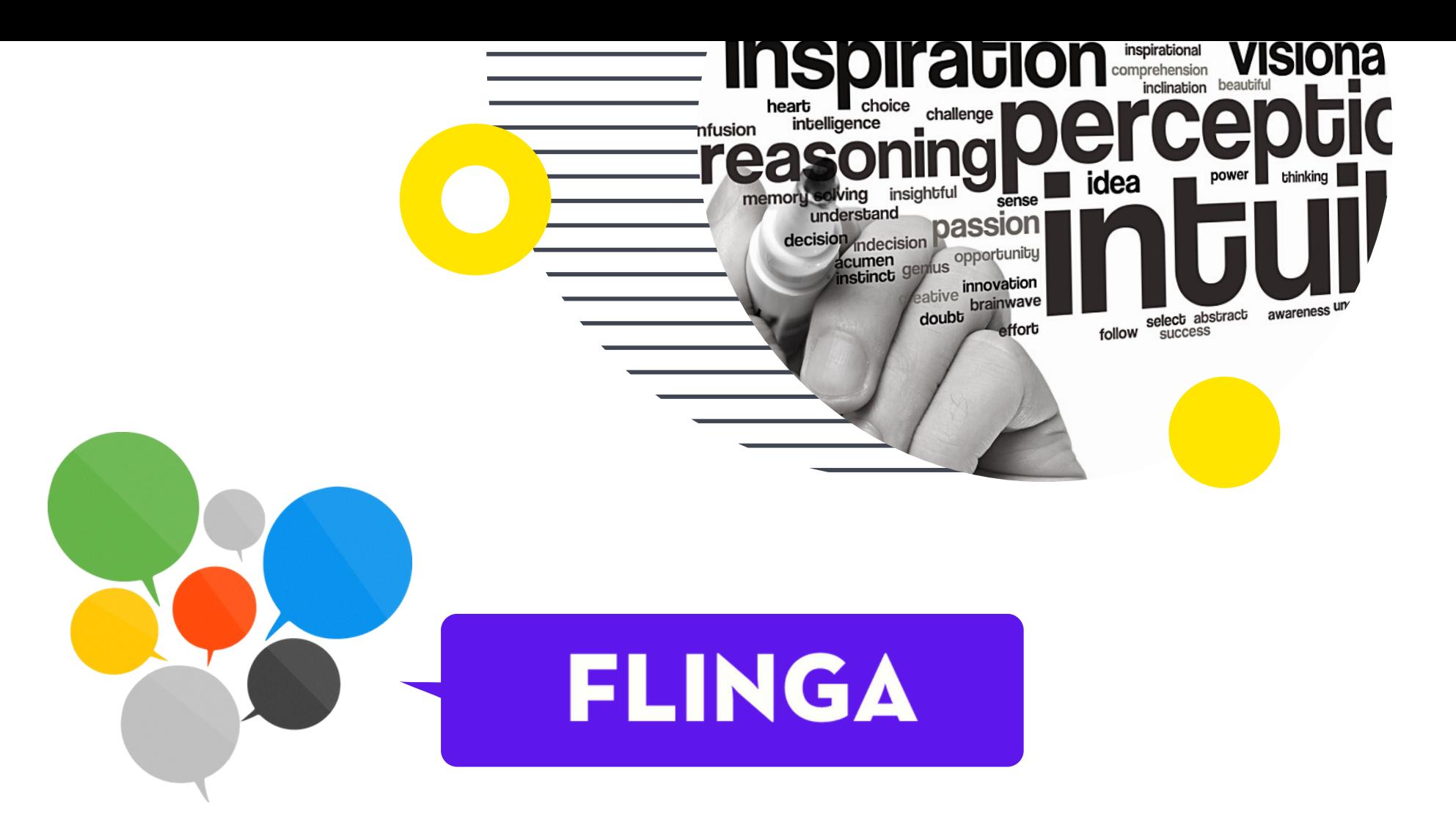

Uma plataforma que oferece, gratuitamente, ferramentas de visualização versáteis para a construção colaborativa de conhecimento entre professor e aluno. Toda a sala de aula pode participar simultaneamente. O professor coleta comentários, perguntas e respostas dos alunos de forma rápida e fácil para que todos possam ver. Pode ser utilizado tanto para tempestade de ideias, quanto para design thinking, construção de mural colaborativo e até mesmo mapas conceituais.

#### **Link de acesso: [https://flinga.fi](https://flinga.fi/)**

Plataforma online que possibilita a criação, em conjunto às outras pessoas, de um mural ou quadro virtual dinâmico e interativo para registrar, guardar e partilhar conteúdos, sejam em textos, imagens, vídeos e/ou hiperlinks. Embora tenha algumas limitações em quantidade de murais disponíveis, a ferramenta é gratuita e excelente para criar experiências eficientes de aprendizagens.

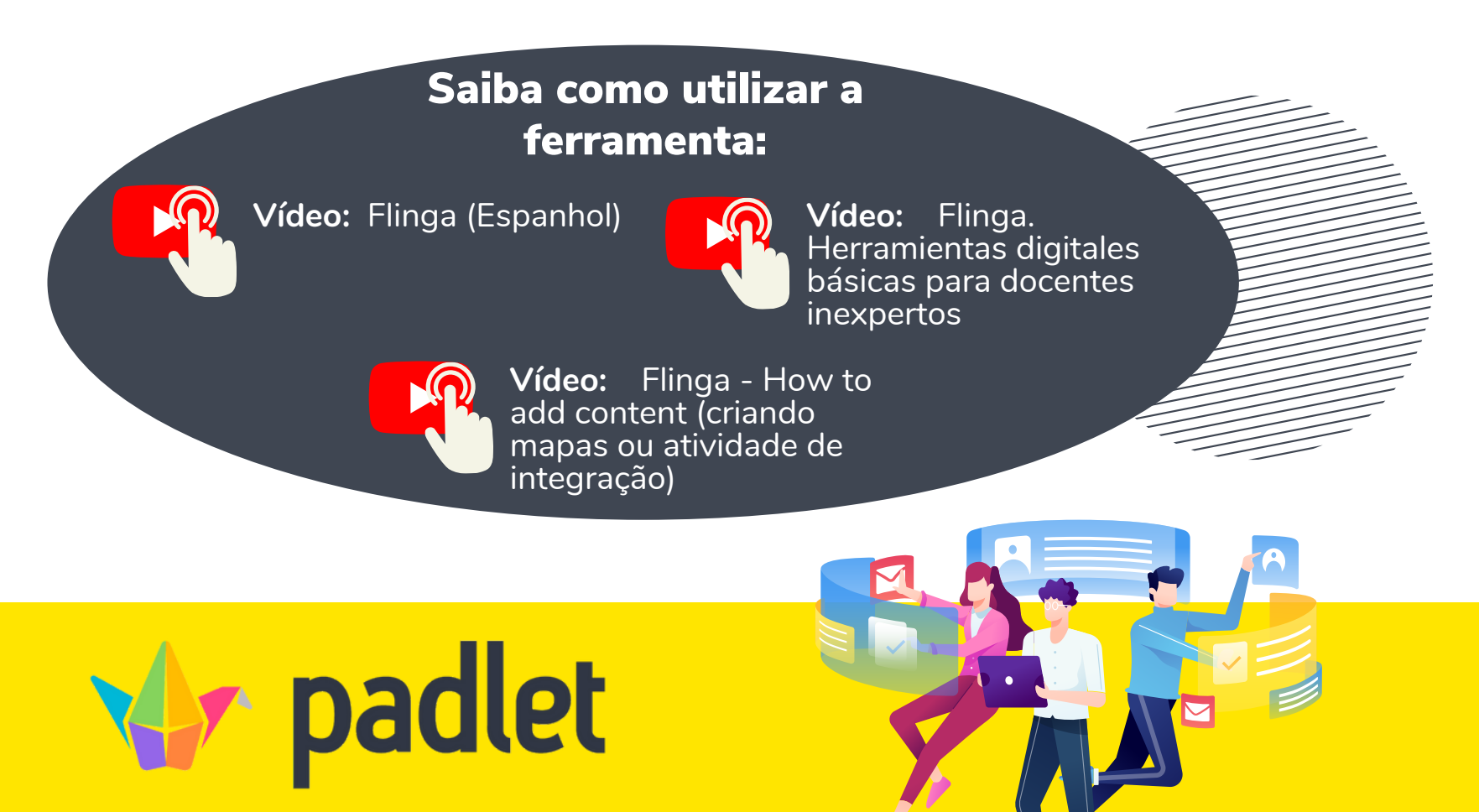

#### **Link de acesso: <https://padlet.com/>**

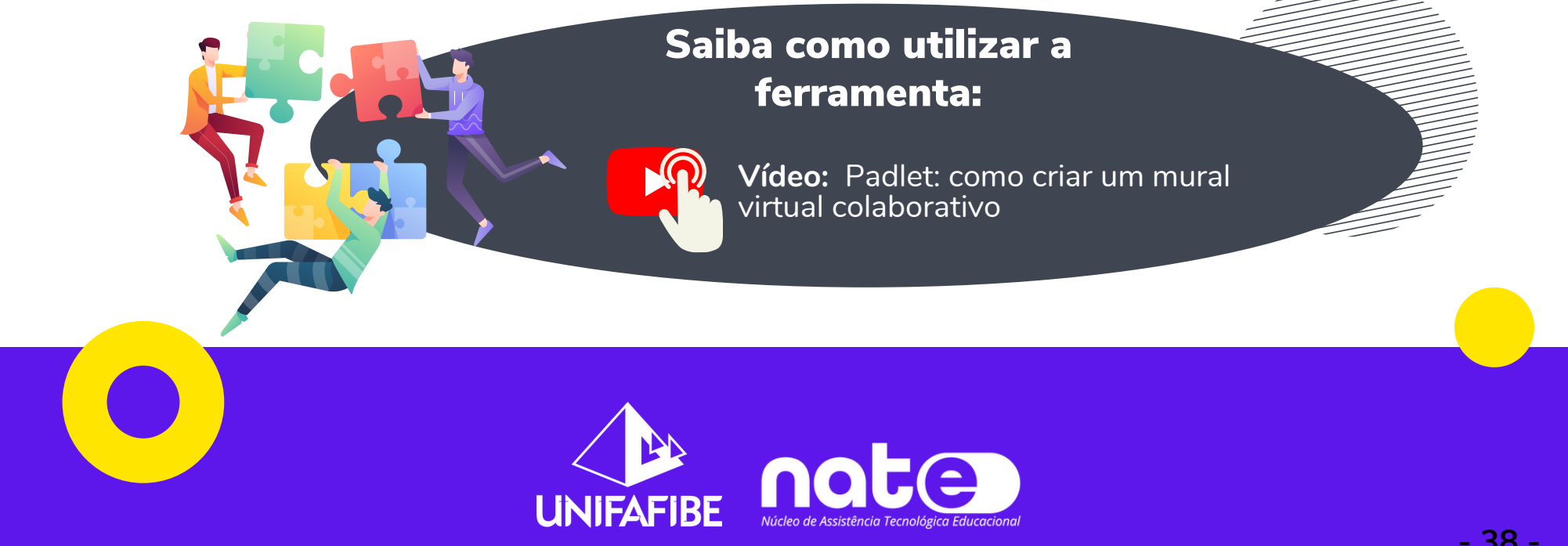

# Jamboard Google

É uma tela branca inteligente e de interação do pacote Google for Education. Com essa ferramenta, é possível intensificar a colaboração e a participação dos alunos no processo de aprendizagem, sendo com trabalhos em sala de aula ou de forma online. O professor e o aluno podem apresentar imagens, adicionar anotações, usar recursos diretamente da Web ou acessar planilhas, documentos e apresentações do seu acervo Google. A participação e a colaboração acontecem de forma simples, no qual é possível acessar o Jamboard pelo próprio navegador da web usando tablets, smartphones ou computador.

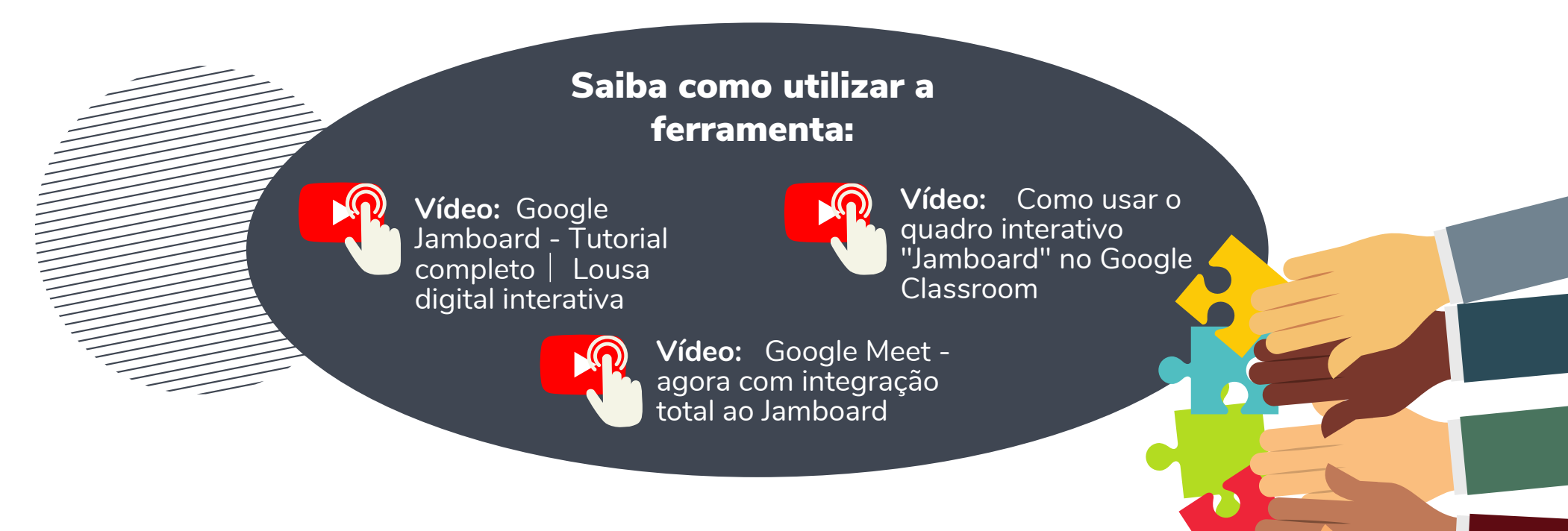

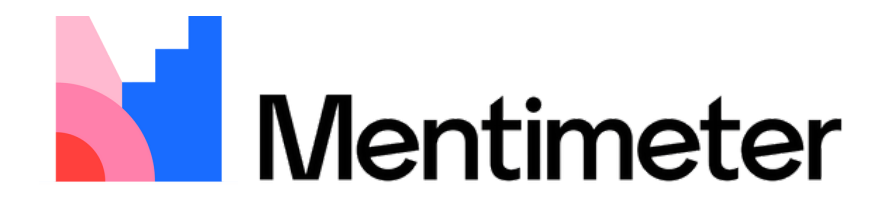

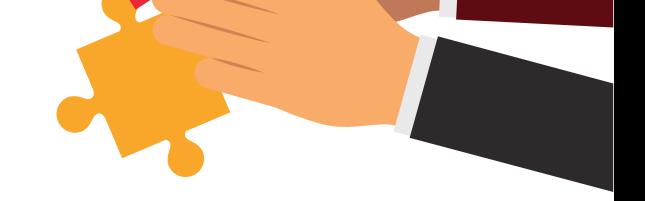

EAMWURK

**SUCCESS** 

COLLABORATION

**TRUST** 

#### **Link de acesso: jamboard.google.com/**

Plataforma online que permite a criação de apresentações de slides com interatividade. O serviço, disponível em planos gratuitos e pagos, oferece recursos como nuvem de palavras e questionários, que podem ser compartilhados via internet com o público.

#### **Link de acesso: <https://www.mentimeter.com/>**

**Vídeo:** Como usar o Mentimeter para criação de questões interativas - para [professores](https://www.youtube.com/watch?v=mHH51vdELK0&t=1311s)

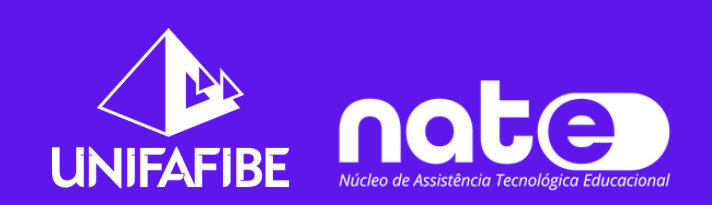

**Vídeo:** [MENTIMETER:](https://www.youtube.com/watch?v=4gl8v9sPO0M) como fazer exercícios online e em tempo real

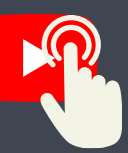

#### Saiba como utilizar a ferramenta:

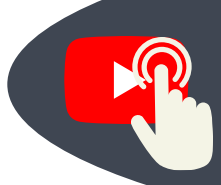

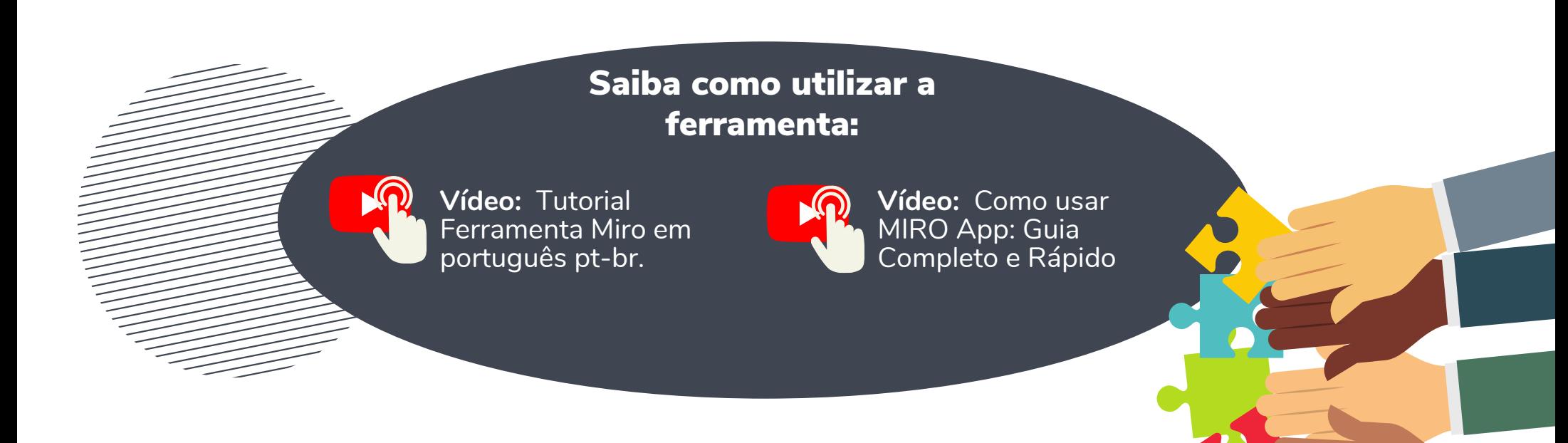

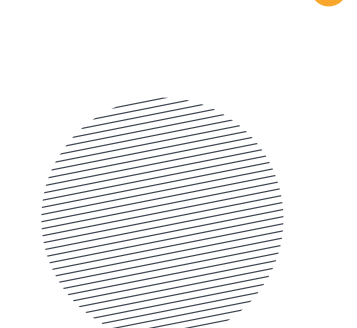

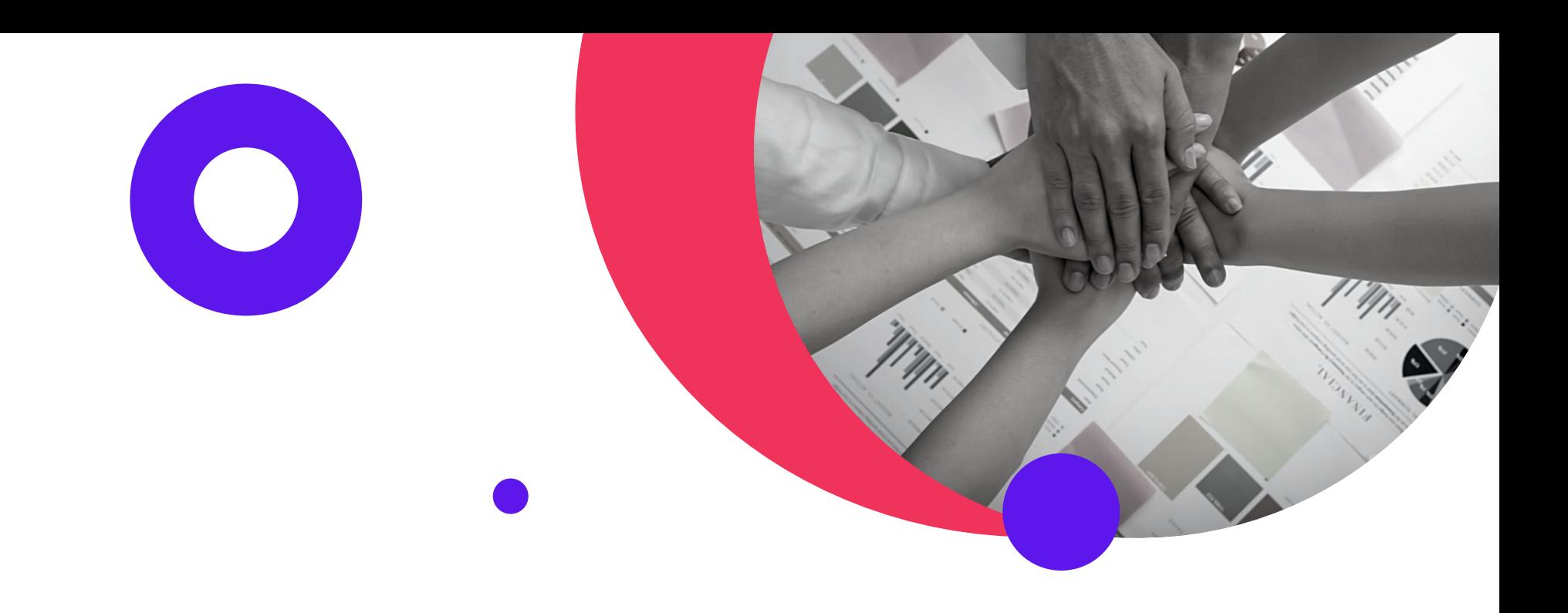

![](_page_30_Picture_1.jpeg)

Uma plataforma que permite a criação de murais colaborativos. Com essa ferramenta, é possível fazer desde brainstorming até o planejamento e o gerenciamento de fluxos de trabalhos ágeis, sendo, portanto, relevante para intensificar a participação dos alunos no processo de aprendizagem remoto.

#### **Link de acesso: miro.com**

Os mapas mentais trabalham não somente com comparações, mas possibilita a síntese de informações e hierarquização de conceitos. Sendo assim, podem ser utilizados como fechamento de uma unidade de conhecimento, com o objetivo de identificar o que foi aprendido ou desenvolvido pelos alunos. Podem ser indicados para trabalhar o movimento 2 das competências.

![](_page_30_Picture_8.jpeg)

## 2. Mapas mentais

![](_page_31_Picture_0.jpeg)

![](_page_31_Picture_3.jpeg)

É uma ferramenta gratuita que permite a criação de mapas mentais, estes que são essenciais na hora do estudo, pois reduz, simplifica e seleciona as informações mais importantes do objeto que está sendo estudado, auxiliando, dessa forma, nas associações e conexões entre conceitos-chave.

![](_page_31_Picture_4.jpeg)

![](_page_31_Picture_5.jpeg)

#### **Link de acesso: [https://coggle.it/](https://coggle.it/-)**

![](_page_31_Figure_8.jpeg)

![](_page_31_Picture_9.jpeg)

Ferramenta online para criação de mapa mental, que permite capturar, desenvolver e compartilhar ideias e conceitos. Pode ser utilizada como [brainstorming,](https://www.mindmeister.com/pt/brainstorming) para [anotações](https://www.mindmeister.com/pt/note-taking), [planejamentos](https://www.mindmeister.com/pt/project-planning) de projetos e diversas outras tarefas criativas. O MindMeister fica inteiramente na nuvem, possibilitando que os mapas sejam acessados diretamente no navegador. Apresenta versão gratuita e paga.

#### **Link de acesso: https://www.mindmeister.com/pt**

## 3. Podcast

É uma plataforma gratuita que oferece a reprodução e criação de podcast. É possível criar canais com diversos episódios.

#### **Link de acesso: <https://castbox.fm/>**

![](_page_32_Picture_5.jpeg)

![](_page_32_Picture_6.jpeg)

O podcast é, basicamente, como um rádio digital. Consiste em um arquivo de áudio ou vídeo digital transmitido pela internet. Com o crescente aumento do uso das redes sociais pelos jovens, o podcast é um recurso conhecido dos alunos e usado por eles em seu dia a dia. Assim, o professor pode aproveitar essa aceitação para desenvolver atividades e projetos, utilizando podcasts, com objetivos pré-definidos e de maneira significativa. Dependendo dos objetivos de aprendizagem, a ferramenta pode ser usada nos movimentos 1 ou 2 das competências.

![](_page_32_Picture_2.jpeg)

Plataforma gratuita de criação de podcast. Você pode criar, editar, gravar e publicar seu podcast com muita praticidade. Com o uso dessa plataforma, o professor pode disponibilizar materiais como aulas, documentários e entrevistas, em formato de áudios, que podem ser ouvidos pelos alunos em qualquer hora do dia e em qualquer lugar. Além disso, o professor também pode convidar os alunos a participarem de suas gravações ou promover um trabalho de produção em grupo de podcasts sobre temáticas das aulas, desenvolvendo habilidades orais e de pesquisa.

![](_page_32_Figure_9.jpeg)

![](_page_32_Picture_10.jpeg)

#### **Link de acesso: <https://anchor.fm/>**

## 4. Quiz

Quizzes e testes são recursos utilizados em sala de aula com frequência, para diagnosticar o conhecimento do aluno. Além disso, esses testes podem ser trabalhados em forma de jogo (gamificação), aumentando a motivação e o envolvimento dos alunos. O recurso dos quizzes pode auxiliar tanto no levantamento de conhecimentos prévios (movimento zero), como no diagnóstico do que o aluno aprendeu (movimento 1).

## **GoSoapBox**

![](_page_33_Picture_6.jpeg)

![](_page_33_Figure_9.jpeg)

![](_page_33_Picture_10.jpeg)

![](_page_33_Picture_0.jpeg)

![](_page_33_Picture_1.jpeg)

![](_page_33_Picture_2.jpeg)

**- 43 -**

É uma ferramenta que permite a criação de questionários, enquetes, discussões e sondagens de aprendizagem. Depois de criar as atividades, o professor deve disponibilizar um código de acesso aos seus alunos, estes que poderão acessar tanto pelo computador como pelos seus dispositivos móveis, sem a necessidade de instalação. O serviço é simples e intuitivo, no entanto, para a utilização grátis da ferramenta, os eventos são limitados até 30 pessoas.

#### **Link de acesso: gosoapbox.com**

![](_page_33_Figure_13.jpeg)

Plataforma gratuita para computadores e celulares (Android e iOS) que permite o ensino e a aprendizagem a partir de testes de perguntas e respostas, sendo esses em formato parecido com jogos de quizzes, pois as questões corretas valem pontos. Pode ser jogado em sincronia com muitas plataformas de videoconferência, incluindo o Google Meet e outros com a capacidade de compartilhamento de tela.

#### **Link de acesso: kahoot.com**

![](_page_34_Figure_0.jpeg)

# QUIZIZZ Q.

Plataforma online gratuita que possibilita ao professor a criação de quizzes, materiais interativos de estudos, atividades e jogos pedagógicos. O aluno pode utilizar a ferramenta como auxílio aos estudos e o professor pode criar atividades e compartilhar com seus alunos para que as façam, tanto dentro ou fora da sala de aula. Depois de construir as atividades, basta compartilhar o link de convite com seus alunos.

#### **Link de acesso: quizlet.com/**

![](_page_34_Figure_7.jpeg)

Ferramenta gratuita que permite ao professor a criação de quizzes que podem ser utilizados como estratégia de gamificação. Os alunos utilizam seu dispositivo (celular ou computador) para acessar as perguntas e respondê-las. As perguntas podem ser agrupadas por temas ou em turmas, sendo que o feedback das respostas é dado de forma imediata, ou seja, ao acertar, o aluno é informado e ganha pontos por cada acerto. Ao final de cada jogo, o professor recebe um relatório detalhado sobre o desempenho de cada aluno, que pode ser utilizado para avaliação.

![](_page_34_Figure_4.jpeg)

#### **Link de acesso: quizizz.com/**

![](_page_35_Picture_0.jpeg)

![](_page_35_Picture_1.jpeg)

![](_page_35_Picture_2.jpeg)

Uma plataforma de produção de questionários (preparação de testes, quizzes, etc.) que pode ser utilizada em sala de aula para receber feedback em tempo real da aprendizagem do aluno. É uma ferramenta prática e que permite dinamizar a aplicação de atividades. O professor, depois de já ter criado sua tarefa, deve disponibilizar aos seus alunos o número da sala que aparece em seu painel de controle, para que eles possam responder as questões a partir de seu dispositivo (celular ou computador).

![](_page_35_Picture_5.jpeg)

#### **Link de acesso: socrative.com/**

![](_page_35_Figure_8.jpeg)

É uma plataforma gratuita que permite transformar atividades, que antes eram elaboradas em documentos tradicionais (doc, pdf, jpg) e depois enviados para impressão, em atividades interativas digitais, com exercícios online e de autocorreção. É possível incluir sons, vídeos, exercícios de arrastar e soltar, juntar com setas, múltipla escolha, etc.

#### **Link de acesso: liveworksheets.com**

É uma ferramenta online que permite a criação de histórias em quadrinhos, sendo necessário somente o cadastro no site. A plataforma possui uma variedade de recursos, tais como: personagens, cenários, objetos, balões de conversa, etc. Apesar do site oferecer um plano de assinatura para utilização de opções exclusivas e de alta resolução, o plano gratuito é capaz de fornecer os recursos essenciais para composição das histórias.

#### **Link de acesso: pixton.com**

É uma extensão para o Google Chrome que permite gravar a tela do computador sem nenhum tipo de instalação. O plugin permite capturar a tela do computador, a tela e a webcam ou apenas a câmera. Além disso, você consegue obter a imagem da sua área de trabalho inteira ou de uma aba específica, podendo escolher se deseja captar áudios ou não. É uma ferramenta de apoio ao docente, uma vez que é possível demonstrar o passo a passo de uma tarefa, assim como a criação de uma aula ao vivo.

![](_page_36_Picture_5.jpeg)

![](_page_36_Picture_6.jpeg)

#### **Link de acesso: loom.com**

As ferramentas de apoio e criação, nem sempre serão para utilização em sala de aula com o aluno, mas, em alguns casos, essas ferramentas poderão ser usadas para construir, planejar, gravar ou editar uma atividade. Nesse sentido, são recursos para facilitar a criação e organização do professor na elaboração de suas aulas e atividades.

# **Pixton**

![](_page_36_Picture_9.jpeg)

![](_page_36_Picture_0.jpeg)

A plataforma permite a produção de vídeos com animações, em que é possível criar cenas, arrastar personagens, gravar áudios e fazer upload de imagens e sons para complementar a biblioteca base disponível. Os vídeos criados podem ser incluídos em apresentações de slides, compartilhados nas redes sociais ou exportados ao Youtube. Além disso, é possível criar vídeos colaborativos com os alunos, promovendo a criatividade e engajamento.

![](_page_37_Picture_7.jpeg)

![](_page_37_Picture_8.jpeg)

#### **Link de acesso: animaker.com**

![](_page_37_Figure_11.jpeg)

![](_page_37_Picture_12.jpeg)

Ferramenta que permite a criação de videoaulas interativas novas ou importadas do Youtube, com questões abertas ou fechadas e com notas de áudios e de textos. Além disso, possibilita que o professor verifique se os alunos estão assistindo aos vídeos e se estão entendendo o conteúdo. Existem planos gratuitos e básicos para professores e alunos e planos pago, destinado às instituições e escolas.

![](_page_37_Figure_3.jpeg)

![](_page_37_Picture_4.jpeg)

#### **Link de acesso: edpuzzle.com**

![](_page_37_Picture_0.jpeg)

Diferente das outras ferramentas de Nuvem de Palavras, essa plataforma mostra o grau de frequência das palavras em um texto e não da colaboração em tempo real, ou seja, a criação das nuvens depende da inserção de um texto à plataforma. Uma ferramenta que pode ser utilizada em salas de aula presencial.

#### **Link de acesso: worditout.com/word-cloud**

![](_page_38_Picture_0.jpeg)

![](_page_38_Picture_1.jpeg)

## **BOOK CREATOR**

É um aplicativo que permite criar livros digitais, álbuns de fotos, apresentações animadas, portfólios, manuais, etc., podendo ser construídos pela combinação de textos, imagens, áudios e vídeos. Embora a versão gratuita restrinja alguns recursos de criação, é possível elaborar e armazenar até 40 livros. É uma ótima ferramenta para a produção de materiais pedagógicos e para a promoção de atividades colaborativas, em que professores e alunos podem construir materiais juntos de forma simples e dinâmica.

#### **Link de acesso: bookcreator.com**

![](_page_38_Figure_9.jpeg)

![](_page_38_Figure_5.jpeg)

![](_page_38_Picture_6.jpeg)

Ferramenta da Google que permite a produção de atividades, avaliações, testes de múltipla escolha, questionários e coleta de informações, no qual podem contribuir para o envolvimento, a interação e a aprendizagem do aluno em de sala de aula ou de forma remota. Para professores criativos, a ferramenta pode ser utilizada para a criação de games e desafios, que podem motivar o aprendizado e tornar as aulas mais dinâmicas e interativas.

![](_page_38_Figure_8.jpeg)

![](_page_39_Picture_0.jpeg)

É uma plataforma gratuita da Microsoft que possibilita a interação entre professor e aluno por meio de vídeos e áudios. Uma ótima ferramenta para apresentações orais. Depois de configurar sua conta como professor em [Flipgrid.com,](http://flipgrid.com/) o primeiro passo é criar um Tópico para a sua classe. Em seguida, é só compartilhar com seus alunos, para que possam responder com vídeos curtos, usando a câmera, seja em sala de aula ou em casa. Os alunos, além da postagem de seu vídeo, também podem assistir e comentar os vídeos de seus colegas.

#### **Link de acesso: info.flipgrid.com**

![](_page_39_Figure_3.jpeg)

6. Ferramentas de planejamento e criação

As ferramentas de planejamento e criação poderão ser utilizadas juntamente com os alunos para organizar projetos e atividades, mas, também, poderão ser um recurso apenas do professor para organizar as atividades de grandes turmas. Essas ferramentas organizam e direcionam o fluxo de trabalho, envolvendo os alunos no projeto ou atividade proposta e aumentando o engajamento.

![](_page_39_Picture_7.jpeg)

![](_page_39_Picture_8.jpeg)

![](_page_40_Picture_0.jpeg)

![](_page_40_Picture_1.jpeg)

É um aplicativo que permite a organização de tarefas em textos, voz, foto e até em vídeos. Trata-se de uma excelente ferramenta para anotações e planejamentos diários, que podem ser acessados diretamente pelo celular, computador ou tablet. Além disso, é possível a criação de fluxos de trabalho para colaboração em equipe. Basta baixar o app em seu dispositivo ou acessar diretamente pela página da web, fazer seu cadastro e iniciar suas anotações e planejamentos.

#### **Link de acesso: evernote.com/intl/pt-br**

um aplicativo oficial da Google que permite a criação de notas, sejam em textos, áudios ou vídeos, por meio do celular ou acessando pela web. As notas podem ser sincronizadas com o Drive e compartilhadas com outros usuários, possibilitando a elaboração de fluxos de trabalhos e ideias para colaboração em equipe. É uma excelente ferramenta para melhorar a produtividade individual e/ou da equipe.

![](_page_40_Figure_4.jpeg)

#### **Link de acesso: google.com.br/keep**

![](_page_40_Figure_6.jpeg)

![](_page_41_Picture_0.jpeg)

# **D** Trello

![](_page_41_Figure_4.jpeg)

É uma plataforma colaborativa gratuita que permite a inclusão de notas (do tipo post-it) com textos, imagens, vídeos e hiperlinks. O recurso pode ser acessado pela web por meio de conta de acesso e utilizado de forma síncrona ou assíncrona. O uso de post-its é um método fácil e rápido de garantir que pensamentos, ideias, tarefas, projetos e prazos sejam organizados e estejam acessível a todos os integrantes do grupo. O LINO oferece o recurso dos post-its, ideal para o uso dentro do contexto de aprendizagem, especialmente em projetos.

#### **Link de acesso: en.linoit.com**

É uma ferramenta colaborativa e gratuita de gerenciamento online, podendo ser utilizada tanto para o acompanhamento de tarefas pessoais quanto para organização de projetos que envolvem equipes numerosas. Os projetos são organizados em quadros (boards), em que são inseridas listas de tarefas a serem seguidas, estas que recebem cartões (cards) com descrições, prazos e objetivos.

![](_page_41_Figure_8.jpeg)

![](_page_41_Picture_9.jpeg)

#### **Link de acesso: trello.com/pt-BR**

![](_page_42_Picture_0.jpeg)

# wakelet

É uma ferramenta gratuita, que permite a criação de mural ou coleção de conteúdo para organizar e compartilhar informações, a partir de material disponível na Internet. A plataforma permite a administração de links e coleções, dentro de um ambiente digital personalizado. Podemos editar o título, a descrição e a imagem de cada link individual que agregarmos, assim como, incluir nossas próprias imagens e anotações nas coleções e compartilhar o link desse mural com pessoas ou grupos. É uma ferramenta ideal para realizar trabalhos acadêmicos.

#### **Link de acesso: wakelet.com**

Muitas das ferramentas apresentadas nesse Guia poderiam ser chamadas de multifuncionais, pois podem ser utilizadas de diferentes formas e dentro de inúmeros contextos e objetivos. Entretanto, as ferramentas denominadas aqui de Multifuncionais são as que apresentam diferentes recursos dentro de uma mesma plataforma ou aplicativo. Por exemplo, podem apresentar recursos de quiz, núvem de palavras, mural colaborativo, entre outros, em uma única ferramenta. O ponto positivo é que, tanto o aluno quanto o professor, terão que se cadastrar e lidar com apenas um ambiente virtual. O ponto negativo, em nossa percepção, é que, justamente por oferecerem muitos recursos, essas ferramentas não sejam especializadas em nenhum, ou tenham apenas um bom recurso em detrimento dos demais. Neste caso, a ferramenta poderia ter um ótimo recurso para criar nuvem de palavras, por exemplo, mas um recurso de quiz não tão bom.

![](_page_42_Picture_8.jpeg)

![](_page_42_Figure_4.jpeg)

## 7. Ferramentas Multifuncionais

É uma Plataforma de aprendizagem com um conjunto integrado de ferramentas interativas, que permite a criação de Slides, FlashCards, Mapas Mentais, Notas, Quis e Fluxograma. Para aproveitar todos esses recursos, basta ter uma conta de acesso.

#### **Link de acesso: goconqr.com**

![](_page_43_Picture_3.jpeg)

![](_page_43_Picture_4.jpeg)

![](_page_43_Picture_0.jpeg)

Uma plataforma de interatividade, que utiliza metodologias ativas de aprendizagem para engajar os alunos em uma aula, de forma dinâmica e síncrona. Diferente das ferramentas tradicionais utilizadas em apresentações e em salas de aula, o Edupulses conectar o professor a sua turma de forma rápida, divertida, em tempo real e dando voz a todos os participantes. Possibilita tornar opiniões e sentimentos em dados mensuráveis, tornando suas aulas em algo marcante e único. Os recursos gratuitos da plataforma são: Apresentação de Slide; Nuvem de Palavras; Múltipla Escolha; Rankign; Quis Competitivo. As demais ferramentas (Texto Aberto; Pergunte ao Instrutor; Ordenação de Atributos; Sorteio de Participantes; Dividir em Grupos; Exportar Resultados; Envio de Anexo por Email e Cadastro de Participante) fazem parte dos planos pagos: POP, PROFISSIONAL, PREMIUM.

![](_page_43_Picture_7.jpeg)

#### **Link de acesso: edupulses.io**

Uma plataforma online que permite a criação de questionários de diversas formas, nuvem de palavras, Q&A, imagem clicável, enquetes, fóruns, entre outros. As perguntas são facilmente respondidas pelos participantes através do link disponibilizado e os resultados são coletados em tempo real. É uma ferramenta prática, dinâmica, interativa e que pode ser utilizada em contexto educacional.

#### **Link de acesso: polleverywhere.com**

![](_page_44_Figure_3.jpeg)

![](_page_44_Picture_4.jpeg)

![](_page_44_Figure_10.jpeg)

![](_page_44_Picture_7.jpeg)

![](_page_44_Picture_0.jpeg)

É uma Rede Social Educativa que permite a criação de atividades educativas como quizz/perguntas e respostas, puzzle (quebra-cabeça), jogos da memória, etc., de uma forma simples, fácil e divertida. Além disso, é possível criar repositórios de materiais pedagógicos e disponibilizá-los aos seus alunos.

#### **Link de acesso: efuturo.com.br**

![](_page_44_Picture_11.jpeg)

É uma plataforma que permite a criação de slides com diversos recursos, tais como quizzes, games, conteúdos da web, etc., engajando os alunos em uma sala de aula online. Além disso, permite que você importe vídeos do youtube e acrescente esses recursos, tornando-o interativo. Para utilizar, é necessário fazer um cadastro na plataforma e disponibilizar o código da apresentação aos seus alunos.

#### **Link de acesso: nearpod.com**

![](_page_45_Picture_0.jpeg)

# slı.do

Uma plataforma que permite a criação de questionários com diversos formatos: múltipla escolha, caixas de seleção, matriz/escala de avaliação, avaliação com estrelas, etc. Após criar seu questionário personalizado, você pode enviá-lo para os alunos através de um link ou até mesmo por e-mail. A ferramenta possibilita verificar e acompanhar a coleta de dados, tanto geral, com análises quantitativas, quanto o envio de dados de cada usuário que respondeu.

![](_page_45_Figure_4.jpeg)

![](_page_45_Picture_5.jpeg)

#### **Link de acesso: pt.surveymonkey.com/**

É uma plataforma online que permite a criação de questionários diversos, tais como: múltipla escolha, palavra nuvem, avaliação, texto aberto e ranking. A ferramenta permite dar voz aos alunos e a tornar as aulas mais interativas com sondagens de aprendizagem, quizzes e pesquisas em tempo real. As perguntas são facilmente respondidas: basta os alunos acessarem a plataforma e informarem o código de acesso das atividades.

![](_page_45_Figure_8.jpeg)

![](_page_45_Picture_9.jpeg)

#### **Link de acesso: sli.do**

FILATRO, A.; LOUREIRO, A. C. Novos Produtos e Serviços na Educação 5.0. São Paulo: Artesanato Educacional Ltda, 2020. Edição Digital.

HORN, M. B.; STAKER, H.; CHRISTENSEN, C. **Blended**: usando a inovação disruptiva para aprimorar a educação. Penso Editora, 2015.

![](_page_46_Picture_3.jpeg)

![](_page_46_Picture_4.jpeg)

![](_page_46_Picture_5.jpeg)

## Referências

 $\bullet$